## MAGAZINE COM ERO 2012

O

SABIENDO DIFERENCIARSE DE FACEBOOK<br>Y TWITTER, LA ALTERNATIVA DE GOOGLE SE CONVIERTE EN<br>UN ALIADO DE QUIENES TRABAJAN EN LA RED.

O

 $\bullet$ 

O

O

 $\circ$ 

 $\bullet$  $\bullet$ 

O

ORACULO 2012:<br>LO QUE SE VIENE EN TECNOLOGÍA<br>DE CONSUMO

 $\bullet$ 

 $\bullet$ 

 $\varphi$ 

TODO EN UNO:<br>APLICACIONES PARA MEJORAR<br>LA PRODUCTIVIDAD

O

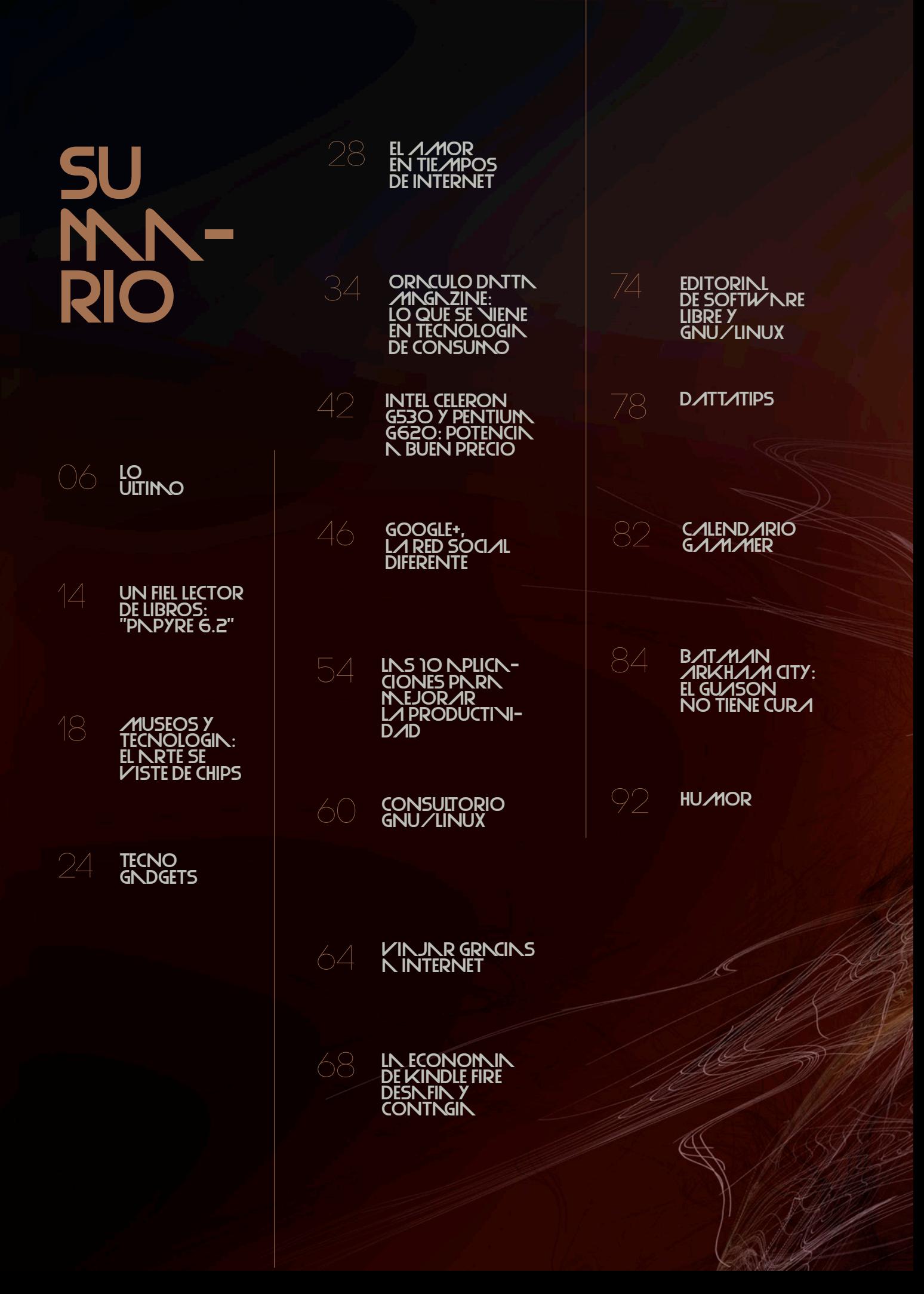

## STNF

#### **DIRECTORA Y JEFA DE REDACCIÓN** Débora Orué

**COLUMNISTAS** Alexis Burgos Ariel Corgatelli Juan Gutmann Javier Richarte Luis Altamiranda Magalí Sinopoli Christian Sochas Natalia Solari Franco Rivero Uriel Bederman

> **HUMOR** Daniel Paz

**DISEÑO EDITORIAL Y CREATIVIDAD** www.americanbread.net

> **Arte de tapa:**  Esteban Paniagua

#### **COMERCIALIZACIÓN**

DATTATEC.COM SRL Córdoba 3753, Rosario, Santa fe www.dattatec.com

**REDACCIÓN** lectores@dattamagazine.com

**DATOS DE CONTACTO**

Dirección comercial: publicidad@dattamagazine.com

Las opiniones expresadas en los artículos son exclusiva responsabilidad de sus autores y no coinciden necesariamente con la opinión de Dattatec.com SRL.

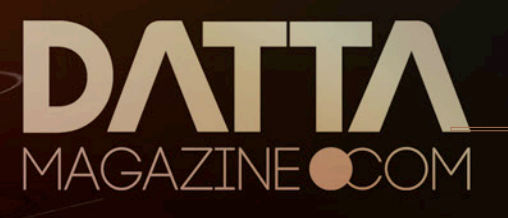

<u>EX</u>

*/* **editorial**

## CUNNDO BUSCNR EN GOOGLE FUE BUSCNR EN **GOOGLE**

*//*

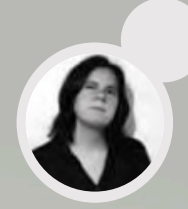

Al momento de escribir estas líneas, Search plus Your World empieza a habilitarse en todas las búsquedas hechas desde la versión en inglés (estadounidense) de Google (google.com).

Para los que no estuvieran al tanto, ese nombre tan largo corresponde a un nuevo mecanismo de búsquedas online que modifica seriamente el listado de resultados naturales que ofrece el gigante de internet desde su clásico buscador. Habilitado, por sobre los resultados externos a los que estamos acostumbrados, ofrece links relacionados con interacciones sociales dentro de Google+, su red social lanzada el año pasado, que analizamos en detalle en este número de DattaMagazine (pueden encontrar un video explicativo de Search plus Your World en http://youtu. be/8Z9TTBxarbs).

Es completamente comprensible que Google reaccione de esta manera, y habla de su conocimiento del mercado y el rumbo en el que se dirige. Paul Adams, que supo trabajar en el gigante de internet y ahora se desempeña en Facebook, escribió en su libro Grouped: "Nos estamos alejando de una Web que conecta documentos entre sí hacia una Web que conecta personas entre sí... Ahora vemos que las cosas que hicimos en nuestra vida social durante miles de años se trasladan a internet. El surgimiento de la Web social es simplemente nuestro mundo online poniéndose al día con nuestro mundo offline... La Web social va a crecer, se va a hacer masiva y, eventualmente, simplemente le vamos a decir la Web."

Google quiere sobrevivir al cambio drástico que impone el condimento social en la web. Hasta allí, nada que cuestionarle a la empresa dirigida por Larry Page.

Sin embargo, el mecanismo que eligió para agregar resultados sociales esconde los pilares de una red cerrada. Las búsquedas nuevas en Google, que eventualmente llegarán a los cinco continentes, destacan fotos, videos, páginas, comentarios y recomendaciones, entre otras interacciones sociales, realizadas exclusivamente desde los servicios de

la empresa de Mountain View (Google+, Picasa, YouTube…)

"Como hemos visto en repetidas oportunidades, las noticias de último momento aparecen primero en Twitter. Como consecuencia, las cuentas de Twitter y los 'Tuits' suelen ser los resultados (de búsqueda) más relevantes. Nos preocupa que como resultado de los cambios en Google, encontrar esta información será mucho más difícil para todos. Nos parece que eso es malo para la gente, los anunciantes, los medios de comunicación y los usuarios de Twitter," se quejaron desde la red de microblogging horas después que Google presentara Search plus Your World.

Ante este tipo de cuestionamiento, Google invitó a las redes sociales interesadas en ver la interacción de sus usuarios desplegadas en sus resultados de búsqueda a llegar a un acuerdo económico con la compañía. El de Twitter, firmado en 2009, caducó hace unos meses y no fue renovado.

Seguramente Twitter puede llegar a un acuerdo con Google si se lo propone. Facebook también podría. Pero, ¿qué ocurriría con las empresas más pequeñas? ¿Emprendedores? ¿Startups?

Las reglas de SEO volverán a cambiar. Search plus Your World es una invitación obligada a llevar tu emprendimiento a Google+. Si las páginas corporativas de esa red social van a aparecer en los resultados de búsqueda, a quienes trabajan en posicionamiento web no les queda otra opción que empezar a buscar una comunidad que los siga dentro de la red de Google.

¿Cómo será el ratio de importancia entre los linkeos que históricamente colaboraban con el posicionamiento y las interacciones entre usuarios de Google+? ¿Habrá que empezar a prestarle más importancia a los +1 que a los Me Gusta? ¿Quedará la web dividida en tres frentes cerrados: Google, Twitter y Facebook?

Suena bastante preocupante. Me parece que voy a preguntarle a Yahoo…

# lo ultimo

Bienvenidos a la sección de novedades de dattamagazine, un espacio pensado especialmente para que nuestros lectores tengan las últimas noticias y puedan acercarnos los mejores comentarios.

## <u>LN VIDN</u> EN LN NUBE

Servicios colaborativos, portales, aplicaciones en la nube y todas, todas las novedades de la internet 2.0 y las redes sociales.

RockMelt (http://blog.rockmelt.com/), el navegador social que supo mejorar con creces el camino iniciado por el difunto Flock, tiene una nueva versión. Y las novedades son muchas, lo cual -paradójicamente- no es, valga la redundancia, novedoso en el mundo de los navegadores.

Sin embargo, RockMelt sigue resultando un producto llamativo. Entre otras cosas porque hace un uso de la omnibox absolutamente nuevo, ya que suma a la barra de búsqueda los contactos sociales de Twitter y Facebook.

RockMelt, recordemos, es un proyecto basado -como Google Chrome- en Chromium, pero que tiene una estética más similar a la de Firefox y que integra a la interfaz del navegador los servicios sociales que queramos. En esta nueva versión, la integración es total: ya no tenemos barras con accesos directos a los servicios, sino los servicios en todas partes.

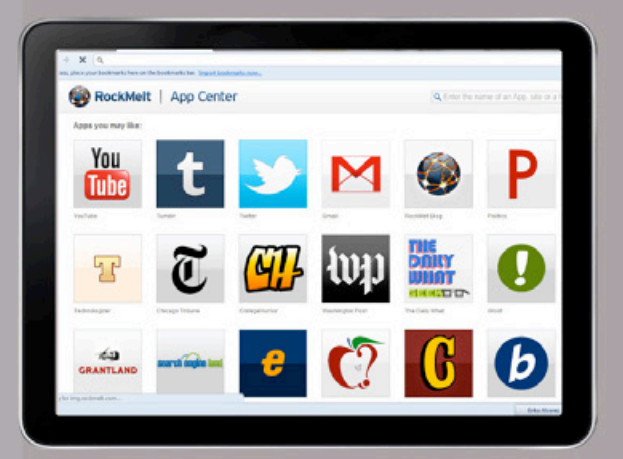

El centro de aplicaciones de RockMelt nos permitirá sumar al navegador las herramientas sociales que no están integradas de manera predeterminada en la interfaz.

Imaginen, sin ir más lejos, empezar a escribir el nombre de un contacto en la barra de direcciones y acceder así a su perfil antes siquiera de escribir el nombre de pila. O compartir un sitio en todos nuestros perfiles sin usar Tweetdeck. O recibir las notificaciones de novedades en Facebook directamente en la barra de título.

Así es RockMelt. Que ahora, además, soporta la integración de apps a través del App Center, al cual accederemos simplemente haciendo clic en el botón [Nueva pestaña]. Aunque la disponibilidad de aplicaciones nativas no es la de Chrome -la mayoría son extensiones de los servicios colaborativos-, en tanto el producto está basado en Chromium podemos aprovechar las disponibles para el producto de Google sin problemas. Incluso, en la página [New tab], encontraremos un vínculo a la Chrome Web Store.

Como podemos ver, cada vez menos RockMelt es un navegador para fanáticos de las redes sociales y más un producto ideal para usuarios 2.0.

### */* **Una plancha de corcho en línea**

Pinterest (http://pinterest.com/) es un nuevo servicio web realmente innovador. La propuesta, en principio, es simple: lo que podemos hacer con Pinterest es crear nuestra plancha de corcho en línea para poder colgar allí (con "pines", de allí su nombre) lo que queramos. Hasta aquí, nada conceptualmente nuevo.

Sin embargo, el gran cambio aparece cuando convertimos a esa plancha en absolutamente social. La cosa entonces cambia drásticamente: en Pinterest podemos compartir las planchas de otros usuarios, llenar la nuestra de contenido creado por terceros, comentar la de nuestros amigos -o la de cualquiera que lo permita- e indicar cuál nos gusta, bien al estilo Facebook.

Eso no es todo. Pinterest permite, además, incrustar nuestros pines en un -por ejemplo- blog. Así las cosas, podremos crear un pin de recetas, mejorarlo socialmente y publicar en algún otro servicio -¿tumblr o WordPress. com, quizás?- el resultado completo, que será un conjunto de recetas asociadas. Podremos luego, además, re-pinear planchas de otros, y entonces alimentar nuestros sitios con pines temáticos -nuevas recetas, para continuar con nuestro ejemplo- de los usuarios que más nos interesen.

El servicio es muy interesante y su interfaz está diseñada con un gusto exquisito. Además, en el menú desplegable [About] encontraremos el vínculo [Pin It Button], que nos permitirá instalar con solo arrastrar a nuestra barra de marcadores el botón [Pin it], con el cual podremos crear nuestro pin a medida que navegamos. Imperdible.

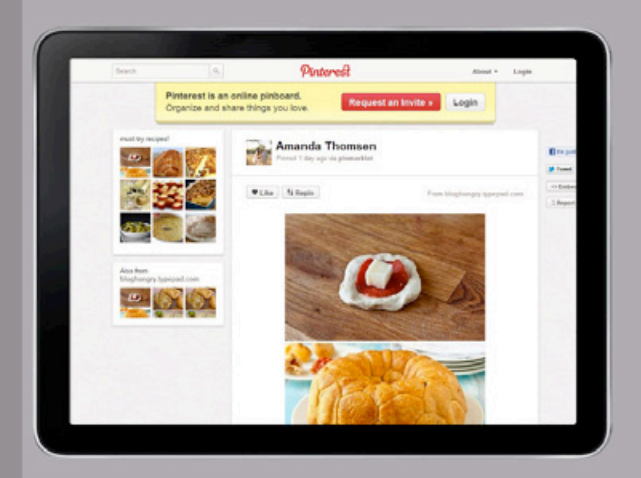

La interfaz de Pinterest es exquisita. A medida que navegamos el sitio, por ejemplo, muestra botones emergentes para volver al inicio y directorio de planchas.

Los fanáticos de las presentaciones con diapositivas están, en los últimos años, de parabienes. Las últimas versiones de PowerPoint llevaron la experiencia de uso del programa a niveles desconocidos, y las alternativas libres de OpenOffice.org y LibreOffice ganaron mucho en calidad. Además, el servicio de creación de presentaciones de Google Docs funciona perfecto, y permite crear en segundos productos colaborativos muy fáciles de compartir y publicar.

Sin embargo, quien alguna vez presenció una clase, conferencia o presentación en la que se usó Prezi (www.prezi.com) consideró sin dudas la posibilidad de dejar su producto favorito por esa maravilla de la hipnosis y la belleza.

La alternativa que hoy les presentamos, empero, merece toda nuestra atención. Se llama SpicyNodes (http://www.spicynodes.org/) y es la herramienta que con más dignidad le presenta pelea a la buena estrella de Prezi. Organizado a través de placas y flechas móviles y muy llamativas, distribuir contenido es aquí mucho más rápido y fácil que en Prezi, aunque desde ya menos llamativo. Así y todo, la herramienta nos permitirá aprovechar una buena parte del efecto ¡Guau! de Prezi, incluso para presentaciones que debemos resolver en segundos, algo que suele hacerse con alternativas menos complejas que esta última.

En síntesis: si buscamos hacer una presentación rápida, muy bien organizada y que no resulte más cautivamente que nuestro mensaje mismo, definitivamente debemos probar SpicyNodes.

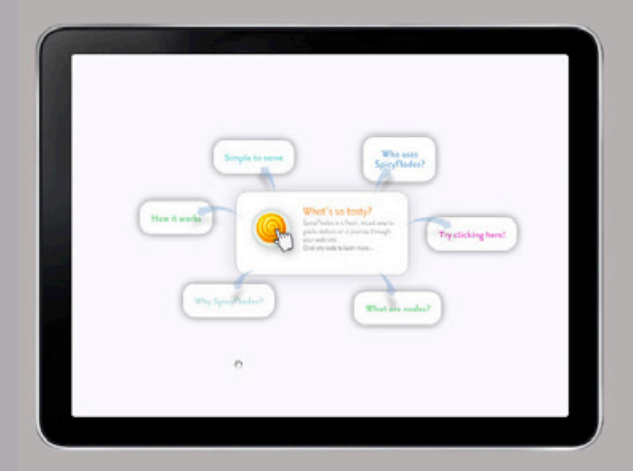

Si bien la versión gratuita de SpicyNodes funciona muy bien, no ofrece producción colaborativa de la presentación. Y, desafortunadamente, la empresa no ofrece una versión académica del producto.

ACCEso DIREC-

Trucos de productividad, consejos y recomendaciones. La información necesaria para llevar al extremo la utilidad de todos nuestros gadgets, equipos, aplicaciones y servicios.

Clásico: hacemos clic en un vínculo, se abre una página nueva y es muy pequeña, o está muy mal organizada. Y no hay [F11] ni [Maximizar] que alcance. Entonces -¡ingenuos!- activamos el zoom del navegador… y nada cambia en el documento, pero la pantalla completa se enrarece y todo pierde proporción. No importa qué

hagamos, no importa cuánto llevemos a [0] el nivel de zoom. Algo cambió, y ya no podemos volver atrás.

Para esos desafortunados casos es que Chrome 16 agregó una función que está también disponible en todos los productos basados en Chromium (RockMelt 5; Chrome Plus). Un simple [Ctrl+0] restaura el tamaño de todos los elementos en pantalla, y nos evita entrar en las psicotizantes discusiones sobre si el tamaño de la fuente es *realmente* el tamaño predeterminado.

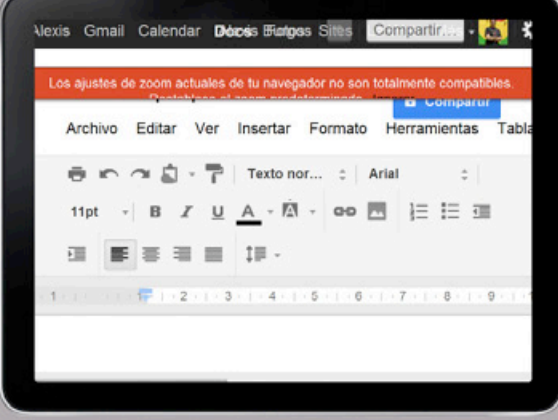

En el caso de que hayamos exagerado con el nivel de zoom, el navegador mismo ahora nos avisará que lo mejor será restaurar los valores por defecto.

Los varios cambios que introdujo Timeline al perfil de los usuarios en Facebook y a su propio publicador son muchísimos, y tienen diferentes efectos en cada uno de los tipos de publicación que hagamos. Las actualizaciones de estado, por ejemplo, ahora si se hacen desde nuestra biografía pueden tener una fecha anterior a hoy: para ellos alcanza con hacer clic en el punto de la línea de tiempo que nos interese y seleccionar, del menú flotante, el tipo de contenido que queramos agregar. Pero eso no es todo: la opción [Enlace], por ejemplo, desapareció de la lista. Y eso es, entre otras cosas, porque ahora Facebook incrusta la miniatura de cualquier vínculo que se agregue a la actualización de estado.

Los efectos secundarios de este accionar, en general muy positivos, los podemos aprovechar para varias cosas. La primera de ellas es hacer un uso más intensivo y adecuado de los contenidos originados en Twitter. ¿Cómo? Simple. Hasta ahora, si conectábamos nuestras cuentas de Twitter y Facebook, al publicar algo desde Twitter la publicación en Facebook se mostraba en modo texto, no importaba si el mensaje contuviera vínculos a imágenes, videos o sitios. En cambio, ahora, podemos producir desde Twitter con la plena conciencia de que los contenidos son 100% compatibles con la actualización de estado de Facebook, ya que la red social de Zuckerberg incrustará la miniatura de los vínculos disponibles en el mensaje.

Por supuesto, esto no supere la diferencia de lenguajes que separa los contenidos de Twitter y Facebook. Sin embargo, convierte en perfectamente compatibles aquellos mensajes que -por sus características o contenido- se aplican a ambas interfaces. Todo mejora, además, si en lugar de conectar las cuentas utilizamos opciones como Selective Tweets (https://www. facebook.com/selectivetwitter), que nos permite publicar en Facebook solo aquellos contenidos que en Twitter incluyeron el hashtag #fb.

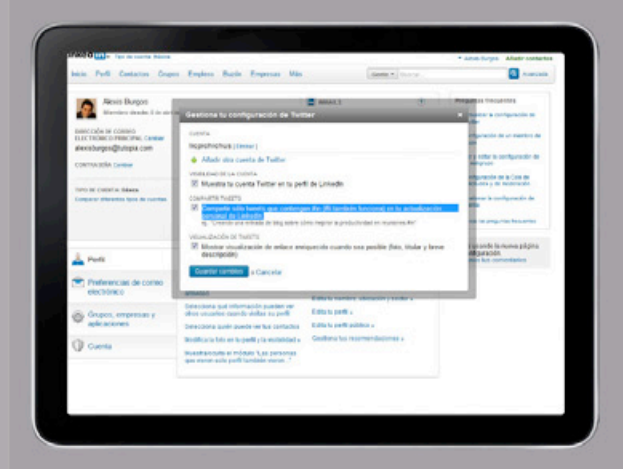

Si, además, en LinkedIn activamos la opción [Compartir sólo tweets que contengan #in (#li también funciona)] podremos producir sin problemas semánticos contenidos para las tres redes desde Twitter.

Los community managers o quienes por razones de trabajo -o por desórdenes asociados a múltiples personalidades- manejaban varios grupos de servicios 2.0 solían, hasta ahora, utilizar una sesión principal normal en el navegador con sus credenciales personales y diferentes ventanas de incógnito para poder acceder desde la misma dirección IP a otras sesiones de servicios que ya estaban en línea. Si bien la técnica funcionaba, el principal problema estaba relacionado con que las sesiones de incógnito no guardan información ninguna sobre el usuario, lo cual muchas veces atenta contra la usabilidad de los productos.

La última actualización de todos los navegadores basados en Chromium -en particular de Google Chrome- y las próximas actualizaciones de toda la competencia incluyen una consola de administración de usuarios a través de una cuenta en particular -Google en el caso de Chrome; OpenID en Firefox; Unite en Opera- nos permiten resolver de manera ingeniosa este problema.

La propuesta es crear una sesión por cada conjunto de servicios que debamos usar, y asociar todas las credenciales de la sesión a esa única cuenta de inicio. Así las cosas, podremos tener una sesión por conjunto de servicios, lo cual nos evitará usar ventanas de incógnito y nos acercará de manera segura y eficaz todas las ventajas a las que no accedíamos en una única sesión. Como extra, automáticamente se agruparán en un único ícono de la barra de tareas todas las ventanas de cada sesión, que será identificada con un ícono particular.

Paso a paso: crear y personalizar sesiones en Google Chrome

1. Iniciaremos el navegador y haremos clic en [Personaliza y controla Chrome]. Del menú seleccionaremos la opción [Opciones].

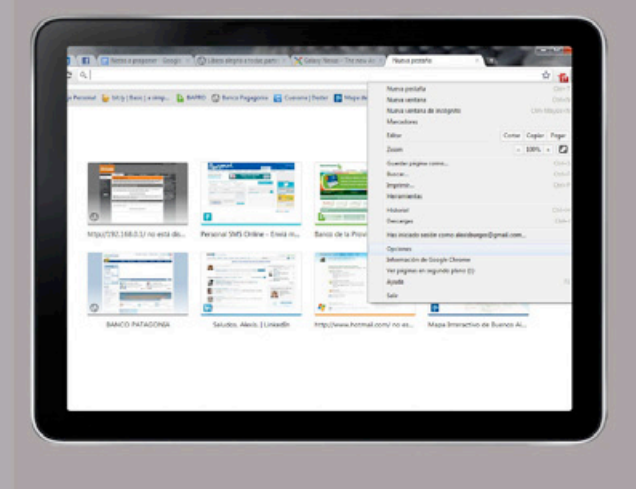

2. Haremos clic en [Personal] y presionaremos el botón [Añadir usuario nuevo]. En la nueva ventana asociaremos la cuenta de inicio haciendo clic en [Personaliza y controla Chrome/Iniciar sesión en Chrome].

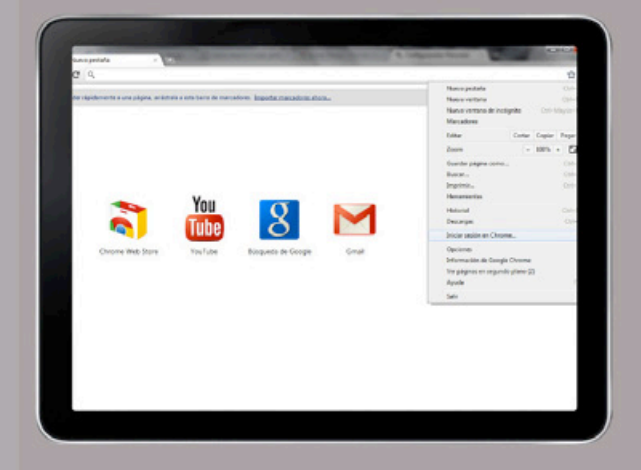

3. Cambiaremos el nombre y el ícono de la sesión creada (o de la principal) con la opción [Editar…]. Debemos tener en cuenta que sólo podremos cambiar las opciones de la sesión actual.

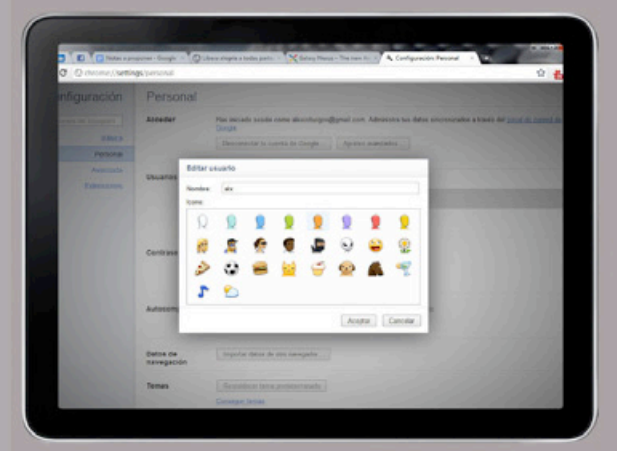

## Consu-MER. **ELECTRO-NICS**

Discos portátiles, reproductores exquisitos, mouses ergonómicos y monitores 3D. Lo mejor de la electrónica de consumo, aquí y en exclusiva para los lectores de DattaMagazine.

*/* **LAS RED sociales, INCLUSO el teléfono**

El Google Galaxy Nexus es un teléfono inteligente fabricado por Samsung que Google ofrece como flagship en http://www.google.com/nexus. Del equipo hablamos varias veces en nuestras páginas, ya que como insignia de Google es, cuanto menos, polémico.

El equipo incluye una pantala Super AMOLED HD Ready multitáctil y cámara de 5MP, además de una de apoyo para videconferencia de 1.3MP. Ambas cámaras están optimizadas para situaciones de poca iluminación, y el sistema operativo incluido -ahora está confirmado- es Android 4.0 Ice Cream Sandwich.

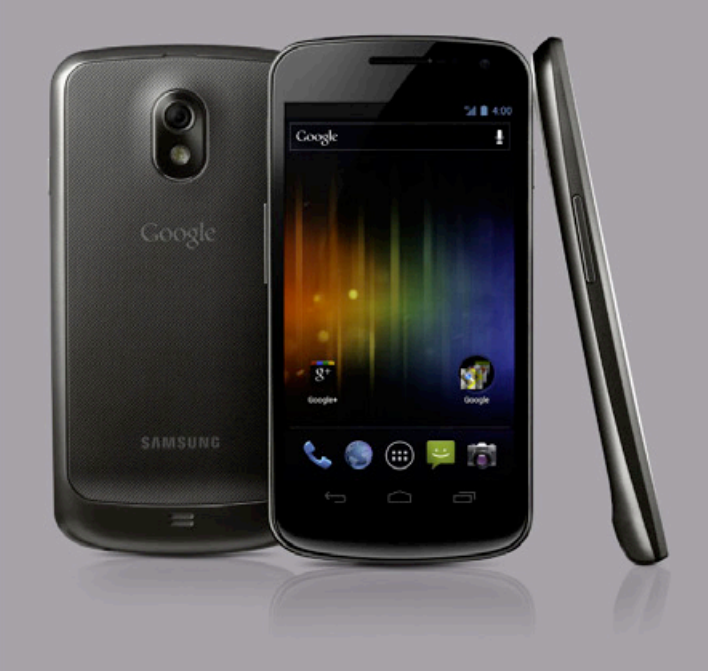

El Galaxy Nexus incluye Face Unlock, un sistema que desbloquea el teléfono tan pronto como esta persona lo acerca a su cara. En http://www.google.com/nexus/#/features encontraremos un video con los detalles.

El dato no es menor. La última versión de Android no sólo elimina las diferencias entre los teléfonos inteligentes y las Tablet PC, sino que además integra el universo de servicios de Google al sistema operativo a un nivel hasta ahora desconocido. Entre otras cosas, el Galaxy Nexus soporta quedadas (*hangouts*) de hasta 9 amigos, lo cual lo convierte en el teléfono perfecto para trabajar si somos usuarios asiduos de Google+.

En ese contexto, la funcionalidad es incomparable: decididamente las quedadas son una gran herramienta de trabajo, y si a ellas les agregamos las cualidades de Quedadas Extra (integración con Google Docs, pizarra y notas compartidas) notaremos que ya no tiene ningún sentido reunirse en términos reales. Además, si todo esto puede ocurrir en el teléfono, las pocas barreras que el teletrabajador podía todavía tener se borran por completo.

### lo ultimo

Hasta hace un tiempo, las cámaras de fotos con GPS y Wi-Fi eran más un juguete snob que un dispositivo realmente eficaz. Sin embargo, la popularización de los mapas digitales y los cambios que introdujeron las redes sociales en los últimos tiempos en lo que a geolocalización refieren las dotaron de nueva vida. Y, hoy, conseguir un equipo que pueda geolocalizar automáticamente nuestras tomas y nos permita compartirlas con un solo botón y al instante en cualquier servicio web es, cuanto menos, deseable.

La Lumix TZ20 es una gran opción en el rango de precios medio. Por alrededor de U\$400 ofrece un lente Leica Vario-Elmar con un sensor de 14.1MP y una distancia focal de 29-464mm. El equipo tiene un zoom óptico de 16x, aunque desafortunadamente en el modo manual sólo funciona a 3x. El zoom digital alcanza las 21x.

Hay más: la cámara graba video en Full HD y tiene capacidades 3D, lo cual -en conjunto con su compatibilidad con YouTube- nos permitirá subir videos de altísima calidad al instante y transmitir en vivo para servicios como LiveStream y UStream.

En lo que al GPS refiere, el equipo funciona muy bien y -sobre todo- es muy rápido incluso para funcionar en áreas sin conexión a internet. La razón es simple: tiene precargada una base de datos de 1 millón de puntos de interés de 78 países, lo cual hace que predecir nuestra ubicación geográfica y el POI específico que estamos fotografiando sea relativamente simple. En resumen, el TZ20 es un equipo muy recomendable para viajeros expertos y fanáticos de la vida al aire libre en su versión 2.0.

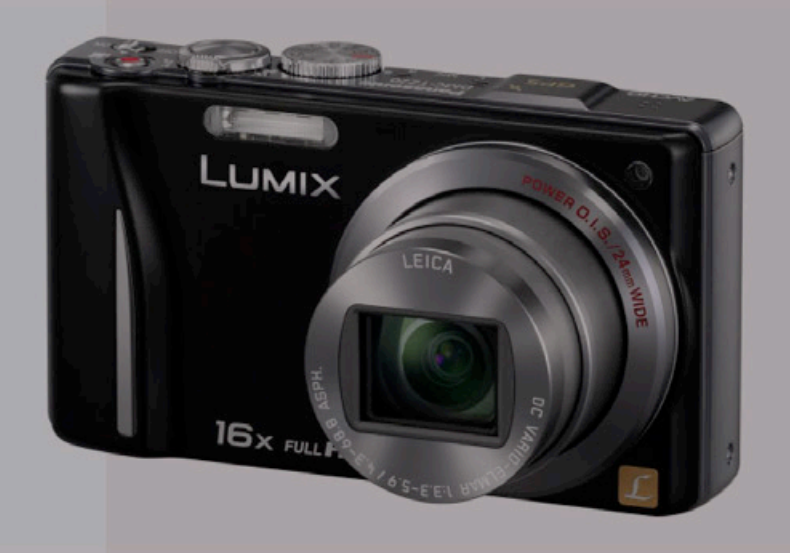

Esta Lumix es muy sólida, y aunque apenas pesa 200 gramos con las baterías tiene el porte de un equipo de gama superior.

Alexis Burgos alexis.burgos@dattamagazine.com

*//*

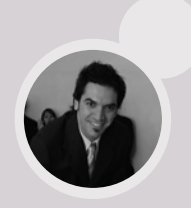

### **Sí, sin teléfono** */*

¿Tiene sentido comprar un iPod Touch cuando existe el iPhone? La respuesta es un sí rotundo: por un cuarto de lo que cuesta la versión con teléfono podemos conseguir el mejor reproductor de música de la historia. Que, dicho sea de paso, tiene la conectividad y la capacidad de cálculo de cualquier Tablet de gama media-baja.

El nuevo iPod, por otra parte, incluye soporte completo para iCloud sobre iOS5. Si bien el sistema le importará poco y nada (ver la nota de tapa de nuestra edición #40) a quien no compre vía iTunes la mayoría de sus contenidos, es una opción muy válida. Y el soporte para iMessage está allí, esperándonos para *textear* desde cualquier lugar con conexión.

El nuevo Touch, por otra parte, incluye FaceTime y una cámara de video en HD que no es la del iPhone pero que utiliza la misma aplicación, lo cual nos acerca la misma postproducción automática y el mismo asistente.

La conexión Wi-Fi, la duración de la batería de más de 40 horas y la disponibilidad casi total de las apps del App Store de Apple convierten al iPod Touch de última generación, entonces, en una gran opción si preferimos tener un teléfono modesto pero todavía queremos todas las ventajas de una pequeña Tablet. Que, por otra parte, suena como nunca jamás sonó ningún reproductor de música portátil.

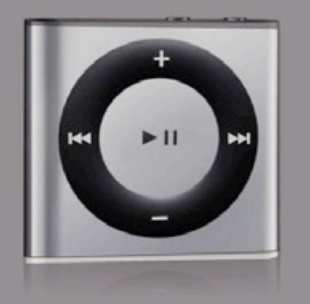

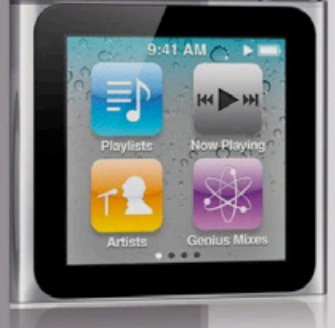

La nueva familia iPod está constituida por el histórico iPod Shuffle, el iPod Nano ahora del tamaño de su pantalla y el iPod Touch. El Classic se discontinuó a fines de 2011.

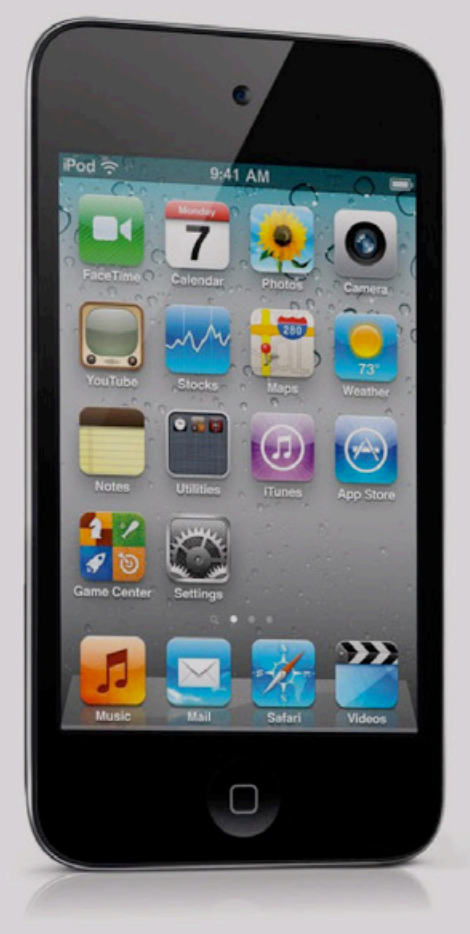

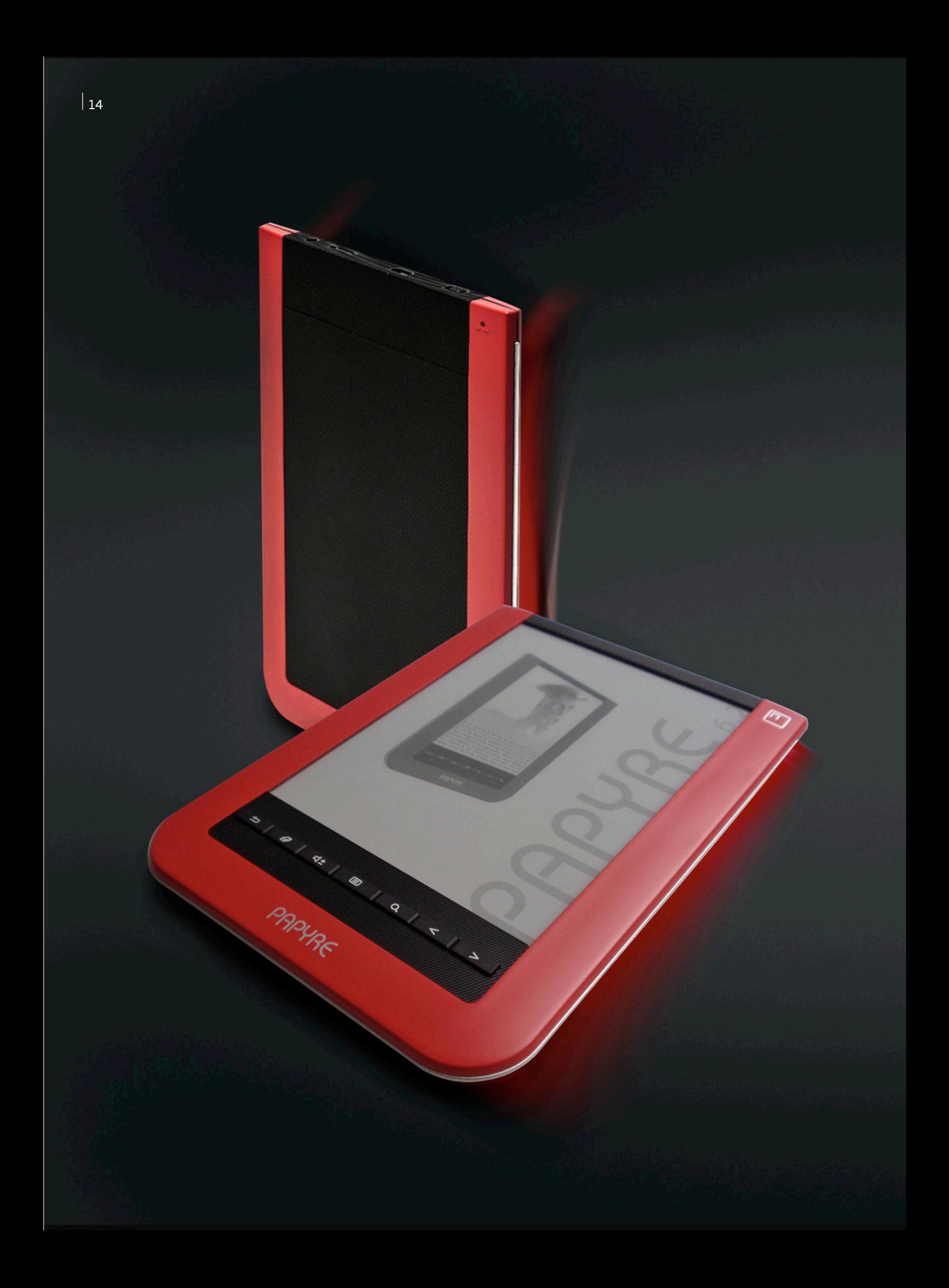

Ariel Corgatelli

*//*

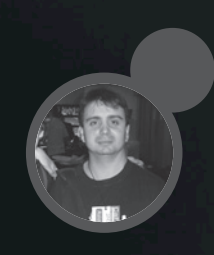

# UN FIEL LECTOR DE LIBROS: "Papyre 6.2"

Comienzo este artículo contándoles que no tengo gran experiencia en lo que son lectores de libros, ya que la mayor experiencia sobre este tipo de lectores la tuve específicamente con clientes de e-books desde las tabletas/smartphone específicamente. Por eso, sería muy injusto realizar cualquier tipo de comparación con otro lector.

Otra cosa que tuve que romper como mito fue que leer de una pantalla no es igual que hacerlo desde un libro clásico, con lo cual la revisión va a estar más que nada dirigida a la experiencia que tuve al haber leído un par de libros en el tiempo que la empresa Grammata Argentina nos realizó el préstamo.

### **Recorriendo funciones**

La primera sorpresa que me llevé cuando empecé a usarlo fue que, además de utilizar el lector, podía navegar por internet de forma simple vía Wi-Fi sin muchas restricciones. Obviamente, al estar navegando en una pantalla de 6 pulgadas bajo escala de grises no fue la mejor experiencia.

Pero me pude dar cuenta de lo útil que es para, por ejemplo, revisar el mail desde cualquier lugar.

Como la pantalla es de tinta electrónica, la batería es más durable, con lo cual disfruté de autonomía para leer libros, responder correo electrónico y leer los sitios de noticias a los cuales ingreso diariamente sin recargar el equipo durante varios días.

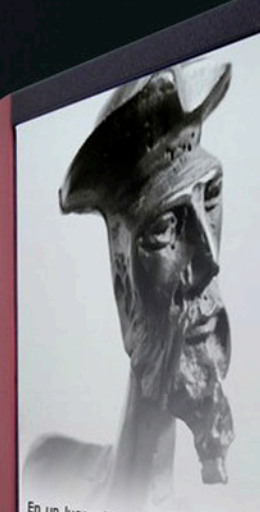

En un lugar de la Mancha, de cuyo<br>nombre no quiero acordarme, no ha<br>mucho tiempo que vivía un hidale<br>de los de lanza que vivía un hidale nombre no quieva condamne, de cuyo muno tiempo que vivía un hidalgo<br>de los de lanza en astillaro, no ha de los de lanza en astillero, adarga<br>dua olla de altaco y galgo concerdor.<br>non que a la de altaco y galgo corredor.<br>ne

PAPYRE

A medida que pasaba la semana, me fui dando cuenta que no sólo me servía para leer, sino también para distraerme, ya que el e-book tiene más utilidades. Entre ellas, un visualizador de fotos, un reproductor de archivos mp3, un lector RSS y algunos juegos cargados.

De forma inmediata me dispuse a cargar toda la colección de libros en formato Epub y PDF que tengo en mi PC. Antes que se pongan a sacar cuentas, sí el Papyre tiene una capacidad de 1.5GB de memoria interna y una ampliación mediante microSD de hasta 16GB.

Luego, una función específica de este ebook que me llamó la atención fue que poseía una pantalla táctil capacitiva. Si bien no es de lo mejor comparada con las tabletas o móviles, se accede a las funciones bastante rápido (además, tiene una luz testigo celeste que nos informa cada vez que pulsamos una tecla en pantalla).

La Papyre está equipada con un micro Samsung ARM de 400 MHz, con lo cual no contamos con el último grito en tecnología de procesadores, pero...

### **Navegando por internet**

La experiencia fue buena; por supuesto, no van a pensar que podrán ver vídeos de YouTube o acceder a páginas recontracargadas, pero es altamente útil.

## **Escuchando música**

La Papyre tiene instalado un player de audio que lee archivos mp3 muy humilde, pero es útil. El mismo se puede tornar ideal cuando estamos acostumbrados a leer con música (no es mi caso).

Para ello la Papyre tiene un conector 3.5 en su margen superior, justamente al lado de la ranura microSD. Dentro del player vamos a encontrar las opciones simples como subir y bajar el volumen.

### **Leyendo libros**

Gracias a su pantalla de tinta electrónica no vamos a tener ningún tipo de problema en leer de forma continua un libro; no sufriremos de dolor de cabeza por ello y tampoco se esforzará la vista, ya que una de las particularidades de estos dispositivos es que la tinta electrónica es lo más similar a la tinta de un libro común y corriente.

El refresco de pantalla se realiza de forma clásica. Entre los botones inferiores vamos a encontrar opciones básicas como cambiar de página, buscar en el libro, borrar, tomar apuntes y hasta volver a la anterior función.

Desde la pantalla vamos a poder remarcar, resaltar y añadir comentarios.

### **Qué formatos soporta**

Una de las preguntas que muchos se estarán haciendo es sobre los formatos soportados y si el ebook tiene algún sistema anticopia.

La primera respuesta es que soporta los formatos Ebook, PDF, HTML y TXT sin restricciones.

Y sobre el tema DRM, viene incluido en el firmware Linux que corre de fondo, pero ello no va a generar ningún tipo de problemas en los libros que ingresemos de forma independiente a los que comercializa Grammata.

Un aspecto para destacar es que ingresar un libro para leerlo en la Papyre es tan simple como copiar cualquier archivo dentro de los directorios de la unidad de almacenamiento, y leerlo.

Para los más geeks, acá les ingreso las características técnicas completas.

- Batería: Li-Ion 1.530mAh Integrada (10.000 pasos de página)
- Conectividad: WiFi 802.11 b/g y cable USB
- CPU: Samsung S3C2416 Arm9 400Mhz
- Dimensiones: 168 mm x 124 mm x 8.5 mm
- DRM: Adobe Digital Editions
- Formatos: Pdf, Epub, FB2, Html, Rtf, Txt, Jpg, Png, Mp3, ZIP, RAR
- Idiomas: Multilingüe
- Memoria externa: Tarjetas microSD/SDHC hasta 16 GB
- Memoria Interna: 2 GB (1,5 GB útiles)
- Niveles de grises: 16
- Pantalla: Tinta electrónica
- Peso: 195 gr
- Salidas/Entradas: USB 2.0, audio estéreo auriculares,

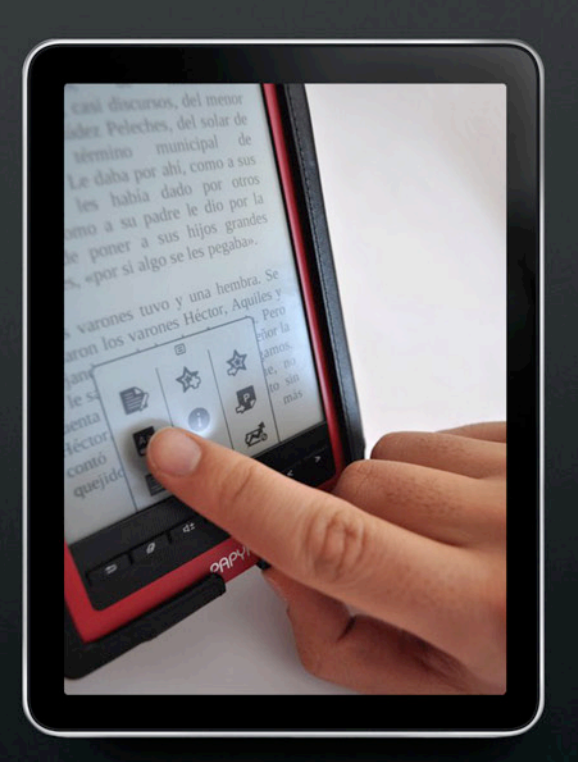

altavoces incorporados y tarjetas microSD/SDHC

- Sistema Operativo: Linux
- Tamaño de pantalla: 6"

Diferentes tipos de Papyre en Argentina Aclaración: los valores y disponibilidad que

ingresaremos son únicamente para Argentina.

- Papyre 6.1: \$ 999.00.
- Papyre 6.1 Full: \$ 1,179.00 + Funda + Adaptador USB corriente.
- Papyre 613: \$ 1,249.00.
- Papyre 613 Full: \$ 1,399.00 + Funda + Adaptador USB.
- Papyre 6.2: \$ 1,699.00.

### **Sistema operativo**

En algunas versiones del Papyre, como por ejemplo el modelo 7.1, el sistema que lo opera es Android 2.1. Además, dentro de las funciones nos encontramos con conectividad HDMI. Su valor en España (país de fabricación) es de 129 Euros.

Si bien la gran mayoría de los Papyres tienen como sistema operativo Linux, ya hay modelos que vienen gobernados por Android, con lo que más de un lector estará analizando la gran posibilidad de crecimiento que tienen estos ebooks.

### **PUNTUACIÓ del equipo 8**/**10**

Sobre la puntuación de este modelo (Papyrus 6.2), sólo tengo para descontar dos puntos. El primero de ellos es su alto valor en relación al mercado español y el segundo punto es el no contar con aplicaciones nativas específicas para escribir notas o apuntes, fuera de los marcadores que podemos ingresar en cada libro.

De cualquier manera me parece un excelente producto, muy bien logrado y muy útil para quienes tienen como pasatiempo preferido la lectura.

Más información: España http://grammata.es/ Argentina http://www.grammata.com.ar

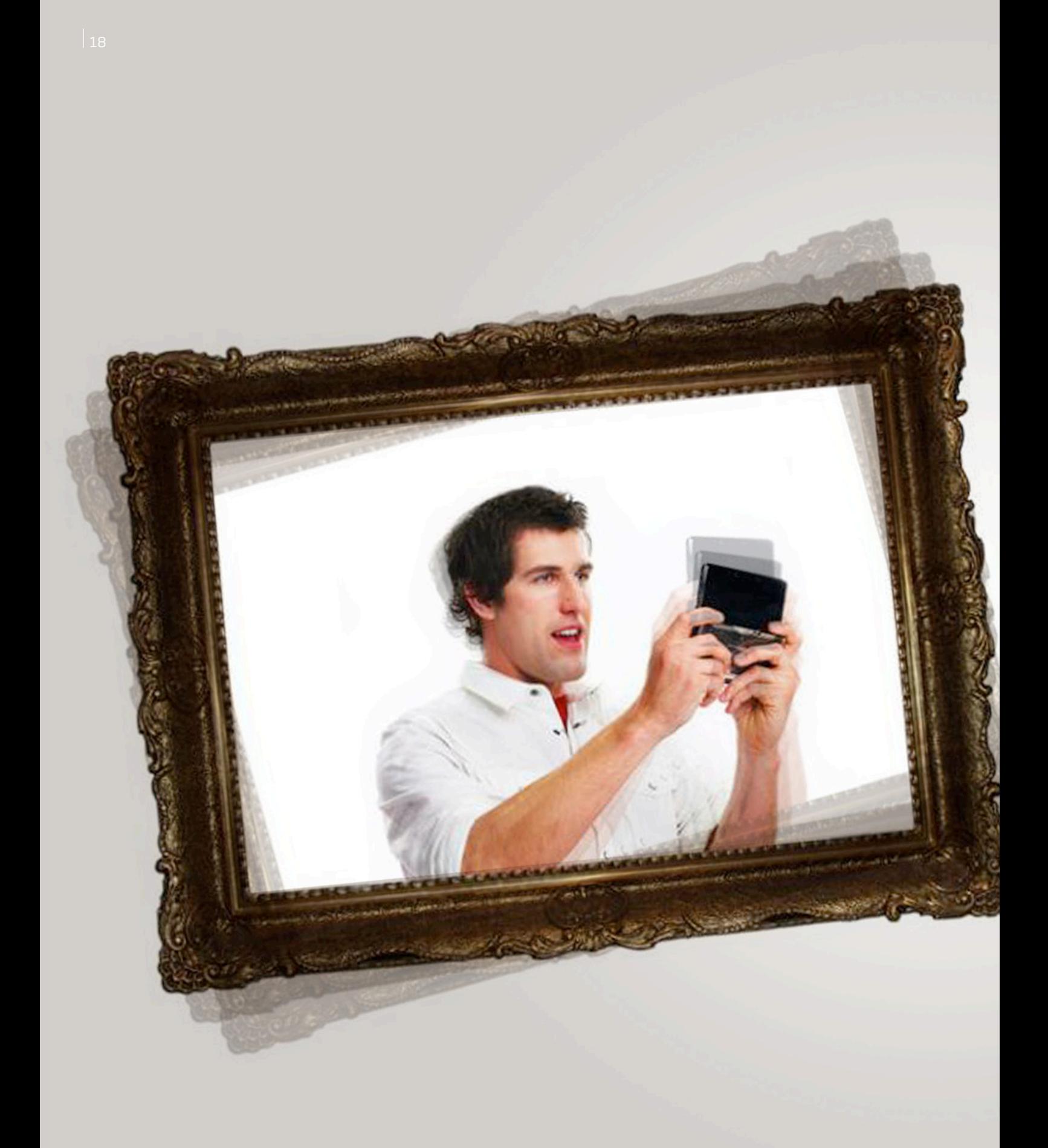

*//*

Uriel Bederman uriel.bederman@dattamagazine.com

## JSEO y tecnologIa: EL NRTE SEVISTE DF C

La sociedad entre Nintendo y el Louvre, acuerdo que introducirá la consola 3DS como guía en el museo parisino, renueva el análisis acerca de una relación cada vez más visible. Tecnología y arte se dan la mano para que los visitantes incrementen el disfrute de las obras.

Con cierto espíritu amarillo, amarillísimo, esta nota podría haber sido encabezada por títulos semejantes a "La Gioconda estrecha vínculos con Mario Bros y Donkey Kong" o "Los videojuegos nipones corren en los pasillos europeos del Louvre". Pero estos señalamientos, bien útiles para llamar la atención de lectores ávidos de novedades, hubieran sido falaces en esencia. La noticia cierta, difundida inicialmente en el sitio francés *Le Figaro* y reproducida luego por la prensa mundial, es el acuerdo entre Nintendo y el mencionado museo francés. Se trata de una sociedad mediante la cual el desarrollador japonés introducirá un stock de consolas 3DS, las cuales servirán como guía en el recorrido dentro de las salas, eso sí, exentos de la posibilidad de correr videojuegos, aquellos que se disfrutan en tres dimensiones sin la necesidad de utilizar lentes especiales.

"Las herramientas han cambiado y ahora nos ofrecen una inmensa oportunidad de extender el territorio del museo, de construir una relación duradera con nuestros visitantes", declaró al respecto Henri Loyrrette, director de la institución con sede en la bella París.

del mundo (se superan anualmente los 8 millones de  $\rm _{19}$ Con un origen que se remonta al año 1793, hogar de obras de Leonardo Da Vinci, Rembrandt y Goya, entre otros artistas sobresalientes, a partir de marzo de 2012 las tradicionales audio-guías del museo serán reemplazadas por estas consolas de dos pantallas que los visitantes obtendrán a modo de alquiler mediante el pago de 6 euros y la presentación de un documento personal. Eso sí: la oferta es solamente válida mientras dure la estadía en el museo. Siendo el cuarto museo más concurrido

visitantes), Louvre será vanguardista en este sentido, en una estrategia que pretende atraer a más público a su edificio, sobre todo a jóvenes y niños.

Los creadores de Mario, Luigi y Zelda (quienes, dicho sea al paso, planean mostrar la nueva hogareña Wii U durante 2012), bifurcan en este caso su desarrollo para avocarse a un software especial que brindará información con diversas alternativas idiomáticas, proveerá animaciones, servicio de geo-localización dentro del edificio, y ofrecerá itinerarios, algunos destinados especialmente a los más pequeños, siempre aprovechando los beneficios visuales de la plataforma. Además promocionan su equipo, ahora que Sony sale a blandir espadas en el mercado mundial de la mano de PS Vita, la portátil compatible con PlayStation.

La casa de La Mona Lisa, asimismo, planea desarrollar una aplicación especial que correrá en teléfonos inteligentes, además de renovar su página web. En este orden, el Louvre abre el espectro para una tendencia en pleno crecimiento: la inmersión del universo tecnológico en el marco de los museos, a fin de que las visitas sean más atractivas, dinámicas y ajustadas a los tiempos que corren.

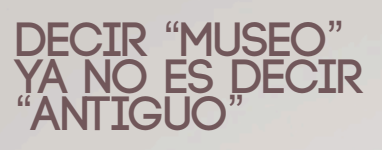

Fuerzo mi mente a pensar en un museo, en sus pasillos, sus muros. Subjetividades y lugares comunes admitidos, imagino silencio, pulcritud y cierta parsimonia. En esta línea reflexiva, en una entrevista cedida a *El País* de España, Vicente Todolí, director del museo londinense TATE Modern, dijo que "todavía los museos huelen demasiado a cementerio". Si entrometiéndose en mi pensamiento indagan acerca del ingrediente tecnológico en la receta museológica, pienso en videos, gráficos, fotografías y audios enclavados al oído... no mucho más. Pero las lógicas han ido modificado: si bien el cambio es paulatino, el ámbito de los museos ya no es sinónimo de pasado ni de herramientas puramente analógicas.

"En los últimos años, se ha producido un crecimiento masivo de la oferta y del uso de las tecnologías digitales para el aprendizaje en museos, espacios de ciencia y galerías, tanto en los propios centros de forma interactiva digital, como *online* a través de sus sitios en Internet. Actualmente el número de visitantes virtuales de algunos museos supera al número de visitantes físicos", afirma José Miguel Correa Gorospe

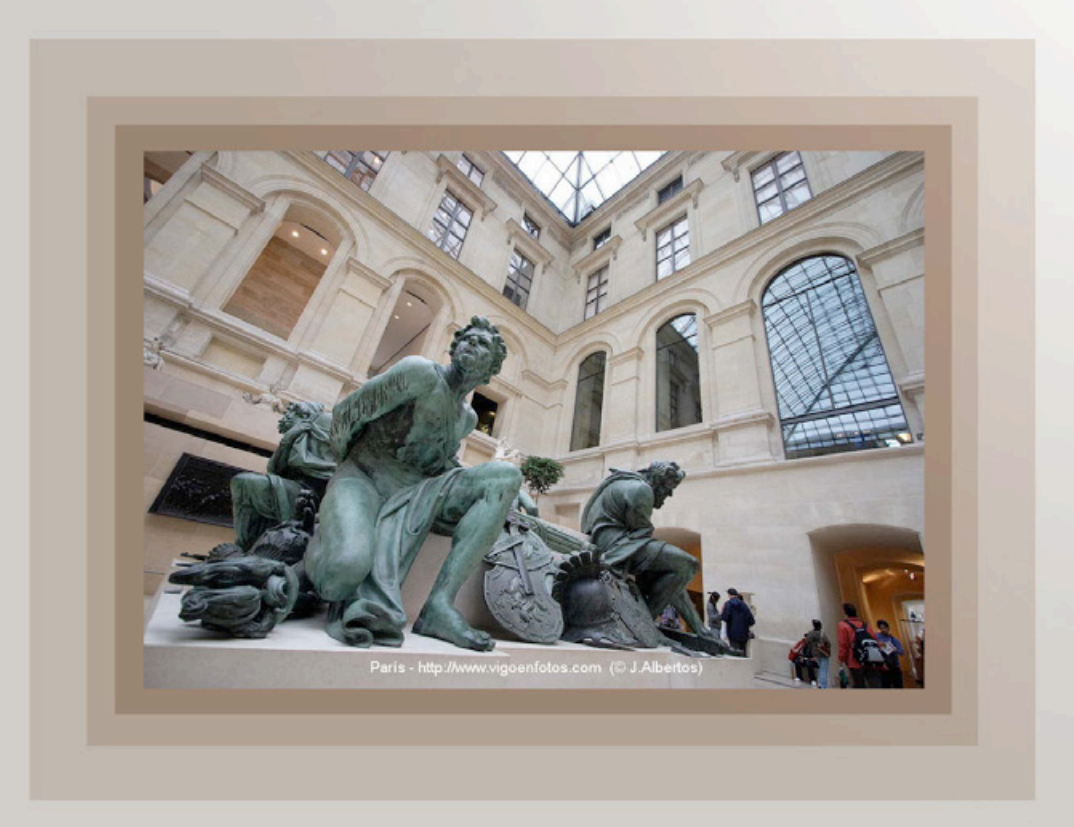

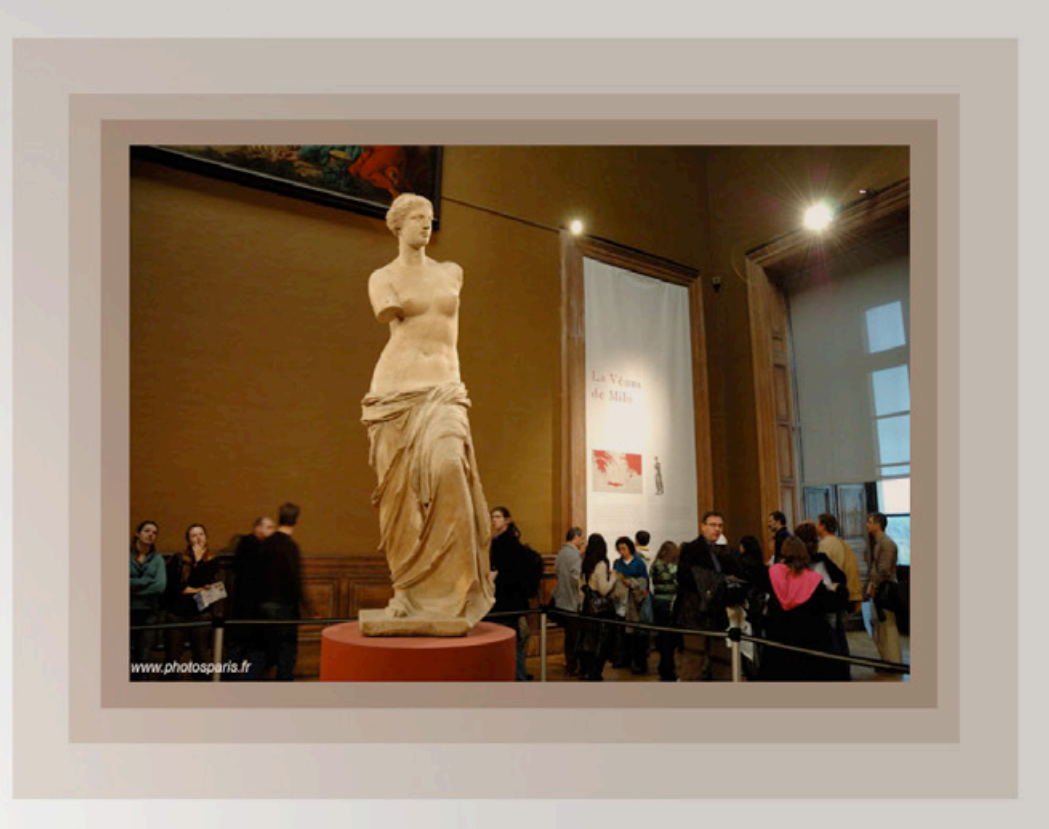

en su ensayo *Museos y tecnología: Más que objetos y visitas virtuales.* Ante esta penetración, el especialista advierte la importancia de "considerar cómo integrar estas tecnologías de manera que no distorsionen el objetivo de las exposiciones, ni confundan el sentido de los objetos y finalidades de sus programas, sino que potencien la misión de los museos y sus funciones educativas".

Hay quienes anticiparon la necesidad de esta mixtura años antes de la brutal expansión de la Web, mucho antes del iPad y de los ultrabooks que hacen furor en CES 2012. Ya en 1989 decía Umberto Eco en su estudio *Ideas para un museo*: "Un museo didáctico ideal debería estar sólo centrado, por ejemplo, en la *Primavera* de Boticcelli. El visitante, con variados recorridos a elección, pasará a través de una serie de situaciones expositivas que lo informen sobre la civilización florentina del siglo XV, su música, su pensamiento filosófico, la vida cotidiana de la ciudad y de la casa, la vida de la corte, los problemas económicos, el modo de trabajar de los artistas, la organización del taller del pintor, las técnicas de pintura, los condicionamientos económicos de la obra, la tradición figurativa anterior, los valores políticos, morales, religiosos en los que el pintor se inspiraba, etc.

En la medida en que estas informaciones se ofrezcan de modo atrayente, usando todos los medios que se disponen, desde el film a la reconstrucción, el visitante estará en condiciones de comprender al final de su viaje qué significa y por qué es bella la obra de Botticelli".

Asimismo, en 1997 el especialista español Arturo Colorado Castellary, en *Hipercultura visual*, abordó la imperiosa necesidad de los museos de no caer en la trampa de la tecnofobia: "La historia del arte, quizá la más académica y tradicional de las disciplinas humanísticas, va a sufrir a corto plazo una auténtica renovación gracias a los beneficiosos efectos que los nuevos soportes hipermedia le aportan como vía de comunicación", apuntando que la renovación debe repercutir positivamente en los mismos, tal como advierte el antes mencionado José Miguel Correa Gorospe.

Este sendero comienza a transitarse. Por un lado, la plena inmersión de Internet ha abierto las puertas de los museos a visitantes en cualquier rincón del planeta, allí donde titile la señal de una conexión a la red. Se habla de una "sociabilización de la información" y ello también es válido para conocer colecciones completas, archivos y bibliotecas, incluso a obras que no se encuentran

expuestas en los edificios de arte. En este sentido, los dossiers y las publicaciones impresas, moneda corriente hace no mucho tiempo para que el arte trascienda los muros de los museos, han dado paso a sitios web interactivos y cada vez más atrayentes, desde los cuales el internauta, de algún modo, puede jactarse de haber conocido el museo del Prado, incluso estando a millones de kilómetros de Madrid.

En este orden, César Carreras, especialista de la Universidad Abierta de Cataluña, opina que de la mano de la Web "el público de la institución deja de ser preferentemente local y adquiere una dimensión global" y que "este hecho obliga a pensar los contenidos de una forma distinta, ya que se debe pensar en el contexto cultual de dónde proceden estos nuevos visitantes. Carreras añade: "Todas las posibilidades que ofrece Internet son especialmente relevantes para instituciones de dimensiones pequeñas o medianas, ya que permite una visibilidad del centro, sus colecciones y actividades que difícilmente se podrían conseguir por medios convencionales". Según algunos autores, la creación de un espacio virtual en paralelo con el

físico (el museo de concreto) es imperioso para que la institución no se hunda en la invisibilidad.

¿Esta disponibilidad a un clic de distancia dejará a los museos en la plena soledad, confinados al mundo de la red como único espacio de exhibición? Diversos estudios convergen en afirmar precisamente lo contrario.

Si bien, como se ha dicho, en muchos casos los visitantes virtuales superan a los físicos, éstos últimos también se han incrementado en la medida que los *sites* se presenten como puertas de acceso, suertes de zanahorias que nos conduzcan a, algún día, acercarnos al museo local o con la suerte de un viaje, introducirnos en cualquiera de los tantos que engalanan las ciudades del mundo.

Otra gran alternativa llega de la mano de Google, el gigante omnipresente, quien a comienzos de 2011 presentó "Art Project". Se trata de un recorrido virtual, al estilo de la herramienta S*treet View*, por más de quince de las mejores salas de arte del mundo, y que permite disfrutar más de un millón de obras, puesto

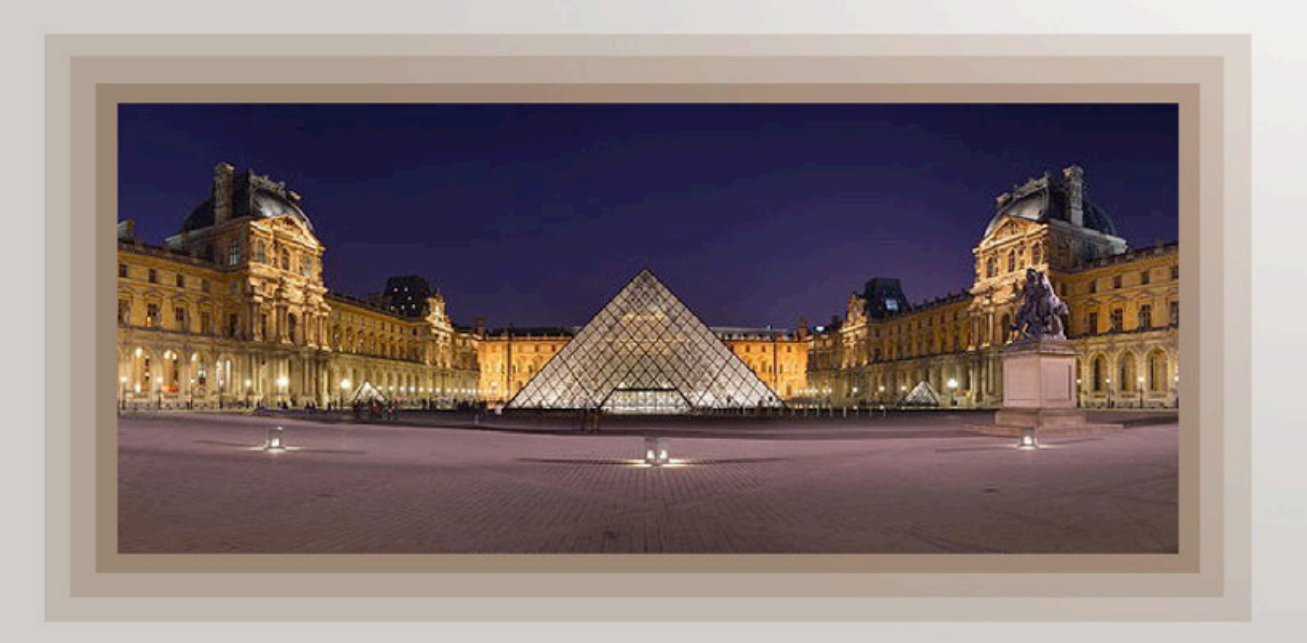

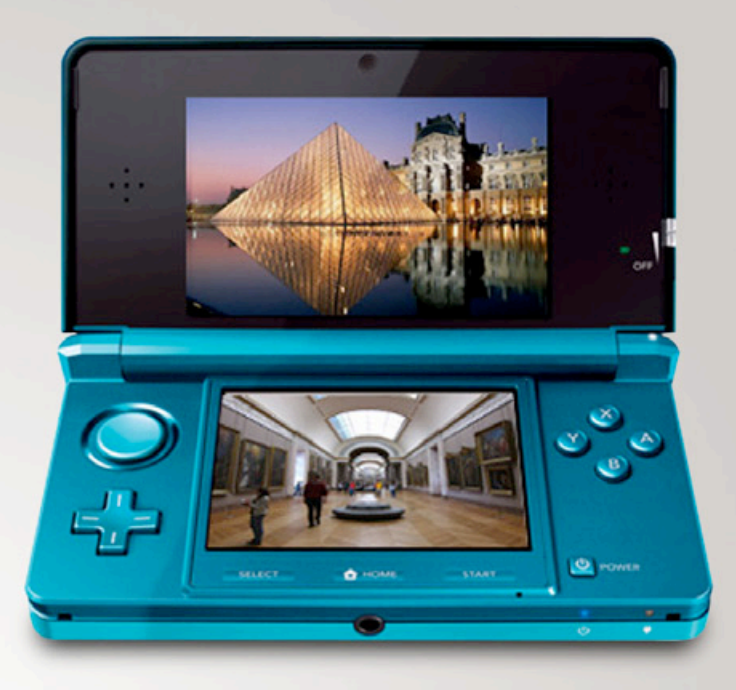

que el proyecto incluye la digitalización de las pinturas más significativas de cada museo ¡con una resolución de 7 mil millones de píxeles! Este aspecto permite ver las obras con un detalle de veras microscópico. Aunque ninguna galería o museo argentino está incluido en el menú, el caso de redgaleria.com se presenta como un exponente nacional para pasearse entre los pasillos digitales, con obras nacionales.

### **In situ, la oferta tecnologica tambien comienza a ser parte de este mundillo estetico.**

La denominada realidad aumentada ya exhibe sus beneficios en algunos museos reconocidos: enfocar una obra con la cámara del teléfono móvil y que una aplicación amplifique la información respecto de la misma. Un caso, entre los tantos, es el del museo Guggenheim de Bilbao, institución que lanzó una aplicación para dispositivos iPhone y Android que dispone de imágenes, videos, audio-guías, cronograma de eventos, textos con detalles de las obras y demás informaciones útiles para la visita.

### **La magia de la tecnologia tridimensional tambien comienza a asomar su rostro.**

Esta forma de realidad virtual supone una notable innovación aplicada a la apreciación del arte, abriendo paso a formatos poco habituales hasta el momento. En la receta se incluyen hologramas, pantallas *multitouch* e imágenes sorprendentes que dan paso a una plena inmersión por parte del espectador, que tiene la posibilidad de extender las perspectivas que hasta el momento admitía el estar enfrentado a un lienzo o a una escultura. Por caso, sumergirse en una de las escenas surrealistas de Dalí y explorarla desde diversos ángulos, ser parte de la escena es, para muchos, tan excitante como un entretenimiento en Disney World.

El siguiente video (http://youtu.be/VJNm-IoAJXY) da una pequeña muestra de todo el potencial al que paulatinamente van acoplándose los museos. Basta detenerse en las posibilidades que allí se advierten para desear acercarse hasta ellos y disfrutar del arte desde una renovada dimensión. Y hay mucho sendero por explorar: las posibilidades del streaming e incluso del mundo de los videojuegos.

En este sentido, especialistas coinciden en que la tecnología debe mantener cierta "invisibilidad" en el marco de los museos: estar al servicio del arte y no ser, *per se*, la atracción principal. En ese desafío se encuentran los museos del mundo. El Louvre parece ir por buen camino.

Franco Rivero franco.rivero@dattamagazine.com

*//*

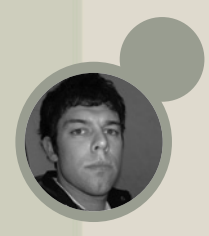

# TECNO ELLE SPOR LOS GNDGETS MNS NOW

### por los Gadgets maS novedosos QUE ENCONTRNMOS en el mercado de consumo.

Bienvenidos, una vez más, a nuestra selección mensual de Gadgets, en donde revisamos, recomendamos y repasamos a fondo los accesorios tecnológicos que nos quitan el sueño. Como siempre, les traemos una selección variada y para todos los gustos.

### **LG OLED 55**"

¿Contento con tu "genérico" LCD de 32" HD? Quizás este producto no sea tan innovador como esperábamos, pero de seguro hará que miremos con algo de desprecio nuestro actual televisor. Realmente no es para menos, focalicen la imagen que acompaña la nota y verán de lo que hablo. Sin dudas este nuevo TV de LG es un buen ejemplo de lo que se viene en experiencia en entretenimiento hogareño, aunque por ahora será a un precio lo suficientemente elevado como para guardarnos el desprecio en el bolsillo y acomodar nuestro antiguo LCD de nuevo en su lugar.

El TV OLED en cuestión se presentó formalmente en el CES de este año, y ya les podemos adelantar que sólo tiene un espesor de 4 milímetros (recordemos sus 55" de tamaño), pero más sorprendentes son sus 7 kilogramos de peso. La tecnología OLED de LG consigue, además, unos niveles de contraste increíbles e inalcanzables para un LCD/LED, colores más vivos y fieles, y un tiempo de refresco 1.000 veces superior a estos últimos.

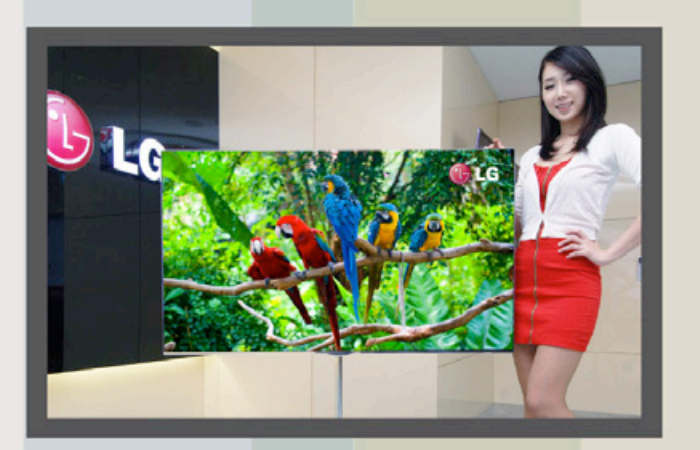

Llegó el momento de los televisores OLED, súper delgados y con una increíble calidad de imagen.

### **B**-**Move para Gamers**

Esta conocida empresa de accesorios para PC ha presentado dos exclusivos gadgets, ideales para jugadores casuales. El primero de ellos es el Streak Eagle, unos auriculares camuflados listos para entrar en combate. Además de su excelente calidad externa, el headset incluye un micrófono rebatible con posición de descanso para cuando no utilizamos dicho dispositivo de comunicación para comunicarnos con nuestro escuadrón.

Otro producto interesante es el teclado gamer llamado Burst; el mismo se destaca por incluir las teclas de juego (WASD) y los cursores en un destacado color verde fluorescente que vestirá muy bien nuestro escritorio. Además de incluir algunas luces y un diseño por demás agresivo con sus bordes rectos, que hará que estemos listos para entrar en la batalla y convertirnos en los rey de los frags.

Los productos B-Move son por demás económicos y pueden conseguirse de manera individual por la módica suma de U\$S25.

### **Nuestra Portátil al 100**%

Es un hecho, las portátiles van copando el mercado y de a poco se van metiendo en el mercado hogareño quitando algo de presencia a las PC de escritorio. En tal sentido, si estamos pensando trabajar con una portátil, de seguro nos vendrán bien algunas recomendaciones.

Si trabajamos de manera prolongada y nuestra única PC en casa o en la oficina es nuestra portátil, bien podríamos pensar en una Desktop Replacement, que sirven como reemplazo para una computadora de escritorio.

Estas notebooks se destacan por su apariencia robusta, son transportables (pero no portátiles) y ofrecen una experiencia de trabajo súper confortable gracias a su teclado completo y pantallas de 17", que permiten trabajar cómodamente. Dentro de los modelos destacados podemos recomendarles la HP DV7, que incluye un amplio monitor de 17" y una batería extendida de 9 celdas que nos permitirá trabajar durante un tiempo muy prolongado. También se destaca la Sony VAIO VPCF13AFX, la cual es potencia pura pensada para tareas multimedia, con un poderoso microprocesador I7 de Intel y 6 gigas de RAM.

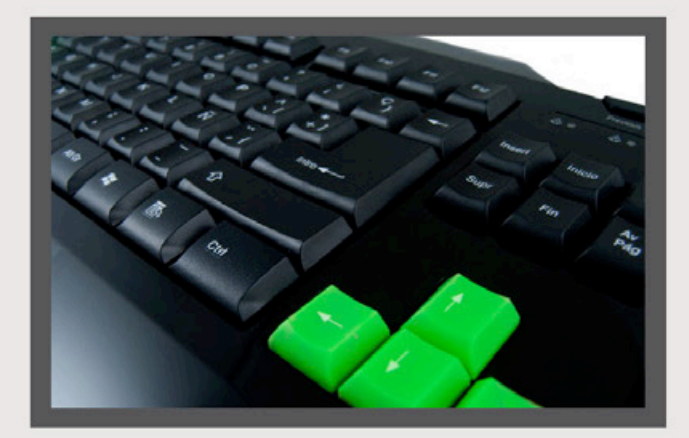

Los productos de la empresa B-Move resultan ideales para los amantes de los juegos.

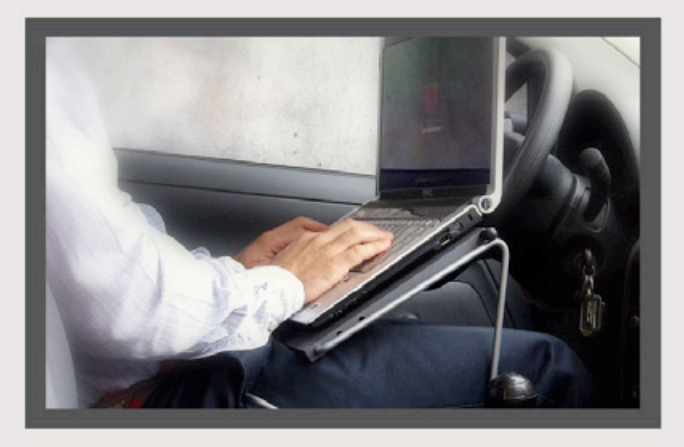

Con una Dormilaptop podremos trabajar cómodamente en cualquier lugar con nuestra portátil.

Si andamos con nuestra portátil de aquí para allá y pasamos largo tiempo trabajando con ellas, podemos pensar en la adquisición de alguna base especial para realizar nuestras tareas cómodamente. Una gran idea es adquirir una Dormilaptop, una base especial de apoyo para poder utilizar la portátil cómodamente recostados en la cama o darle la inclinación justa sin importar el lugar donde estemos trabajando. Por otro lado, para que nuestro equipo trabaje sin problemas de temperatura, podemos comprar alguna base con coolers para que la Notebook esté más refrigerada; son económicas y encontramos de diferentes marcas como Thermaltake, Noganet y Eurocase.

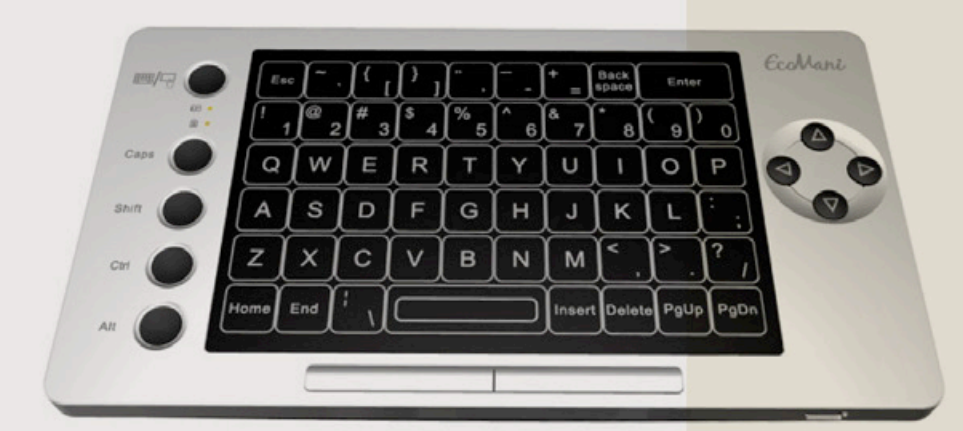

Jetway nos trae este exclusivo teclado táctil que cuenta con más de 600 horas de autonomía.<br>**BUEN SONIDO** 

### **Jetway WK01S**

Las empresas no se cansan de innovar en materia de dispositivos y periféricos, y aunque muchas propuestas logran una gran inserción en el mercado por resultar realmente innovadoras, otras se quedan a mitad de camino y desde el dossier de prensa ya vemos que su éxito es bastante objetable. No sabemos aún si este teclado de Jetway vaya a parar a la segunda categoría, pero definitivamente es un buen aspirante.

El agraciado teclado es totalmente inalámbrico, algo nada fuera de lo común para nuestros tiempos, lo que sí hace única a esta propuesta es que no se trata de un teclado "físico", sino que las teclas se presentan de forma táctil en un panel LCD. Además, el WK01S va más allá e incluye un pequeño panel tipo touchpad para controlar el cursor mediante este dispositivo. El gadget se carga mediante el puerto USB de la PC y tiene una gran autonomía de más de 600 horas de uso con una sola carga. Definitivamente no es el teclado ideal para las jornadas laborales, pero quizás logre una moderada inserción si se ofrece como una alternativa para comandar nuestro media center a distancia.

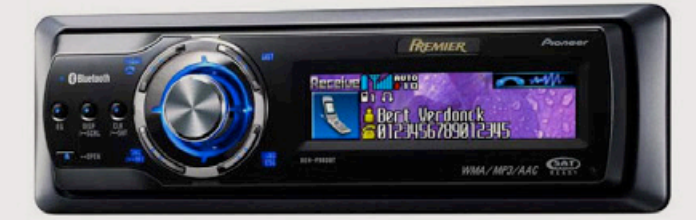

### **Para Nuestro VEHÍCULO**

Los estéreos para autos son las estrellas del habitáculo de un vehículo. Si queremos gozar de una gran calidad de sonido y ampliar las posibilidades de reproducción, podemos pensar en algunas de las opciones que a continuación les presentamos.

El primero de nuestra selección es el Boss BV7325B, un completo estéreo que no supera los U\$S300 y que incluye un puerto USB y lector de tarjetas de memoria para reproducir el contenido sin utilizar discos. Además, puede reproducir DVDs y posee una pantalla color en el frente que luce realmente bien. Otra alternativa interesante es el Pioneer DEH-P980BT, que cuenta con una pantalla de menor tamaño pero también luce fantástico y se consigue por menos de U\$S400.

Ambas alternativas incluyen conectividad Bluetooth para sincronizar nuestro celular, y contestar llamadas inalámbricamente mientras manejamos.

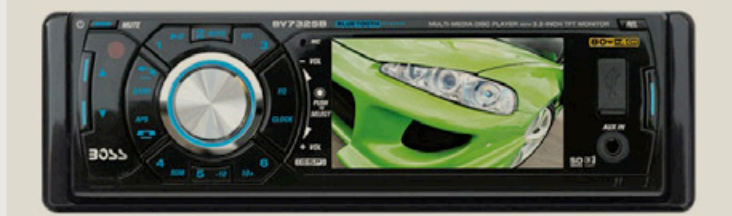

Les recomendamos dos estéreos para disfrutar de la música en nuestro automóvil con la más alta tecnología.

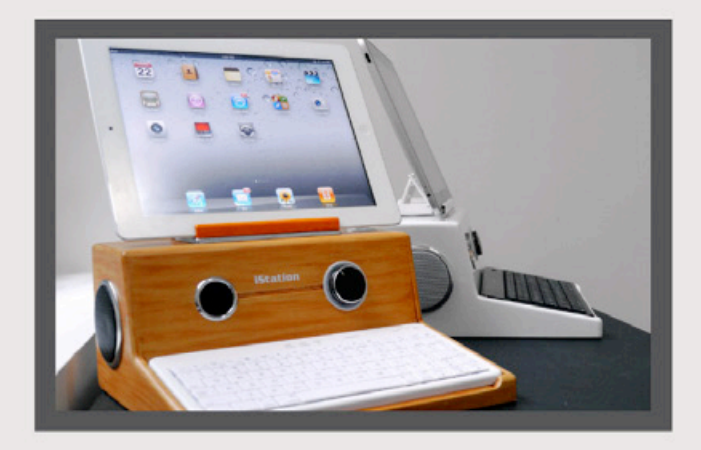

Si les gustan los Docks para la iPad, no pueden dejar pasar este exclusivo modelo que imita a la perfección una Apple 1.

#### **TECH TOY** DEL MES: **iStation**

No es ninguna novedad, los productos Apple cuentan con un gran abanico de gadgets que muchas veces potencian sus periféricos. Sin embargo, esta interesante propuesta les sentará mejor a aquellos Geeks empedernidos de la vieja escuela, ya que se trata de un exclusivo Dock para la iPad que nos permitirá transformar nuestra Tablet de nueva generación en una exclusiva Apple 1.

El dispositivo incluye una base de conexión retro totalmente fabricada en madera y un teclado inalámbrico que se sincronizará con nuestra iPad. Si quieren darle un look retro a su Tablet o si quieren imitar a Wozniak en los '80, pueden ver videos y comprar el dispositivo con sólo ingresar en: http:// store.micgadget.com/shop-ipad-2/313-istation.html.

Por nuestra parte, nos despedimos hasta el mes próximo, en donde nos encontraremos con una nueva sección de TecnoGagets. Hasta entonces, que tengan una buena lectura.

### **Chameleon X**-**1**

Seguimos con un febrero sumamente innovador, lleno de productos lo suficientemente extraños como para recordar esta edición de TecnoGadgets como la más "Freak" de todos los tiempos. El Chameleon X-1 es un mouse camaleónico (como su nombre lo indica), que viene con un secretito muy interesante si quieren aprovechar la oferta de 2X1. Si son aficionados a los videojuegos, sabrán que en muchos títulos, sacaremos mejor provecho de la situación si utilizamos el popular combo de teclado y mouse, sin embargo en otros juegos (como de lucha y de tipo arcade), la pasaremos bomba si disponemos de un gamepad, los cuales resultan muy populares en el mercado consolero.

En tal sentido, el Chameleon X-1 nos trae lo mejor de los dos mundos, dado que si bien es un mouse común y silvestre para el mercado gamer, en su parte posterior encontramos un completo gamepad para poder jugar cómodamente a los juegos que lo requieran.

Si ya les interesó la propuesta, les cuento que también pueden adquirir una interesante versión del Chameleon X-1, camuflada con un skin del popular juego Assasin's Creed, ideal para los amantesde la serie.

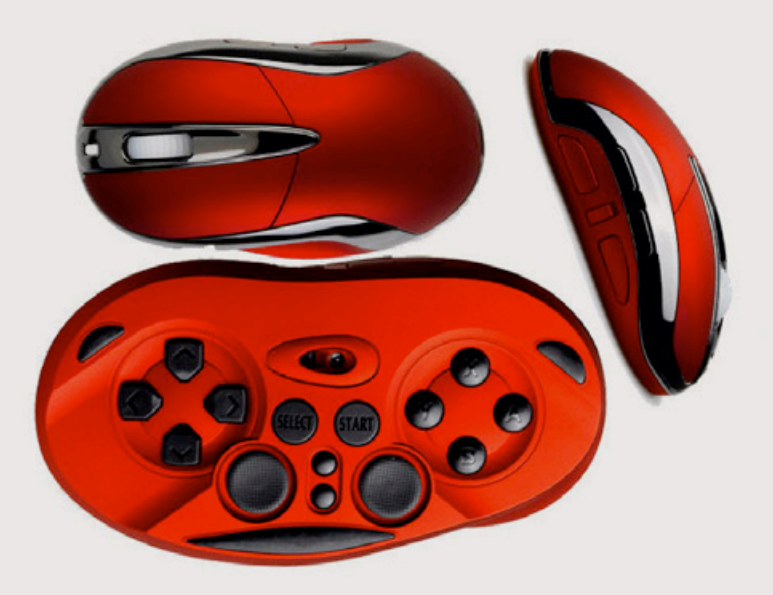

2X1: De día mouse tradicional, de noche un exclusivo gamepad!

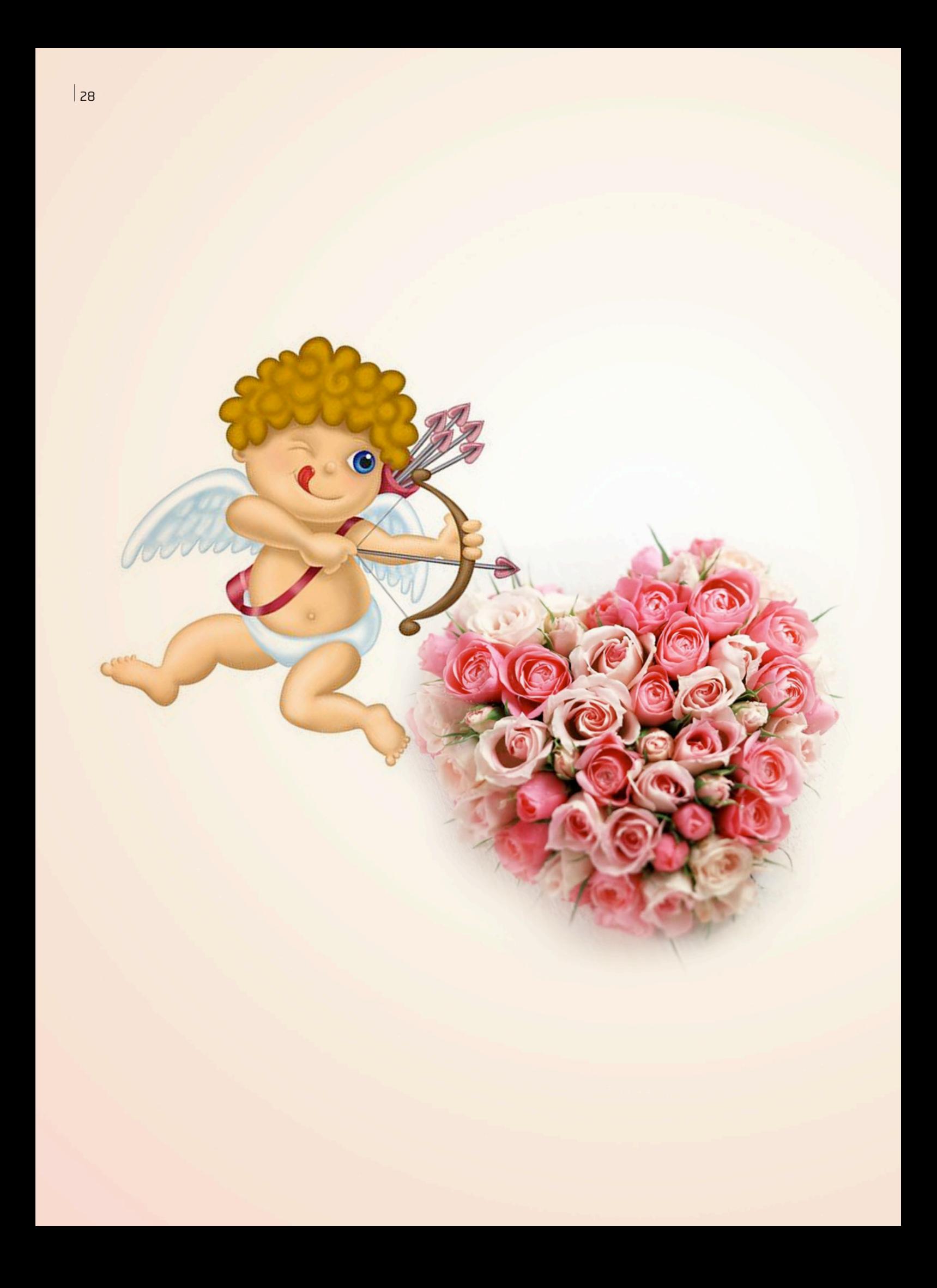

*//*

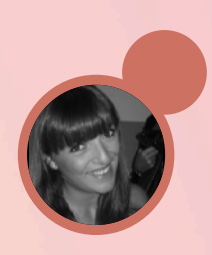

# EL AMOR EN TIE MPOS DE INTERNET

La red propone diversas plataformas que facilitan encontrar pareja. En el mes de los enamorados puede resultar una buena opción para los que están en la búsqueda de su media naranja.

No hay ocasión más propicia para pensar en el amor que cuando llega el mes de febrero... Cada parte del cuerpo y del alma parece estar predisponiéndose, mutando invisiblemente para la llegada (o al menos la esperanza) de encontrar un amor. Bastará en oportunidades que éste sea fugaz, light, reforzado, anticiclónico, holocáustico, pero siempre que esté ahí en las previas y posteriores al ensalzado Día de los Enamorados.

Cada vez que se atraviesa por el año el 14 de febrero, los sanvalentinianos de la primera hora, enamorados de la vida, pero más del prójimo, ven llenarse el estómago de mariposas y las más inspiradoras musas para el advenimiento de un 50% de naranja que venga a completarles el día, la noche, el mes, el año o la centuria en el mejor (o peor, dependiendo de cada punto de vista) de los casos.

Pero, ¿dónde se encuentra?, ¿qué lugares habituales usurpan las almas presurosas de amor en estos días

donde la rapidez y escasez del tiempo tornan casi utópico el despertar de un amor real? ¿Quién da el primer paso en el acercamiento (que en principio podría darse tanto virtual como tangiblemente) hacia la búsqueda de esa felicidad que brinda el saberse amado y poder primeramente corresponder esa sensación?

No todas las historias comenzaron como las contaban las películas de antaño. No todos son encuentros casuales por las tabernas, bares de moda, discotecas, y demás tugurios en donde los largometrajes y hasta las publicidades bien guionadas apuntan como principal medio en donde hallar una pareja o un amor. ¿En la actualidad?, nada más lejano. Y no es que ya no siga buscándose dentro de pachangas virtuosas, en salidas programadas con amig@s, sino que desde la aparición de Internet, todo, todo, pero todo ha venido a cambiar. Incluso los foros y herramientas para encontrarse con la persona que fue creada para uno. Créase, divúlguese, contráriese, acéptese, se esté de acuerdo o no.

### **El chat, ayer, hoy, mañana, y en todas sus formas**

Queda ya un poco lejos cuando se piensa en las primeras herramientas de chat que iban a expandirse, a lo largo del siglo pasado y de este, en la vida de la sociedad. Se recordarán, probablemente, programas exclusivos de chat como IRC, ICQ, y el surgimiento luego de páginas específicas que comenzaban como portales, pero que tenían como vedette un foro activo y dinámico de conversaciones, como Star-Media, ViaRosario, por hacer poco extensiva la enumeración. Los tiempos cambian, la sociedad está repleta de programadores, hackers, crackers que buscan la superación y el constante avance de las posibilidades de entretejer relaciones entre los mortales. De modo sistemático y con una velocidad cercana a la de la luz, se revelan ante todos Messenger, Skype, entre los más conocidos para chatear y además disfrutar de videoconferencia. Así también comienzan a darse los casos más recientes, cotidianos, como las redes sociales. Aquí, con la inmediatez como estrella indiscutida (han hecho que hasta los mails queden obsoletos a la hora de hablar de fluidez de conversaciones), son las redes sociales

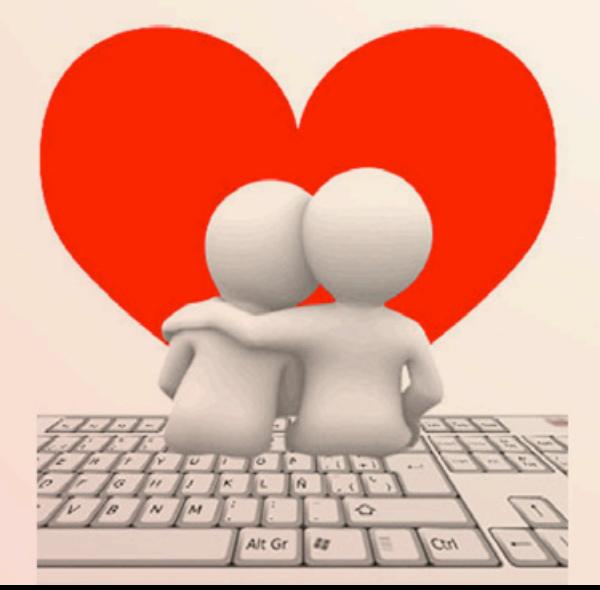

las que han puesto el punto inicial de este camino 2.0: diálogos, y ya nunca más monólogos. Se avizoraban distintos usos, de los más variados. Empresas como Facebook, Badoo, Google+, Sónico, Orkut, MySpace, Hi5, detentan hasta el día de hoy la mayor parte del market share cuando de ciberchateantes se habla. Y nada de esto parece resultar una casualidad.

Gabriel Nul, Gerente de Negocios de ZonaCitas.com dialogó con DattaMagazine y destacó cuáles con los intereses de las personas que se registran en el sitio: "El usuario que se registra en ZonaCitas.com tiene diversas posibilidades de búsqueda. Estas responden al tipo de lazo que desean entablar: amistad, aventura, matrimonio, relación, romance o lo que surja. Aproximadamente un 40% de los usuarios están dispuestos a ver "lo que surge", tendencia que se relaciona con la idea de disfrutar del día a día, sin apresurar las etapas; sin la necesidad de configurar, de antemano, un tipo de relación específica. Además, un 20% de los ingresantes admite estar interesado en comenzar una relación estable, seguido por un 14 % que buscan una amistad y un 7% que se conectan para encontrar un romance".

### "**¡Hola! ¿Cómo estás?**"

Por aburrimiento, por sospechar cosas buenas en lo desconocido, por placer de ver qué depara la web cuando alguien se encuentra en la soledad estando encerrado en casa, por mera gana de algún romance ocasional, por lujuria, por esperanza, o por tomarlo como un foro más en donde conocer gente. Por motivos discímiles, millones de corazones se lanzan a la modernosa tarea de coincidir un internet para encontrarse. ¡Y con mucha ilusión! ¿Las cosas a favor?

Pareciera algo simple y recurrente, pero, siendo pilar de la navegación en la red, no se puede dejar de lado al instante inicial de anonimato. El tipeo de un guiño, un saludo austero, un chiste colgado que sale de la nada o la ocurrencia más creativa. Todo resulta válido cuando hay que empezar un testeo con alguien que puede pasar de ser un desconocido a un amigo o algo más. Pero al cortísimo plazo se tienen algunos datos de la otra persona, bastante beneficiosos como para saber si se debe seguir adelante o retirarse a tiempo, y con los laureles que supone seguir siendo un o una anónim@.

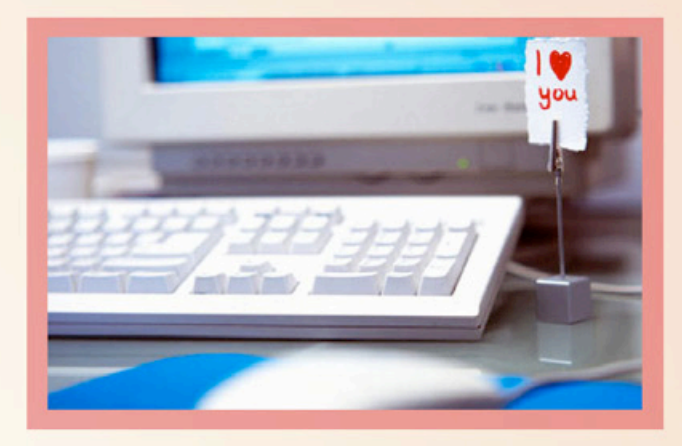

Vaya beneficio…

Y ahora…¡¿qué pasa en el caso de que se decidiera seguir adelante?! Otro infinito mundo de posibilidades se hace presente. Resquemores de mostrarse del todo desde un principio pueden dilatar cualquier encuentro personal. Y es acertado, puesto que nunca se sabe quién está detrás de la otra pantalla leyendo las sinceridades (y no tanto en otros casos) que se le ocurra al "seductor". Precavidamente, muchos buscan un momento en donde dejan de lado algunos miedos y comienzan con las verdades de todos los colores… algunas a veces inconfesables (a no olvidar que la cita puede aún no concretarse nunca, así que no hay problema). Hay, también, quienes desde el primer momento no reparan en voces interiores que les intentan poner un freno de cordura y desde el primer instante se brindan en un chat prácticamente de cuerpo y alma, esgrimiendo como argumento un clásico "el que no arriesga, no gana". Y es que también podrán tener razón. ¿Quién sabrá?

Así dadas las cosas, así esparcidas las fichas sobre el tablero virtual, es hora ya de abocarse a la tarea de tratar de describir los ansiados casos de éxito. ¿Quiénes son esos afortunados que logran hallar a la persona que les ha sido creada para ellos? Esa persona cuya voz, figura, formas de manejarse ante la vida (como una cuestión holística que todo lo abarca) ha sido definida por la experiencia de vida, la personalidad, para ser elegida entre un millón para ser felices. Bien, son más de las que cualquier ciber lector podría figurarse. Aunque no puedan reconocerse a simple vista, la sociedad está llena de casos exitosos de parejas que han sabido ser felices luego de conocerse adaptándose a la idea (quizás en otros tiempos mal mirada) de encarar la pregunta "¿cómo se conocieron?" de una manera totalmente natural. Y es que a eso parece tender todo lo relativo a la red de redes. A instalarle

naturalmente para que nadie tenga, en un futuro muy cercano, la timidez o hasta vergüenza en confesar por respuesta: "¡Nos conocimos chateando!" Punto. Y qué bien hará internamente la confesión de que al que le gustó el durazno, bien se aguantó la pelusa.

## **¡Así que est@ sos vos!**

Más allá de que en la actualidad se poseen herramientas bien válidas para saber con quién se está tratando de entrablar un vínculo, aunque sea en primeras instancias de sólo charla (fotos, videochats, por ejemplo), no deja de ser un misterio la hora de ver en persona a alguien que hasta ese momento se lo podría pensar como una creación de internet, hasta ese entonces alguien cuasi real. Cómo serán las miradas puede resultar ser una cuestión fundamental. Se estará ansioso por saber cuánto de "piel" hay en ese primer encuentro (¡y es que buena parte del futuro para ambos quizás dependa de eso!).

Por lo antedicho en la primera oración, anticuado ha quedado ya encontrarse con alguien que llevará "una flor en el ojal" para ser reconocido. Ahora los nervios del primer encuentro pasarán por otros menesteres, "¿le gustaré y me gustará?", "¿seremos de personalidades compatibles?"…por ser genéricos en estas cuestiones. Pero lo fundamental estará centrado en los primeros minutos, escasos por cierto, de esa primera reunión. Habrá que ser cautos con las espectativas del encuentro, que por esos momentos pudieran encuadrarse al nivel de las nubes y estar atentos y allegados al disfrute, en lo posible, de cada momento. Así cada corazón optimizará la información que quiera tener en cuenta para deslizarse en la vida del otro o dejar pasar a esa persona como agua que no se habrá de beber.

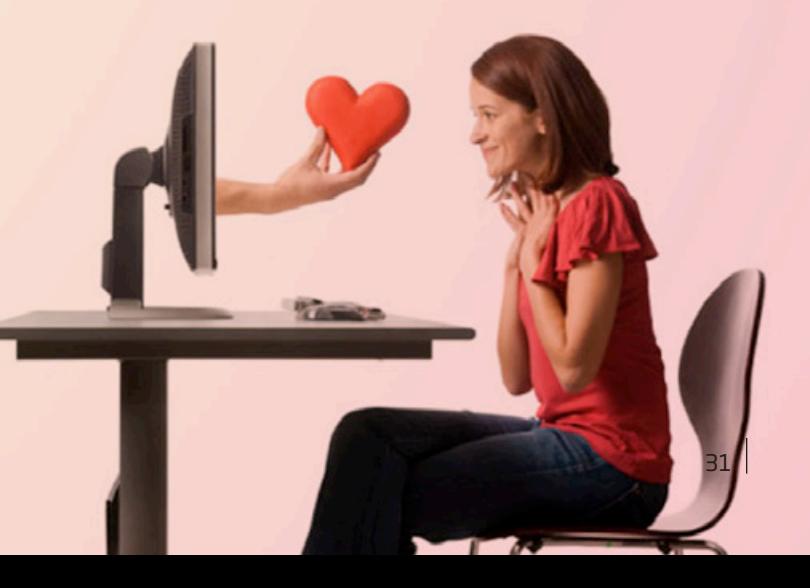

A la hora de los hechos, Nul opina que: "Las apreciaciones que podemos realizar respecto a los resultados de los contactos estiman una alta concreción de encuentros. Un 70 % de los usuarios tuvo una cita con alguien que conoció a través de ZonaCitas.com.

Empero, se nos presenta una limitación al intentar analizar la correspondencia entre interés-relación: los intereses señalados no siempre responden a los deseos reales de los usuarios. Se estipula que muchas personas no señalan la opción de "matrimonio", "relación" o "romance" aunque su deseo real sea ese. Esto sucede como en las formas tradicionales de conquista: congeniamos con una persona y estamos dispuestos, primero, a conocerla para luego afianzarnos en el lazo y avanzar en él", y agregó que "el porcentaje de mujeres que afirman buscar una

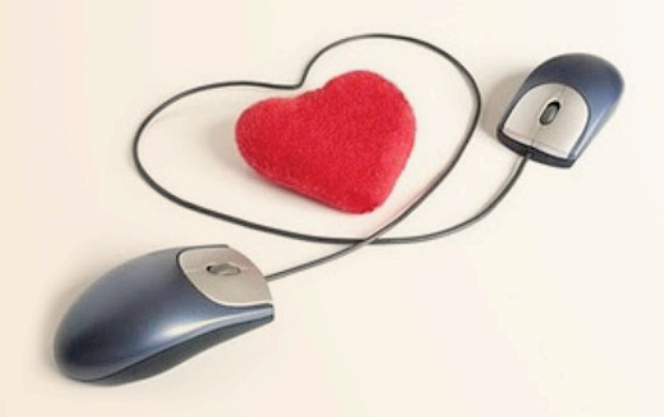

"relación" asciende al 27%, cifra que duplica la de los hombres (12%). Sin embargo, esto no quiere decir que los usuarios masculinos de ZonaCitas.com no estén dispuestos a una búsqueda de pareja estable".

"Hay muchas razones por las cuales los singles deciden recurrir cada vez más a Internet, a la hora de encontrar pareja o amistades. Una de ellas se relaciona con la comodidad y facilidad para encontrar miles de personas nuevas en un solo lugar de forma ágil y rápida. La vorágine con la que se vive impide, muchas veces, disponer de horarios para salir y relacionarse con gente nueva. ZonaCitas.com ayuda a vencer esa barrera y permite contactar gente, las 24 horas, los 7 días de la semana. El online dating permite la superación de la falta de tiempo que generalmente ocasionan los medios tradicionales. También hay muchos casos en los que los amigos con quienes se solía salir a conocer hombres/mujeres ya están en pareja o casados, o a

veces se está cansado de que les presenten personas con las que no comparten los mismos intereses.

Además, los sitios de citas online resultan- inclusomás económicos y seguros que otros métodos cuando se quiere conocer gente nueva, y ofrecen un abanico muy amplio de personalidades y perfiles", finalizó Nul.

### **364 días y el 14 de febrero**

El gerente de negocios de ZonaCitas.com, Gabriel Nul opina que "creemos que el presente está impregnado por Internet, y que este proceso- iniciado años atrás-, seguirá ampliándose hasta límites desconocidos.

Si Internet, hoy en día, abarca todos los ámbitos de la vida, ¿por qué no habría de hacerlo, también, en el encuentro de un compañero? Desde el sitio estamos convencidos de que "el Amor está a un click de distancia", y seguiremos apostando por eso puesto que la modernidad exige nuevas formas de contacto.

Asimilar esta necesidad y presentar una propuesta innovadora y efectiva, como lo es ZonaCitas.com, determina, sin dudas, el surgimiento de nuevas formas de conquista y de encuentros. Por ejemplo, en EE.UU. las cifras indican que 1 de cada 5 relaciones comienza en un sitio de citas online. Esta tendencia irá en aumento en los años siguientes y será seguida por varias regiones, incluida Latinoamérica, donde el portal ya cuenta con más de 830 mil usuarios, evidenciando la importancia de Internet en el ámbito afectivo".

Entonces San Valentín ya no será la única excusa durante el año para abocarse de hondo a la tarea fructousa (en unos casos y en otros requerirá ensayos de prueba y error) de encontrar alguien con quien sentirse acompañado, a gusto, feliz, dichoso, gozoso de placer o lo que desee sentirse. Todos han podido adaptarse a labores cibernéticos como la búsqueda de trabajo, la búsqueda de un hogar para mudarse, la compra de libros, reservas para viajes. Ahora llegó la hora de naturalizar, de desmitificar, de aggiornarse a cuestiones que son atinentes al amor, al amor con todas las letras y la dicha ya de saber que no hace falta salir a fiestas que pudieran resultar indeseables sólo en pro de conseguir esa personita con la que se sueña que se va a ser feliz toda la vida…o todas las vidas que a uno le toque vivir.

# ¿Todavía no tenés identidad en internet?

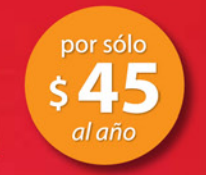

Resguardá tu nombre o marca Resguardá tu nominio .com

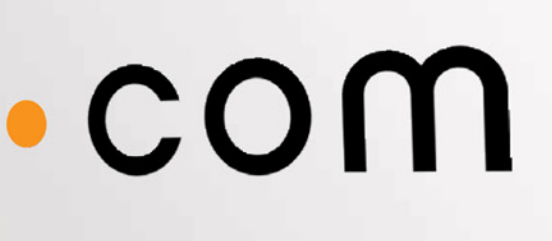

## www.tenetudominio.com

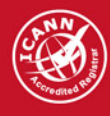

Dattatec.com es una Entidad Registrante acreditada por ICANN para el registro de dominios.

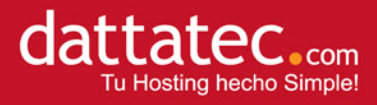

## ORNCULO DN<br>LOQUE SENTE **MNGNZINE:** Lo Que se Viene en TECNOLOGIN DE Consumo

Consultamos nuestra bola de cristal y en este analisis les mostramos todas LNS INNOV NCIONES TECNOLOGICNS QUE NOS HNRAN SUSPIRNR en este 2012.

Franco Rivero franco.rivero@dattamagazine.com

*//*

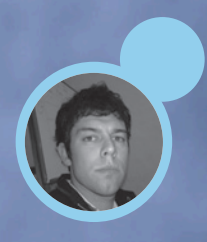

Decir que la tecnología informática no deja de avanzar es una obviedad que a esta altura no sorprende a nadie. Lo realmente complicado es poder despegarnos del trajín diario en lo que a lanzamiento de nuevos productos respecta, y observar con detenimiento hacia dónde se mueve el mercado Tech y cuáles son los planes a futuro de las principales empresas de tecnología. Sin dudas que se trata de una tarea complicada, más aún si consideramos que la mayoría de las empresas desarrolladoras de productos

tecnológicos tratan de mantener el mayor hermetismo sobre sus productos, para sorprender a los usuarios en el momento de la presentación de los mismos. De cualquier manera, como en DattaMagazine somos lo suficientemente persistentes como para no sucumbir bajo el rigor empresarial en materia de innovación, realizamos una completa investigación sobre todos los productos y las tecnologías que veremos en este intenso año que seguramente nos quitarán el sueño.

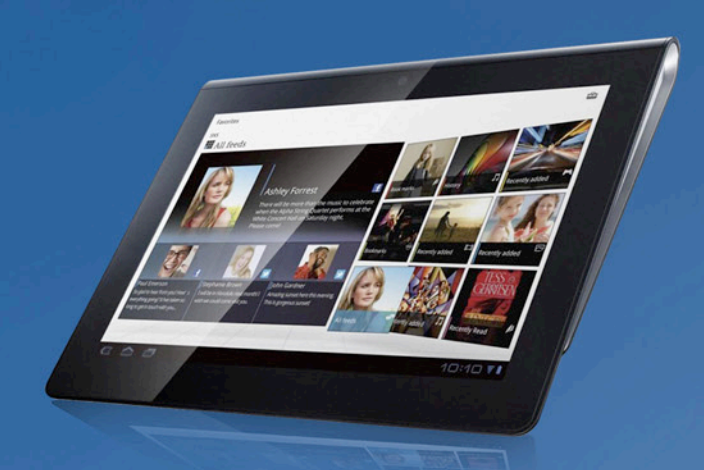

El mercado de Tablets se verá potenciado gracias a la llegada de nuevas versiones de Android y Windows 8.

### **¡Adiós PC de Escritorio!**

Con este mismo título podríamos haber encabezado esta misma nota el año pasado, y la realidad nos indica que no estamos para nada errados. La PC de escritorio se va despidiendo de a poco del mercado que tiempo atrás supo liderar de punta a punta. Los registros y porcentajes de ventas van siendo cada vez menores y las demás propuestas se van multiplicando, quitándole presencia en las góndolas a los antiguos CPUs. Hoy es cada vez más extraño y muy aburrido que para tener una experiencia computacional, debamos sentarnos en nuestro escritorio y no poder movernos por ahí portando la tecnología.

Es por eso que, ante cualquier pronóstico en años pasados, las viejas computadoras de escritorio están siendo reemplazadas por alternativas emergentes (llámense Tablets, Notebooks o Celulares) que nos permiten portar la oficina, con la comodidad y accesibilidad que una vida 2.0 nos demanda.

Hoy, nuestra Tablet y hasta nuestro celular se han convertido en las computadoras para estar siempre conectados en un mundo donde la tecnología portátil es reinante. Para terminar con este apartado, les diremos que si bien las computadoras de escritorio no desaparecerán a corto plazo, tienen sus días contados por el modo de ofrecer acceso a la información. Por nuestra parte, en cuestiones más elementales como reemplazar nuestra vieja computadora, ya pensamos en otras alternativas por sobre las viejas usanzas.
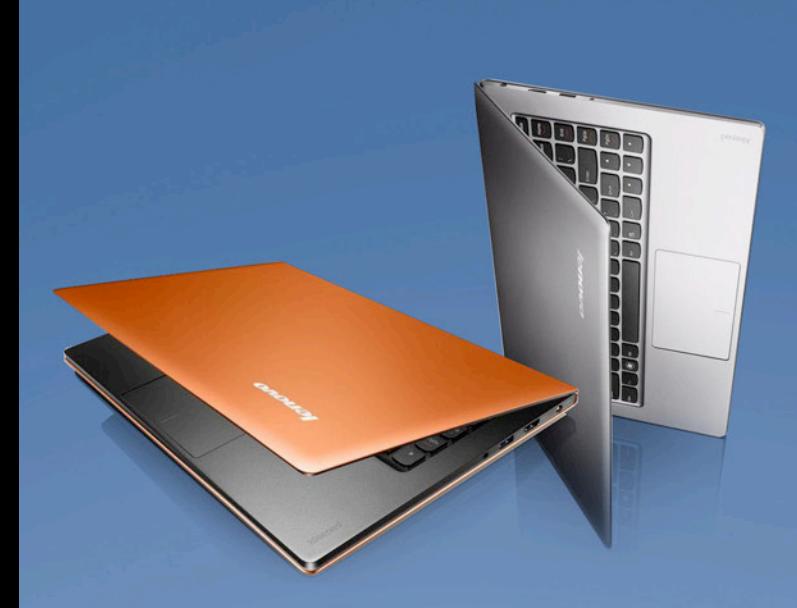

Adiós a las Notebooks, las nuevas portátiles son las Ultrabooks.

## **Notebooks no…**

Antes anunciábamos que 2012 es el año de la portabilidad y que para tener una experiencia informática ya no debemos sentarnos en un viejo escritorio fijo. Lo interesante es que las viejas Notebooks tampoco aparecen como las candidatas a reemplazar a la PC de escritorio, sino que algunas propuestas empiezan a asomar con grandes intenciones de hacerse con el mercado laboral. El dispositivo tiene nombre y lo conocemos como Ultrabooks. Estas nuevas portátiles son una interesante combinación de experiencias:

tienen toda la potencia de una Notebook y suma la portabilidad de una Netbook. Las primeras Ultrabooks ya están en el mercado, pero en los próximos meses veremos cómo la mayoría de las empresas de tecnología suman sus propias propuestas para aumentar la disponibilidad de estos modelos en el mercado de consumo.

Si pasamos revisión de sus características, encontramos que una Ultrabook promedio cuenta con una pantalla de 13", pesa poco más de 1 kilogramo y puede medir menos de 1,5 cm de espesor, cuestiones que la hacen súper transportable. Por supuesto que, internamente, heredan la potencia de una Notebook convencional, por lo que con procesadores multinúcleo y mucha memoria RAM no nos faltará potencia para llevar a cabo todas las tareas que antes realizábamos en las "pesadas" portátiles de vieja generación.

a 15th is the last  $x = 2007$ diry IRA

800000000000000000 **LET DES LES DEN REN DES** 通道语音研究研究组合

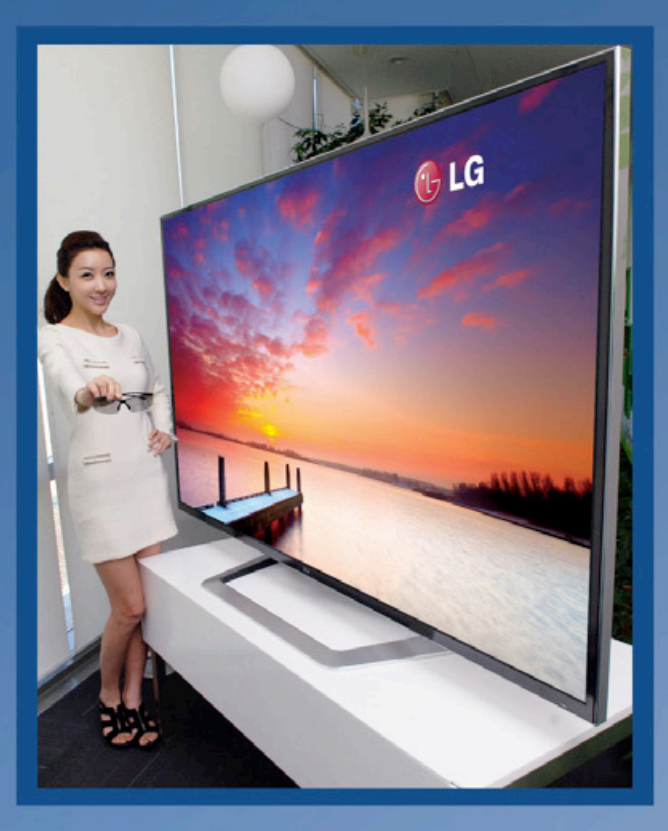

**Integración Multimedia**

Si ahondamos un poco más sobre el punto anterior, podemos redoblar las apuestas y ver la mutación que está sufriendo la informática por estos tiempos. Esto lo podemos ver de manera potenciada en los nuevos televisores inteligentes (Smart TV). La propuesta es muy simple; desde hace algún tiempo, la acción se ha trasladado a nuestro living y de a poco han ido desapareciendo dispositivos clásicos como los horrorosos centros multimedia, pequeños monstruos que ocupaban un gran lugar en la casa y que tenían muchos parlantes y miles de bandejas de reproducción. Hoy, gracias al contenido digital, la computadora cobró la vida de aquellas viejas glorias de los 90 y lo mezcló con un interesante adicional: internet.

Hoy los Smart TV son los nuevos niños dorados de la era de internet, no sólo permiten navegar por internet, sino que también incluyen la posibilidad de acceder a todo el contenido online, desde streaming de audio y video hasta alquiler de películas online.

Si observamos a futuro y con detenimiento, los Smart TV dejarán poco a poco las "viejas" pantallas LED para utilizar las nuevas OLED que darán como resultado colores más intensos y televisores mucho más delgados y con un diseño envidiable. Esta tecnología se afianza a pasos agigantados y está a la vuelta de la esquina, dispuesta a quitar del medio a nuestros viejos televisores.

#### **Conectividad**

Al momento, la novedad más importante en cuanto a conectividad está dada por la disponibilidad del nuevo estándar Wi-Fi 802.11ac, que resulta tres veces más rápido que el estándar 802.11n, que vendrá de la mano de toda una generación de nuevos equipos. Por otro lado, en los próximos meses veremos una catarata de dispositivos compatibles con Bluetooth 4.0.

Si damos vuelta la página, en materia de recargas móviles el mercado también se muestra algo camaleónico. Al parecer, Motorola es el principal fabricante que presentará nuevas tecnologías relacionadas con la posibilidad de recargar dispositivos inalámbricamente. Algo de esto también se presentó el año pasado, pero seguramente durante los próximos meses veremos emerger varios Smartphones que ya incluirán esta tecnología.

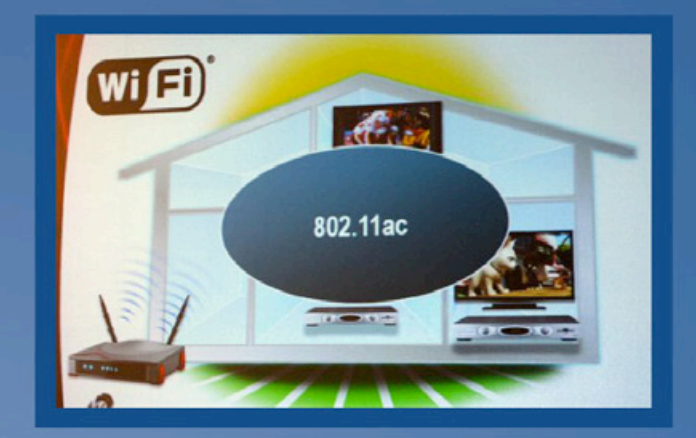

En materia de conectividad, se presentarán nuevos dispositivos integrados con Bluetooth 4 y Wi Fi 802.11ac.

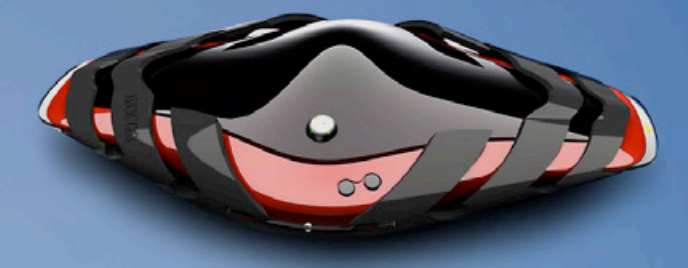

Así es, ¡esto no da para más! Por más que las principales firmas del mercado del entretenimiento digital sigan encontrando formas para redefinir la manera en que jugamos con sus espectaculares sensores de movimiento, la verdad es que la potencia de las consolas de "nueva generación" ya no sorprende a nadie. La primera empresa que ya necesita un tubo de oxígeno es Nintendo.

Recordemos que la vieja y querida Wii está entre nosotros desde hace mucho tiempo y ya, cuando salió al mercado, sabíamos que la ilusión no iba a durar demasiado por la simple cuestión que el hardware de la consola de Nintendo es heredado de la viejísima Gamecube. Sabiendo cuáles son sus limitantes, Nintendo fue la primera en poner manos a la obra y nos mostró por el orificio de la cerradura lo que se viene en materia de consolas. La Wii U es la nueva propuesta de la empresa Nipona, que pretende una vez más renovar la experiencia en materia de jugabilidad. La nueva consola consta de un mando inalámbrico similar a una Tablet que nos servirá para jugar en la TV o bien para continuar con nuestro juego de manera portátil.

Entre este año y el próximo veremos el despertar de nuevos gigantes

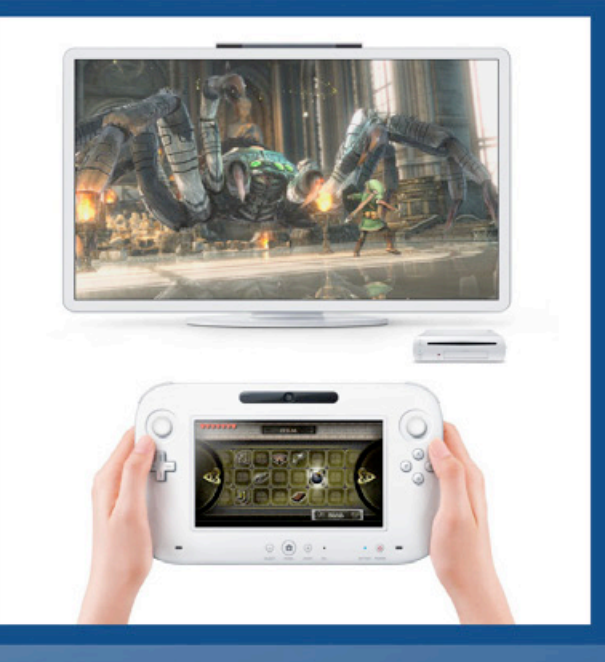

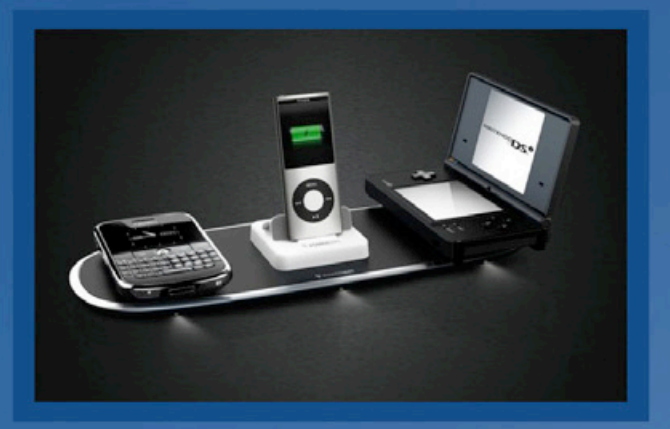

Motorola cada vez más cerca con su tecnología de carga inalámbrica.

Además, la Tablet servirá como segunda pantalla para mostrar información adicional del juego que estamos disfrutando en la inmensidad de nuestro TV LED. Obviamente en materia de conectividad la Wii U estará a la orden del día. Si hablamos de su disponibilidad, de seguro será la primera en salir al mercado a fines de este año o principios del que viene.

Si bien tanto su nombre como la imagen que acompaña la nota son un prototipo, la cuestión es que la nueva Xbox (¿720?) ya comienza a asomar en el mercado.

Dentro de los rumores más importantes que se han filtrado, hay varias cuestiones que podemos destacar: la inclusión de Windows 8 como interfaz de usuario, la posibilidad de grabar programas y videos directamente de la TV y también hemos escuchado por ahí que vendrá acompañada de una Tablet al mejor estilo Wii U.

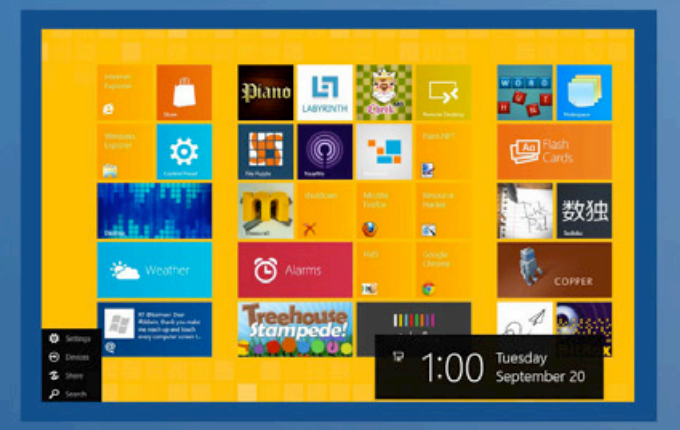

Nuestro próximo sistema operativo: Windows 8 con su interfaz Metro.

#### **Sistemas Operativos**

Este análisis es, quizás, el más fácil de realizar. Ya sabemos que el mercado de consumo tiene los ojos puestos en la tecnología portátil, por lo que es fácil adivinar que los nuevos y remozados sistemas operativos tiendan a adoptar nuevas funcionalidades que permitan a sus usuarios una completa experiencia acorde al dispositivo que tienen. El primero en entender esto fue Google con el nuevo Ice Cream Sandwich, adaptación de Android que incluyó en materia de usabilidad al mercado de Tablets. Gracias a eso, hoy las Tablets Android gozan de mayores posibilidades y brindan una experiencia de uso mucho más fluida; sin dudas la innovación Android irá por ese lado en las próximas versiones. El segundo (y que llega algo tarde), es Microsoft con su nueva interfaz Metro de Windows 8.

Los que probamos la Developers Preview sabemos qué usaremos en los próximos años: un sistema operativo que acorta la distancia con su versión portátil y que vendrá de maravillas para los usuarios de Tablets y monitores táctiles. Windows 8 tiene su piedra basal en Windows Phone 7, aunque en realidad en nuestra experiencia de uso, nos dio la impresión de que se queda a mitad de camino, dado que siempre podemos volver al clásico escritorio Windows con su barra de inicio. Esta opción nos dio la impresión que en realidad Metro no es más que un "entorno operativo". Por nuestra parte, sólo esperamos que esto sea sólo una característica en las versiones de desarrollo.

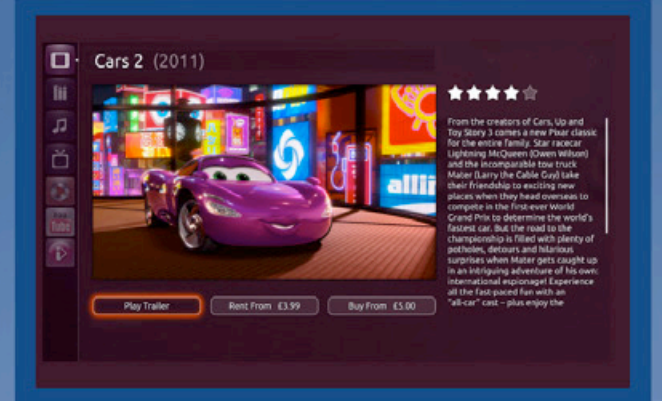

Ubuntu TV se mete de lleno en el mercado de los televisores inteligentes.

Por supuesto, no podemos despedirnos sin mostrarles algo de lo que Ubuntu tiene preparado para nosotros en los próximos meses. Amigos, se viene Ubuntu TV, una adaptación de Unity para Smart TVs, que nos permitirá reproducir todo tipo de contenido utilizando una cómoda interfaz tipo Media Center. Si quieren echarle un vistazo, ya pueden ver el video de promoción en: http://youtu.be/jq\_WaOLjdyQ

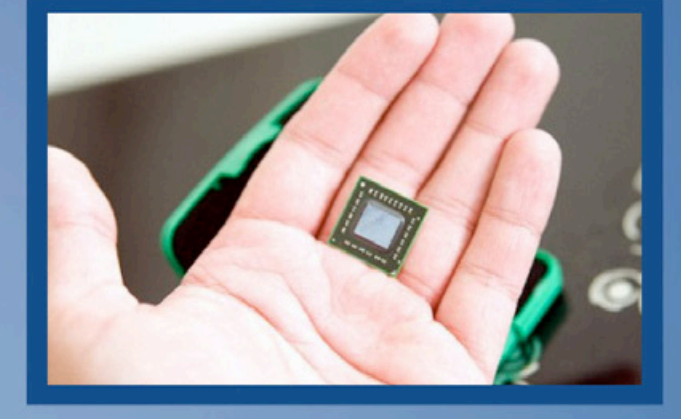

#### Los nuevos procesadores para móviles son las nuevas estrellas de Intel y AMD. En la imagen vemos el nuevo AMD Bobcat.

A modo de análisis, podemos decir que el mercado portátil tira de las riendas para que toda la tecnología (tanto de software como de hardware) se adapte a sus necesidades básicas. Casi todos los desarrollos que aquí hemos destacado tienen que ver justamente con esto: potenciar y brindar sustentabilidad al mercado móvil.

Esto, sumado a los nuevos chips de Intel y AMD para los dispositivos de estreno, dará como resultado nuevas formas de acceder a la información, nuevas formas de trabajo y entretenimiento digital, que marcan que tecnológicamente este es un gran año para la industria Tech.

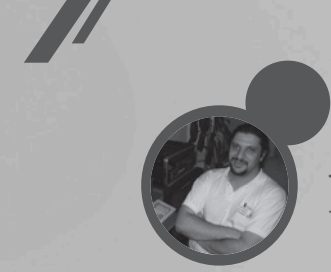

Juan Gutmann juan.gutmann@dattamagazine.com

### **EQUIPO DE PRUEBAS**

 $(intel)$ 

Celeron<sub>inside</sub>

DESKTOP<br>INTEL' CELERON'<br>PROCESSOR

La evaluación de ambos CPU se realizó sobre un motherboard Intel DH61CR, que cuenta con zócalo LGA1155 e integra el chipset H61 Express. En él se colocaron 8 Gb de memoria RAM, repartida en dos módulos DDR3 Kingston KVR-1333D3N9 de 4 Gb (PC3-10600 SDRAM). El Sistema Operativo empleado fue Windows 7 Ultimate de 64 bits, instalado en un disco rígido Maxtor DiamondMax SATA 2.

(intel)

**Pentium** 

DESKTOP<br>**INTEL<sup>:</sup> PENTIUM**\*<br>PROCESSOR

®

## Intel Celeron G530 y Pentium G620: **POTENCIN N BUEN PRECIO** ANALIZAMOS DOS PROCESADORES DE LA FAMILIA SANDY BRIDGE

Hace unos días, la gente de Intel nos hizo llegar a nuestro laboratorio dos micros pertenecientes a la arquitectura Sandy Bridge, la más reciente en ser lanzada al mercado por el gigante de los semiconductores. De características muy similares, son dos grandes exponentes de la gama media, en los que se ha balanceado cuidadosamente la relación costo/prestaciones para ofrecer una capacidad de proceso más que interesante a valores muy accesibles. Aquí te contamos el resultado del análisis exhaustivo al que los sometimos.

#### **CARACTERÍSTICAS DE LOS PROCESADORES**

Ambos micros comparten muchas características. Están fabricados con un proceso litográfico de 32 nm, como los demás miembros de la familia Sandy Bridge, lo que les permite trabajar bastante fríos, y tener un consumo energético muy aceptable para un CPU de dos núcleos, ya que el TDP máximo es de 65W. El G530 tiene una frecuencia de trabajo de 2.4 Ghz y 2 Mb de Cache L3, mientras que el G620 lo hace a 2.6 Ghz y cuenta con 3 Mb de Cache L3. Ambos poseen 256Kb de Cache L2 y 64 Kb de Cache L1 por núcleo. Soportan un máximo de 32 Gb de memoria RAM, con un ancho de banda de hasta 21 Gb/s. Tal como viene haciendo Intel en sus últimos micros, se incorpora un procesador gráfico en el mismo encapsulado. Esto tiene diversas ventajas para quienes no tengan grandes pretensiones en el aspecto gráfico, siendo probablemente la más importante el consiguiente abaratamiento de los motherboards, cuyo costo tradicionalmente era superior al de las placas madre diseñadas para los CPU de la competencia. En este caso el GPU integrado

es un HD Graphics, cuya frecuencia de operación es de 850 Mhz. Sus prestaciones son muy aceptables, notablemente superiores a las soluciones de video integrado que venía ofreciendo Intel en el pasado, aunque todavía lejos de la clara superioridad que ostentan los GPU de las compañías líderes del rubro, NVIDIA y ATI (esta última, actualmente en manos de AMD). Una de las características más novedosas del video "onboard" de estos micros es el soporte para dos pantallas, un punto a favor en estos tiempos en los que se viene popularizando entre los diseñadores gráficos y los programadores trabajar con dos monitores. Pese a las semejanzas en la ficha técnica de ambos, y que no los separa una gran brecha de precios (el G530 se ofrece al público en valores que oscilan alrededor de 58 dólares, mientras que el G620 cotiza en 94 billetes verdes), el Celeron fue aventajado considerablemente por su hermano mayor, como lo demostraron los benchmarks a los que sometimos a ambos.

#### **RESULTADOS DE LAS PRUEBAS**

El Celeron obtuvo en el equipo de pruebas un índice de Evaluación de Experiencia en Windows de 6.3 para el Procesador, 7.5 para la memoria, 4.9 para los gráficos, 5.6 para los gráficos de juego y 5.9 para el disco duro, redondeando una puntuación total de 4.9, un valor muy bueno para un equipo que no cuenta con una tarjeta gráfica dedicada. Con el Pentium los números subieron a 6.4 para el Procesador, 5.1 para los gráficos y 5.8 para los gráficos de juego, mientras que los índices de memoria y disco duro no variaron, resultando en una puntuación total de 5.1. Seguidamente, corrimos Cinebench R10 de 64 bits. Este software evalúa el poder de procesamiento de un CPU haciéndolo realizar

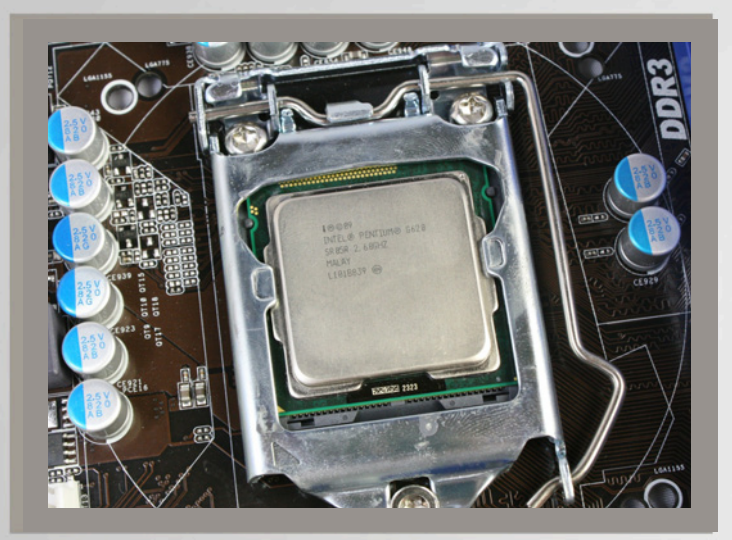

tareas de renderizado gráfico (el trabajo del que se ocupa habitualmente el chip gráfico). En Cinebench conseguimos los siguientes valores (recordemos que en este benchmark, los números más bajos implican mejor rendimiento): con el G530, Rendering de un solo núcleo 6577, de múltiples núcleos 12347 (índice de mejora en multinúcleo: 1.88) y Shading OpenGL, 219; con el G620, Rendering de un núcleo 7123, Rendering múltiple 9670 (índice de mejora 1.36) y Shading, 3362.

Cabe destacar que en la prueba de animación renderizada por el CPU, con el Celeron se producía un marcado efecto "tartamudeo", mientras que con el Pentium la animación era suave y fluida. Luego ejecutamos

3DMark 06, que pese al paso de los años sigue siendo un excelente indicador del poder de procesamiento combinado del CPU y el video integrado. Aquí el G530 logró 2665 puntos básicos, siendo nuevamente s uperado claramente por el G620, que alcanzó los 2905 puntos, un valor similar al que se llega con una placa de video dedicada de gama baja. Finalmente, exprimimos al máximo el poder de cálculo matemático de ambos procesadores, corriendo Super Pi. Aquí el Celeron logró un notable resultado de 16 segundos para obtener un millón de decimales de Pi, un valor similar al del poderoso -aunque ya veterano- Intel E8400. El Pentium G620 mejoró esta marca a 14 segundos, el mismo valor que un E8600, un CPU de dos núcleos y 3.33 Ghz, con 6 Mb de Cache, que cuando fue lanzado al mercado, hace algo más de tres años, lo triplicaba en precio (la misma relación que hay entre el G530 y el E8400). Probamos calcular 32 millones de decimales con el G620, obteniendo un destacado tiempo total de 13 minutos y 7 segundos.

#### **CONCLUSIONES**

Con estos procesadores, Intel juega fuerte en la gama media-baja, donde gracias a las importantes optimizaciones incorporadas en Sandy Bridge respecto de arquitecturas anteriores (más de 16% de mejora en rendimiento respecto de la familia "Lynnfield" para una misma frecuencia de trabajo, y un 100% de mejora en eficiencia de la solución de video integrada en comparación con la arquitectura "Clarkdale") es capaz de ofrecer una combinación CPU-Motherboard de buenas prestaciones a un precio muy competitivo. En la comparación entre ambos, y teniendo en cuenta la escasa diferencia de precio, naturalmente nos inclinamos por el Pentium G620, aunque el Celeron G530 es una excelente opción para quienes deban armar un equipo con un presupuesto muy ajustado.

NOTA: Agradecemos especialmente a Sales Computer [http://www.sales-computer.com.ar/], quienes gentilmente nos proveyeron de los componentes necesarios para la realización de este laboratorio.

# Con JTV la gente te ve.

Si tenés videos, la mejor forma de mostrarlos es con un dominio .tv

Entrá a www.lagente.tv y registrá el tuyo.

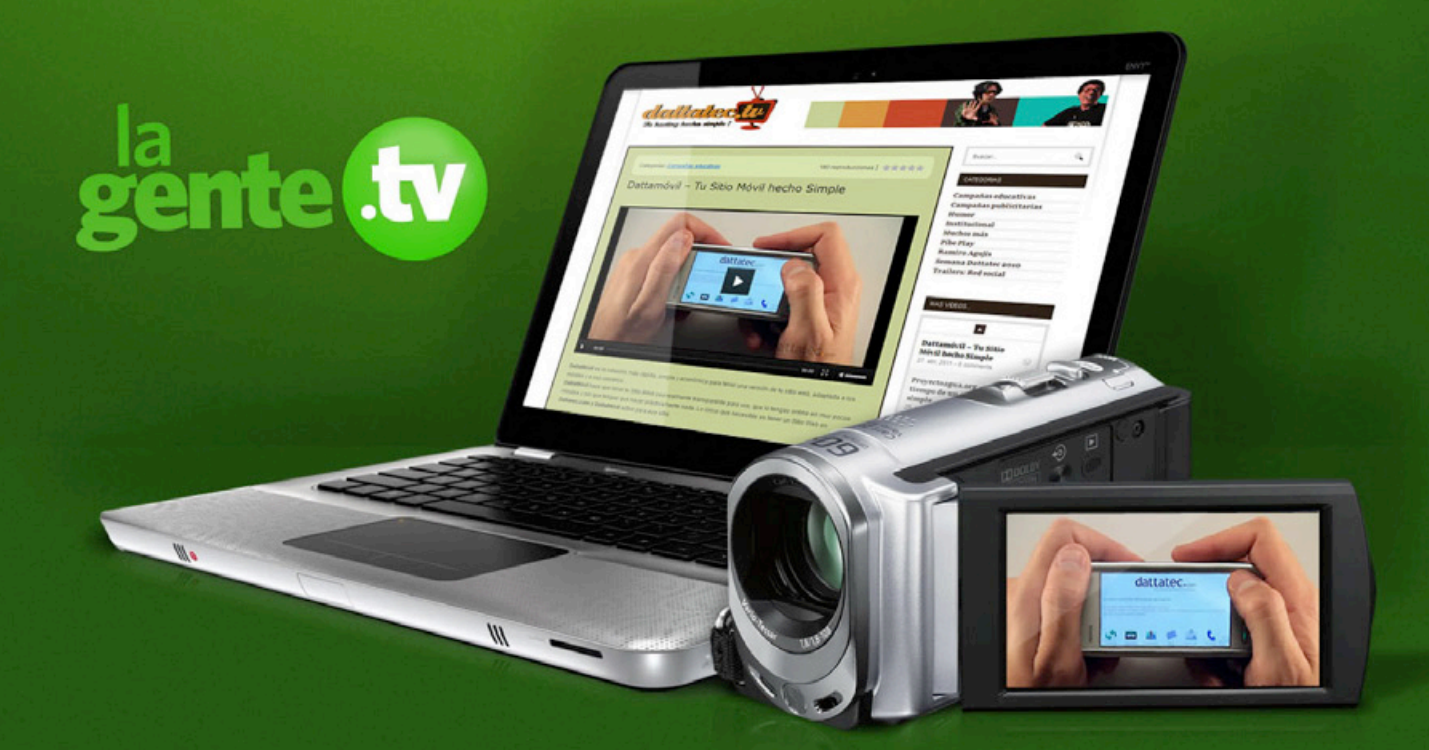

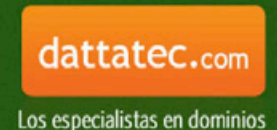

# LA RED SOCIAL DIFERENTE GOOGLE**+**

6

Ø,

LA RED SOCIAL DEL GIGANTE GOOGLE ES UNA GRAN OPCIoN PARA EL MUNDO DEL CIBER TRABAJO. LEJOS DEL BULLICIO DE FACEBOOK Y LA INSTANTANEIDAD DE TWITTER, PLUS SE PRESENTA COMO LA ALTERNATIVA IDEAL PARA COMPARTIR REUNIONES A DISTANCIA Y DOCUMENTOS DE TRABAJO.

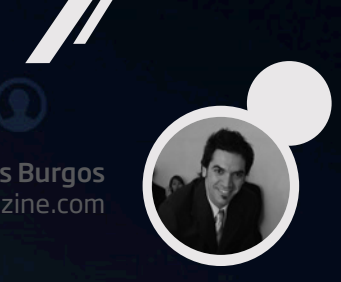

Alexis Burgos alexis.burgos@dattamagazine.com

 $\bullet$ 

Ō

 $\ddot{\bullet}$ 

é

 $\bullet$ 

 $\bullet$ 

A

 $\bullet$ 

 $\bullet$ 

e

 $\sqrt{\circ}$ 

Empecemos desde cero. Google+ es la nueva red social -nueva, claro, es en el mundo de internet una manera de decir: tiene ya unos cuantos meses- de Google.

Quienes tengan una cuenta de Google con la cual accedan a cualquiera de los servicios de la gran G disponibles ya tienen un perfil (el de Google que completaron al suscribirse a la cuenta general) disponible. Para hacer cambios pueden acceder a http://plus.google.com y hacer clic en [Perfil/Editar perfil].

#### **Por qué no**

Empezaremos, como en una declaración de principios modernista, por la negativa. Hay una cierta cantidad de cosas para las cuales Google+ no está pensada, y son en muchos casos esas mismas características las cuales la prensa especializada utiliza para defenestrarla y hacer comparaciones improcedentes sobre el servicio. Razón por la cual creemos que lo mejor es, como decíamos, dejar en claro desde el principio para qué creemos que Google+ no sirve. Cosa de luego poder, sin más, ir directo por lo mejor del producto en el marco de una evaluación coherente y concisa.

#### **Google+ no pretende ofrecer información en tiempo real**

Así que nada de compararla con Twitter. La cantidad de clics que necesitamos para acceder a la creación de una publicación si tomamos a Gmail como base deja en claro que nos tomará un tiempo compartir contenidos, y la estructura rígida para las conversaciones impide, por solo citar un ejemplo, que la información -cuando es mucha y desordenada- fluya con facilidad.

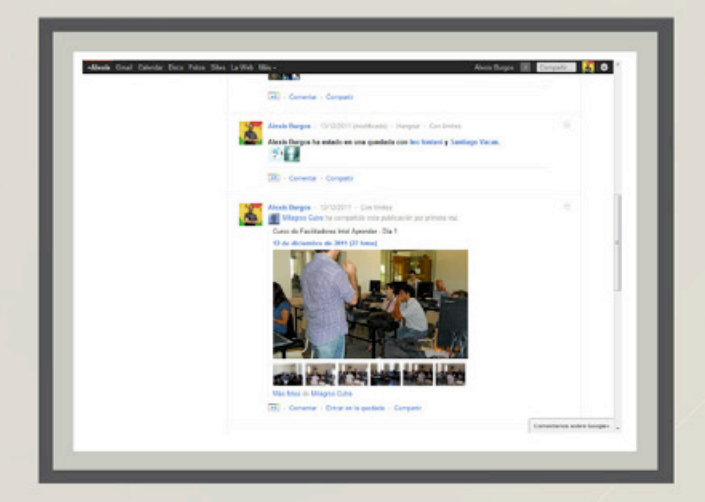

La información en tiempo real más valiosa que se produce en Google+ no es la que circula en los muros sino en las quedadas.

#### **Google+ no favorece el encuentro con viejos compañeros de la escuela primaria**

Y, entonces, no puede ser comparada con Facebook. Al menos no en términos absolutos. Entre estas dos redes, de hecho, se ha dado una suerte de retroalimentación que ha ido transformando fuertemente a los dos servicios. En cualquier caso, aunque Plus es perfectamente compatible con el ocio y las actividades grupales por fuera del mundo del trabajo, Facebook -por cantidad de usuarios y semántica de producción- parece ser más adecuada para compartir las fotos de *aquello que hicimos sobre el final de la última fiest*a.

#### **Google+ no ayuda a conseguir trabajO**

Al menos no más de lo que lo hace un blog, y eso no es poco. Pero apuntamos a que no debe ser tampoco pensada estrictamente como una red social profesional. Ergo, Google+ no es competencia de LinkedIn. Por el contrario, se complementa a la perfección con ella si pensamos que las experiencias y los perfiles que surgen de una pueden interactuar con libertad, flexibilidad y eficacia en la otra.

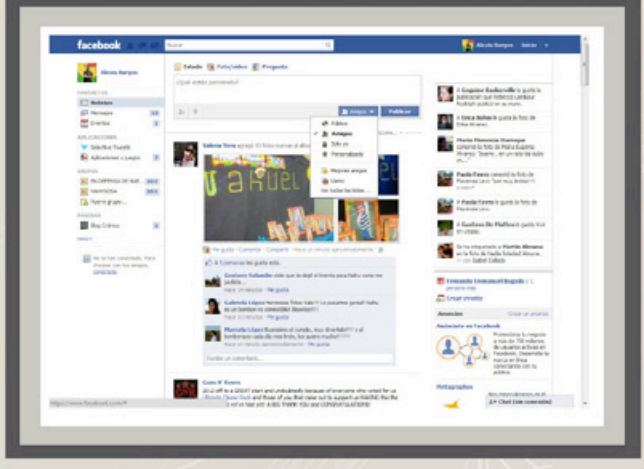

Las listas y muchas de las últimas mejoras de seguridad de Facebook provienen conceptualmente del universo G+.

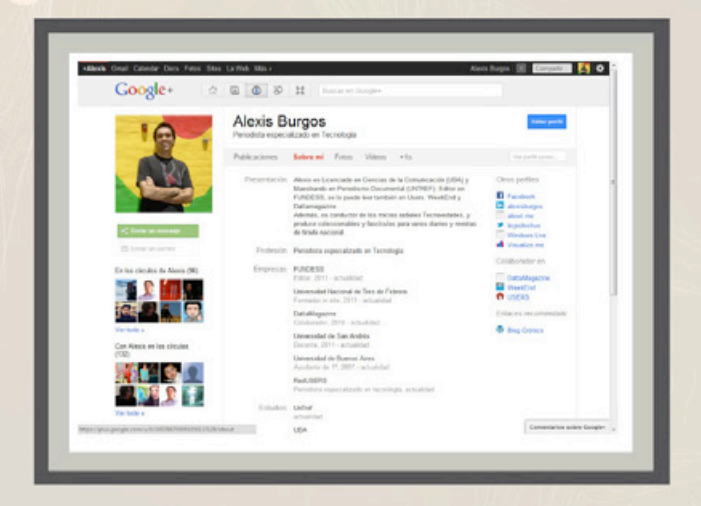

El perfil de usuario de Google+ contempla muchísimo el apartado laboral de las personas, y hasta incluye un apartado [Otros perfiles] para que los visitantes puedan saber más sobre nosotros.

#### **Por qué sí**

Ahora que está claro por qué no, diremos por qué creemos que Google+ es una gran idea que mejora y eleva el nivel de las redes sociales disponibles en la actualidad.

Google+, en principio, es el servicio que mejor permite administrar la seguridad de los usuarios y la privacidad de sus contenidos. Del mismo modo, G+ ofrece un entorno ideal para el trabajo diario en equipos colaborativos de trabajadores a distancia o de investigadores académicos y estudiantes. Como si esto fuera poco, la integración perfecta con gran parte de los servicios de Google hace que la facilidad para publicar sea total, y que la disponibilidad de herramientas sea enorme más allá de las específicas de la red. Este último punto no es menor, dado que los servicios específicos que integra Plus son de lo mejor y más innovador que hemos probado en los últimos tiempos. Veamos.

#### **Pocas conexiones**

Una cuestión puntual que sin duda está limitando el crecimiento de Google+ es la poca disponibilidad de conexiones bilaterales entre servicios. Encontraremos en la red millones de extensiones y aplicaciones que nos permitirán publicar desde G+ a otras redes sociales, pero muy pocas que funcionen bien y nos permitan, por ejemplo, publicar en Plus un contenido creado en Twitter. Tenemos claro que los lenguajes son distintos y que probablemente en Google eviten que su red se llene del ruido que atosiga a Facebook, pero entendemos que publicar automáticamente lo que generamos para Twitter no debería ser un problema.

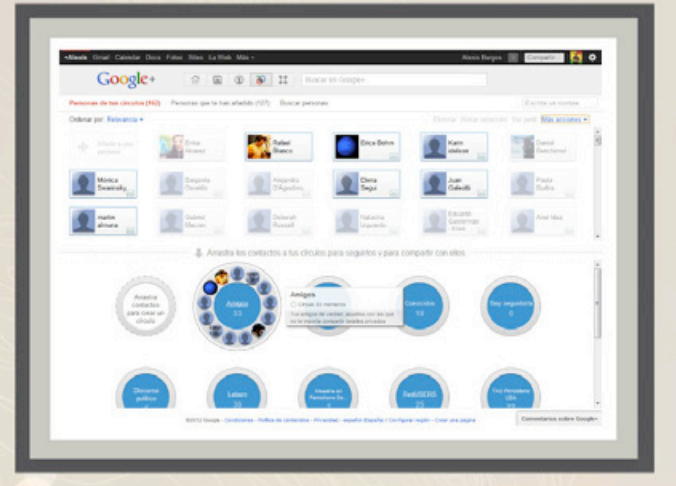

Aunque todavía hay muchísimas herramientas que no fueron integradas a la versión local de Google+, como los Intereses (Sparks), las herramientas disponibles son ya muchísimas y muy poderosas.

#### **Herramientas de trabajo colaborativo**

Google+ está plagada de herramientas que facilitan el trabajo colaborativo. En lo que a las publicaciones respecta, la posibilidad de compartir a través de círculos de manera asimétrica cambia completamente las cosas, por citar sólo un ejemplo. Mientras que en Twitter lo que sea que publiquemos será leído por cuantos seguidores tengamos y en LinkedIn por todos nuestros contactos, en Plus podremos elegir con qué círculos de seguidores compartiremos las cosas. Así, es posible publicar contenidos que sólo interesen a nuestros colegas, mientras que a la vez podemos sumar a un contacto individual u ocasional a la publicación. De este modo, podemos generar discusiones sobre temas muy puntuales con gente pertinente, y limitar el ruido generalizado.

Los círculos van, además, un poco más allá. Bien usada, la herramienta círculos nos permitirá crear varias redes sociales virtuales de manera automática y sin que necesitemos iniciar sesión más que una vez. ¿Por qué? Porque si limitamos las publicamos a círculos concretos, estaremos teniendo diferentes conversaciones con diferentes grupos de usuarios a la vez. Así, podremos tener alumnos, colegas y amigos en un mismo lugar, y jamás los datos se cruzarán. En

este punto, los círculos remplazan a servicios como Ning (www.ning.com) y compiten con otros como Wall.fm (www.wall.fm).

Un único perfil de Google nos permite, por decirlo de alguna manera, presentarnos de varias formas a la vez.

Para crear círculos haremos clic en el botón [Círculos]. Sumaremos personas a ellos arrastrándolas hacia cada uno: incluso una persona puede estar en más de un círculo. Por ejemplo, un compañero de trabajo que además es amigo puede estar en los círculos [Oficina] y [Amigos].

Al momento de publicar, para compartir un contenido únicamente con un círculos haremos clic en [Comparte tus novedades] y luego escribiremos el nombre del círculo en [+Añadir más contactos]. Todos los círculos indicados en esa lista podrán ver el contenido; para eliminar círculos haremos clic en el botón [X] sobre el margen derecho del nombre de cada uno.

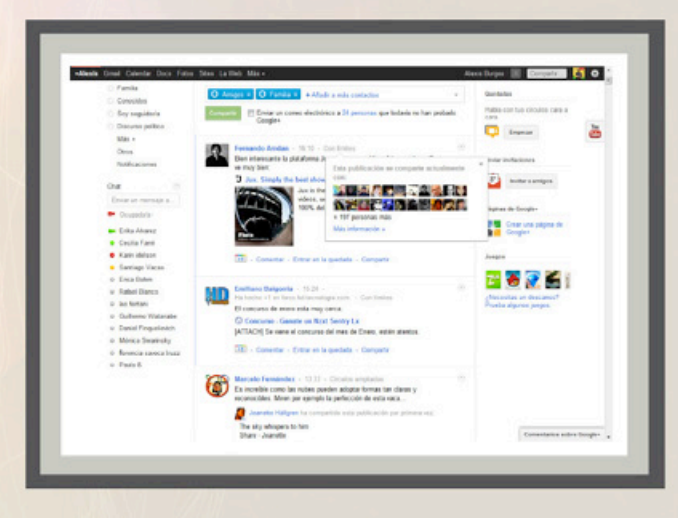

Para saber con qué círculos (y usuarios) fue compartida una publicación, en el muro haremos clic en el vínculo [Con límites] y veremos la información básica, que puede extenderse con [Más información].

#### **Quedadas (Hang outs)**

Las quedadas -el nombre original de la herramienta es hang out- representa a nuestro entender la más revolucionaria de las herramientas colaborativas incluidas en Google+. El concepto es simple: la quedada no es más que una videoconferencia múltiple en la cual cada usuario aparece en tamaño reducido, y cuando

#### **El fin de Buzz**

En las últimas semanas Google Buzz fue finalmente desactivado de las cuentas de los usuarios que todavía no lo habían dejado por elección. Si bien sumamente eficaz para publicaciones rápidas que pudiesen ser compartidas con el mundo de manera automática. Sin embargo, los amantes de Buzz no deben preocuparse: crear una publicación compartida con el círculo [Público] de Google+ generará el mismo efecto.

Para conseguir el link a la publicación, de la misma menú desplegable de la publicación y seleccionar el elemento [Enlace a esta publicación].

habla pasa a primer plano. Sin embargo, el conjunto completo se ve todo el tiempo. En su versión clásica, las quedadas nos permiten sumar a la videoconferencia un chat (con el botón homónimo) para apuntar datos, y compartir videos con el botón [YouTube]. Además, siempre hay un botón de gracia -que puede llamarse [Reno], [Bigote] o de alguna otra forma- para modificar la apariencia del hablante. Para empezar una quedada no tenemos más que hacer clic en el botón [Empezar] de la sección [Quedadas]. Allí podemos elegir con qué circulo o usuarios quedaremos. Las quedadas se anuncian en el muro para que el círculo de invitados puede sumarse, aunque también podemos agregar usuarios individuales con el botón [Invitar]. Si todavía no probamos las quedadas, es este un buen momento para hacerlo. Son divertidas, eficaces y -sobre todo- capaces de eliminar la necesidad de reunirnos con un grupo de personas. Tanto es esto así que, luego de usarlas un tiempo, ni siquiera querremos reunirnos con equipos de trabajo que tenemos a apenas minutos de distancia.

#### **QUEDADAS potenciadas**

Existe una versión potenciada de las quedadas, todavía más eficaz para trabajar, llamada Quedadas extra. Para usarlas haremos clic en [Empezar] del apartado [Quedadas] y presionaremos el vínculo [Quedadas con extras].

Las quedadas con extras agregan una integración superior con Google Docs, e incluyen otros aditamentos. Para compartir un documento en línea debemos hacer clic en [+Añadir documento] y elegir el que nos interese de la lista. También es posible crear uno nuevo. Por otra parte, podemos aprovechar las Notas y la Pizarra: estos no son más que documentos de texto y dibujo predeterminados que se crearán en nuestra lista de Google Docs automáticamente para que podamos compartir sin más con nuestros compañeros de quedada.

Las quedadas con extras, además, nos permiten compartir el escritorio con otros usuarios a través del botón [Compartir pantalla]. Esta herramienta, poderosísima, nos permite continuar nuestro trabajo en progreso y permitir que nuestros colegas sean parte de la producción.

#### **Guía visual: Quedadas con extras en Google+**

- 1. Suma círculos o personas a las quedadas.
- 2. Permite que los asistentes vean mi pantalla.

3. Activa o desactiva la cámara web y el micrófono. En el caso del micrófono, muestra el volumen de entrada de la señal.

4. Configura cuáles son los dispositivos de sonido y video que deben ser utilizados en la quedada.

5. Termina la quedada.

6. Imagen predeterminada del usuario hablante.

7. Usuarios que son parte de la quedada.

8. Abre un nuevo documento de texto o dibujo compartido con todos los participantes. El dueño del documento será quien lo haya creado, y los demás participantes, por defecto, serán editores.

9. Comparte un documento de Google Docs con los asistentes.

10. Chat privado entre los participantes.

#### **Marcadores sociales en Google+**

En nuestro perfil notaremos que hay una sección llamada [+1s]. Allí veremos la lista completa de páginas, videos y publicaciones en las que hayamos presionado el botón [+1] de Google. Así las cosas, la sección [+1s] funciona, de alguna manera, como un gran repositorio de marcadores sociales. Si bien, desde ya, la potencia no es la de del.icio.us o alternativas súper potentes como Mr. Wong (http:// www.mister-wong.es/), la verdad es que el sistema funciona y nos permite llevar un buen registro de información importante sin necesidad de recurrir a aplicaciones de terceros o pesados plugins. Además, haciendo clic en el botón [+1s] del perfil público del usuario que nos interese.

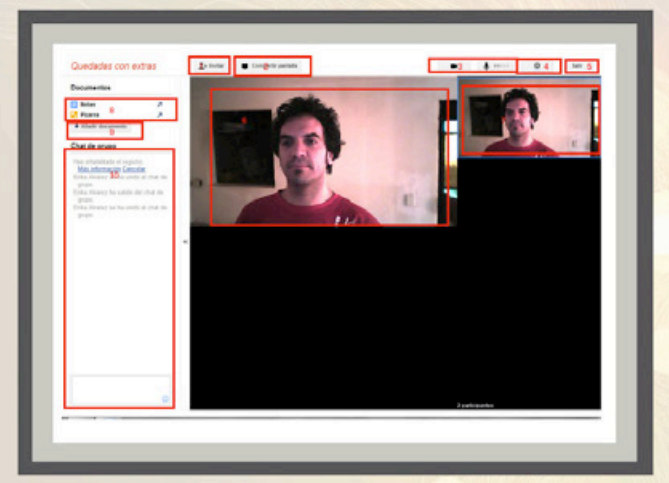

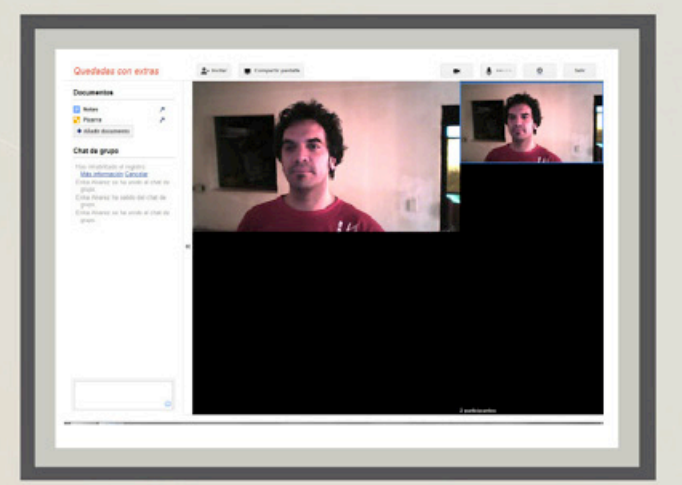

#### **Google+ y las empresas**

A diferencia de Facebook o LinkedIn, que están claramente orientadas a un modelo de negocios que incluye a las empresas y los usuarios corporativos desde un principio, Google+ recién está empezando a instalar mecanismos para la incorporación de las empresas a la cotidianeidad de la red social.

Según los mismos líderes de Google afirman, la idea es que así como nos conectamos con colegas y amigos, de la misma manera nos conectemos con nuestros intereses: el club de fútbol de nuestros amores, la banda que seguimos, la ropa que preferimos. La propuesta para integrar a las empresas es crear Páginas de Google+. Para ello nos conectaremos a https://plus.google. com/pages/create y -luego de seleccionar el tipo de organización a la que representamos-geolocalizaremos el local y empezaremos a producir contenido.

Una vez configurada nuestra página, y a diferencia de lo que ocurre con Facebook, podremos interactuar con nuestros clientes y seguidores de la misma manera que ellos lo hacen con sus amigos y colegas. Así las cosas, rápidamente notaremos que podemos hacer quedadas con seguidores, compartir con ellos contenido y tener nuestros propios intereses y conjunto de acciones. La propuesta, como podemos ver, es estar todavía más cerca del público. Y poder interactuar con él de manera natural y sin los filtros que otras redes sociales proponen. En este sentido, de alguna manera, la propuesta de páginas corporativas de Google+ está más cerca de la de Twitter que de la de las citadas Facebook o LinkedIn.

#### **DirectConnect.**

En tanto las páginas de Google+ funcionan en sintonía con el universo de servicios de Google, con las estadísticas del buscador y con los AdWords, la propuesta de la empresa es asociar automáticamente o de un personaje público- automáticamente en el buscador de G+ a su perfil predeterminado. Esta tecnología se conoce como DirectConnect como en España, Conexión directa) y permite que cualquier usuario agregue un [+] delante de su criterio de búsqueda en la línea [Buscar en Google+] para que automáticamente sea redireccionado al sitio corporativo en cuestión. Toda la información oficial sobre esta característica y sobre los planes de Google+ para empresas en http://googleespana. blogspot.com/2011/11/paginas-de-googleconectate-con-todo-lo.html.

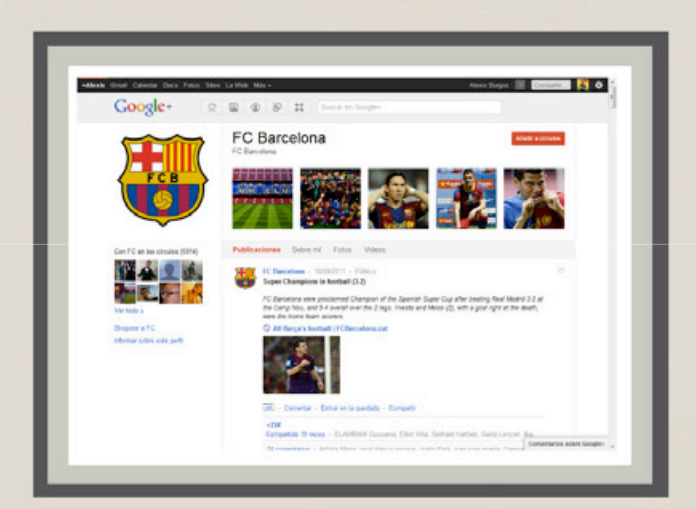

La revista Esquire (https://plus.google.com/u/0/112369153317893273033/ posts <https://plus.google.com/u/0/112369153317893273033/posts> ) y el FC Barcelona (https://plus.google.com/u/0/113101568261536794799/ posts <https://plus.google.com/u/0/113101568261536794799/posts> ) fueron de las primeras corporaciones en crear una página en G+.

# LNS 10 NPLICNCIONES PNRN INEJORNR LN PRODUCTIVIDND

#### **TOTNL COMMNNDER**

Es uno de los mejores gestores de archivos disponibles en el mercado (antes conocido como Windows Commander). Fue creado en 1993 y desde entonces su desarrollo no cesó hasta hoy. A diferencia del Explorador de Windows, posee dos paneles que muestran la lista de archivos y directorios en las unidades de disco. Sus funciones principales (copia, borrado, visualización, edición, compresión/descompresión, etc.) pueden ser controladas mediante el teclado. Además, provee funciones extra como: un multi-renombrador de archivos, un cliente FTP, la posibilidad de segmentar y volver a unir grandes archivos, sincronización, asociación de archivos, gestor de descargas HTTP, encripta y desencripta archivos, etc.

Es totalmente configurable, incluyendo los atajos de teclado. Cuenta con soporte para agregados o plugins gratuitos que amplían aún más sus funciones.

En definitiva, se trata de una poderosa herramienta todo-en-uno que simplificará muchísimo las tareas cotidianas, sin necesidad de tener que descargar, instalar o adquirir otras aplicaciones como clientes FTP o gestores de archivos comprimidos (RAR, ACE, 7z, etc.).

Desafortunadamente, tantas ventajas tienen su costo: Total Commander es una aplicación del tipo shareware

(46 dólares, incluye futuras actualizaciones de por vida). Existen otros gestores similares, pero ninguno cuenta con el nivel de madurez, detalles, estabilidad, funcionalidades, arsenal de plug-ins y la frondosa comunidad de usuarios con la que cuenta este formidable clon del mítico Norton Commander. Puede correr en modalidad portable, lo cual lo hace aún más versátil y práctico para los usuarios que se mueven de un lugar a otro.

Se puede descargar una versión de prueba desde www.ghisler.com, cuya única limitación es la de tener que pulsar un número al iniciar la aplicación para poder continuar.

Disponible en una gran cantidad de idiomas, incluyendo el español. Imprescindible.

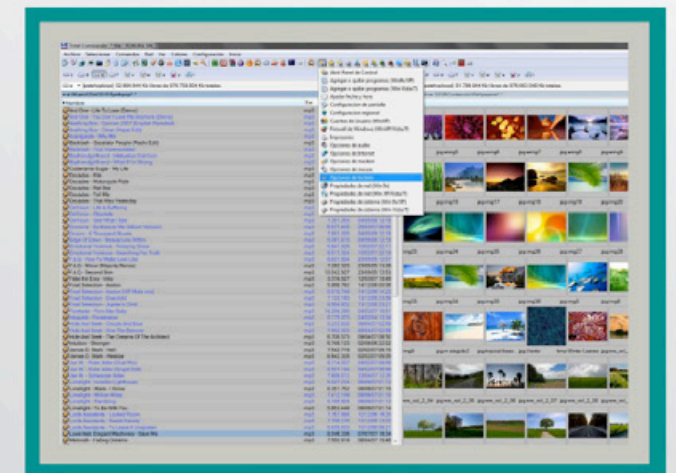

Javier Richarte javier.richarte@dattamagazine.com

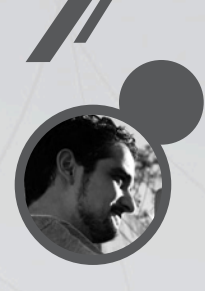

En este artículo les presento una decena de herramientas para acelerar, automatizar y facilitar tareas cotidianas o resolver problemas que, de otra forma, nos llevaría una mayor cantidad de tiempo, aplicaciones necesarias o conocimientos adicionales. Diez programas todo-en-uno para simplificarnos la vida.

#### FNSTSTONE **CNPTURE**

FastStone Capture es considerado como uno de los mejores programas para capturar imágenes; a diferencia de otros más populares como HyperSnap, el FS Capture consume muy pocos recursos del sistema y permite su ejecución en modalidad portable, es decir, desde un pen-drive o unidad USB.

Esta útil aplicación ofrece la posibilidad de capturar lo que estemos viendo en pantalla, en modo simple o de múltiples capturas consecutivas, permitiendo elegir entre diversos destinos: el portapapeles, un editor a elección (PhotoShop o Paint, por ejemplo), a archivo (JPG, PDF, TIFF, etc.), a un mensaje de correo electrónico, a un servidor FTP, a un documento de Word o PowerPoint, o directamente hacia nuestra impresora.

Al ser un capturador avanzado de imágenes, como origen se puede elegir entre varias opciones: pantalla completa, pantalla completa multi-monitor, ventana activa, área específica de la pantalla y muchas posibilidades más.

Podremos, además, incrustarle automáticamente marcas de agua como logotipos, texto o gráficos a nuestras capturas. Pero no todo lo que captura es imagen: también incluye captura de video y sonido de todo lo que ocurra en pantalla, ideal para armar videocursos, tutoriales y brindar enseñanza a distancia.

Como si todo eso fuera poco, FastStone Capture incluye herramientas muy prácticas para diseñadores gráficos y de contenido web, como un color picker muy completo que informa el código de color en decimal y hexadecimal –esta función es realmente útil para conocer el código exacto de cualquier color que veamos en pantalla y deseemos trasladar a nuestro software de diseño o retoque. También se incluye una simple pero sumamente útil regla, para medir –en píxeles, centímetros o pulgadas- cualquier objeto que veamos en pantalla.

No todo es color de rosa: FastStone Capture no es gratuito, su licencia tiene un costo de 20 dólares, aunque es de por vida, es decir, incluye todas las futuras actualizaciones.

En su sitio web oficial (www.faststone.org) se puede descargar una versión de prueba. Disponible únicamente en inglés. Recomendado.

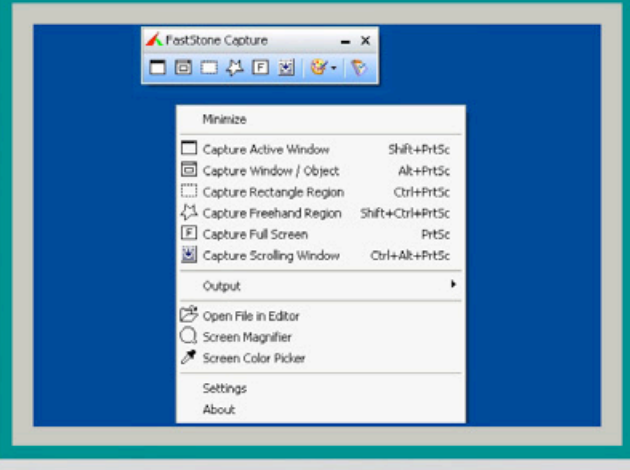

#### $\blacksquare$  CCLENNER

Otro poderoso todo-en-uno para optimizar el rendimiento de nuestra PC eliminando archivos innecesarios que se acumulan en nuestro sistema, como temporales de Windows, temporales de Internet, cookies, fragmentos recuperados y un largo etcétera. Todo lo que antes debíamos hacer a mano, ahora lo puede hacer CCleaner con sólo dos clicks.

CCleaner también incluye un depurador del registro de Windows, capaz de eliminar claves obsoletas e innecesarias.

Lo ideal es que estas tareas se lleven a cabo periódicamente (semanal o mensualmente, dependiendo del uso que le demos a nuestro equipo) para luego ejecutar una desfragmentación del disco duro. Estos procesos mejorarán el rendimiento general del sistema, sobre todo la lectura de archivos y la carga del sistema operativo y los programas instalados.

Por suerte, CCleaner es una aplicación gratuita y se puede obtener ingresando en www.piriform.com. Disponible en varios idiomas, incluyendo el español.

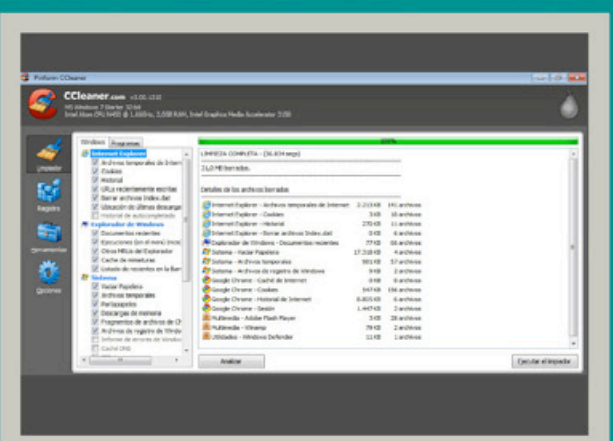

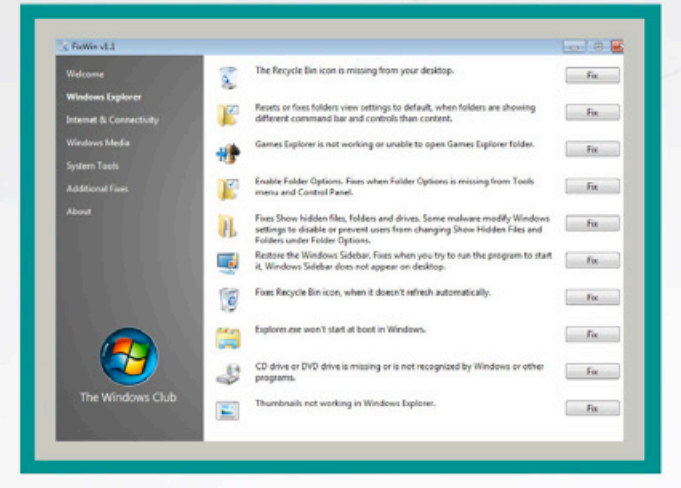

#### **EXWIN**

FixWin es una de las tantas aplicaciones desarrolladas por The Windows Club, un sitio web administrado por desarrolladores y usuarios avanzados para ofrecer soluciones, foros, tutoriales y apps para Windows Vista y 7.

Esta pequeña pero completa herramienta gratuita nos ofrece infinidad de botones para reparar errores o problemas típicos que suelen surgir en Windows, tales como la desaparición misteriosa de ciertos íconos del Escritorio, la conectividad, los gráficos Aero o las actualizaciones automáticas; todo con un simple clic. FixWin se encuentra disponible únicamente en inglés.

Sitio web de descarga: www.thewindowsclub.com.

#### ■ NOTEPND++

▲

Notepad++ va más allá de ser un simple editor de texto plano; es un poderoso procesador de textos ideal para programadores y desarrolladores web, dotado con la capacidad de reconocer e interpretar comandos, sentencias y la sintaxis completa de una inmensa cantidad de lenguajes de programación y metalenguajes (HTML, PHP, Perl, Visual Basic y JavaScript, entre tantos otros). Notepad++ reconoce los comandos y los muestra en pantalla con diferentes colores; lo mismo hace con las variables, condiciones y bucles, siendo más fácilmente reconocibles por el usuario de esta forma que al leer un enorme panel con fondo blanco y texto negro.

Notepad++ es gratuito, está disponible en español, es portable y se lo puede obtener desde su sitio web oficial: http://notepad-plus-plus.org/.

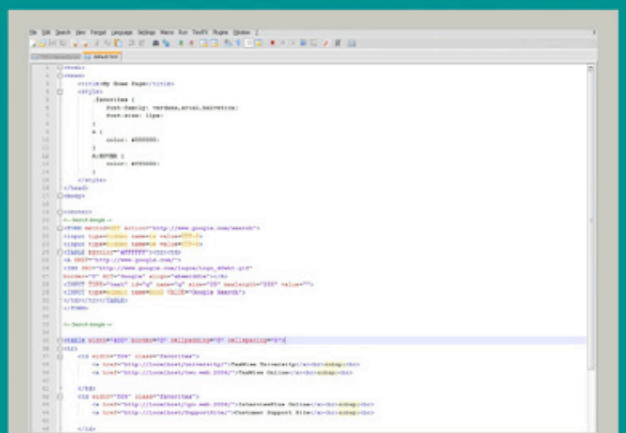

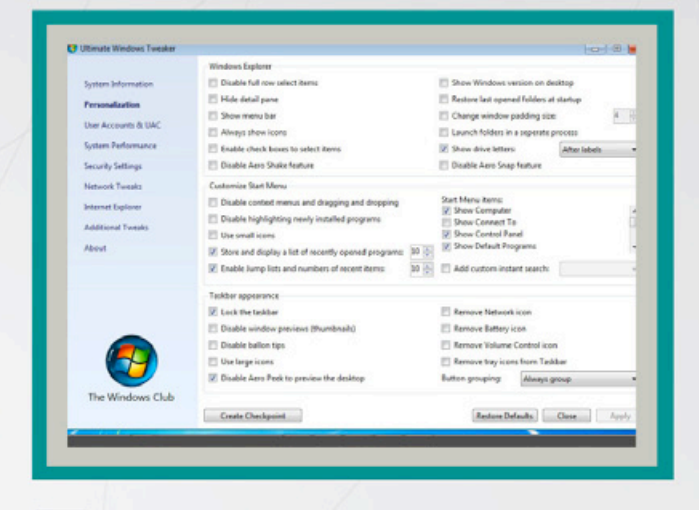

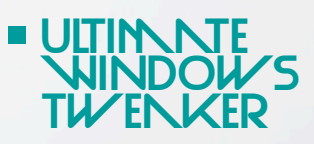

Al igual que FixWin, Ultimate Windows Tweaker es una app gratuita desarrollada por The Windows Club, pero en este caso orientada a reunir todas las opciones y configuraciones de Windows Vista y 7 en un mismo panel centralizado. Además, como todo tweaker, permite modificar ciertas configuraciones de Windows que permanecen ocultas o sólo se las puede manipular mediante la delicada y peligrosa edición del registro de Windows.

Disponible únicamente en inglés. Sitio web de descarga: www.thewindowsclub.com.

#### **IIMGBURN**

Nero es una de las aplicaciones más populares para grabar discos CD y DVD, como así también imágenes de disco, pero con dos contras: es un software comercial y no es muy avanzado en el apartado de la grabación de imágenes de disco. Es aquí donde ImgBurn entra en juego. Se trata de una aplicación que no sólo es gratuita sino que además es una completísima suite para grabar imágenes de disco CD, DVD y Bluray con una interesante variedad de funciones y opciones (tantas que pueden llegar a marear al principio), pero al estar disponible en español (cada archivo de lenguaje se descarga independientemente y por separado) no es complejo comprender para qué sirve cada cosa. ImgBurn cuenta con la ventaja adicional de estar siempre al día, ya que se actualiza cada pocos meses y está en constante progreso de mejoras y optimizaciones.

El sitio web oficial es: www.imgburn.com.

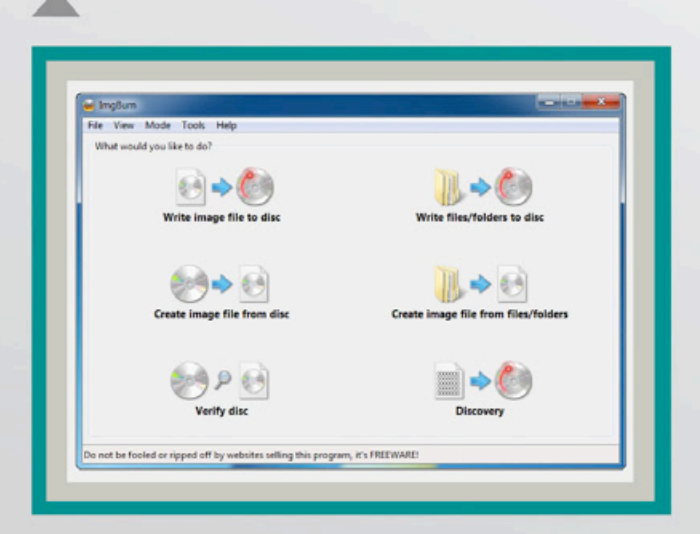

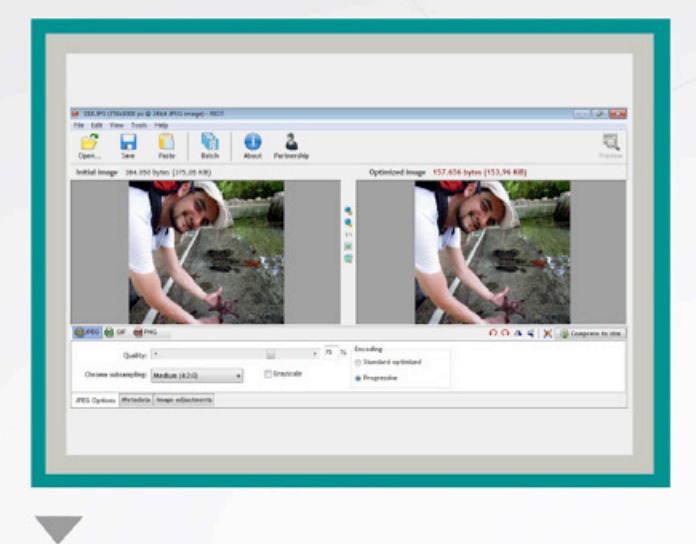

#### **RIOT**

Riot es una excelente aplicación similar al Fireworks de Adobe, es decir, se encarga de optimizar archivos de imagen con extensión JPG, PNG y GIF preparándolos para la web. Los archivos de imagen suelen contener información adicional (metadatos) y una calidad elevada para ser transferidos vía Internet al visitar sitios web. Es aquí donde Riot nos brinda la posibilidad de reducir al mínimo el peso de los archivos gráficos, sin degradar su calidad.

Riot es muy fácil de usar, está disponible únicamente en inglés y es gratuito.

Su sitio web oficial es el siguiente: http://luci. criosweb.ro/riot/.

#### **ULTRNNC**

UltraVNC es una de las tantas soluciones para controlar equipos en forma remota, ya sea para brindar asistencia, para manejar la PC de casa desde la oficina (o viceversa) o para ofrecer cursos a distancia. Las aplicaciones VNC y similares suelen ser de elección muy personal, mientras algunos usuarios prefieren el TeamViewer, otros son fanáticos del RealVNC. En mi caso, elegí UltraVNC porque es gratuito, está en constante actualización, está disponible en español, consume pocos recursos del sistema y es muy fácil de usar.

Aparte de permitir múltiples modos de manejo remoto y gran cantidad de opciones, incluye la posibilidad de transferir archivos y la de chatear entre un equipo y otro.

Para descargar UltraVNC debemos ingresar en el sitio web www.uvnc.com.

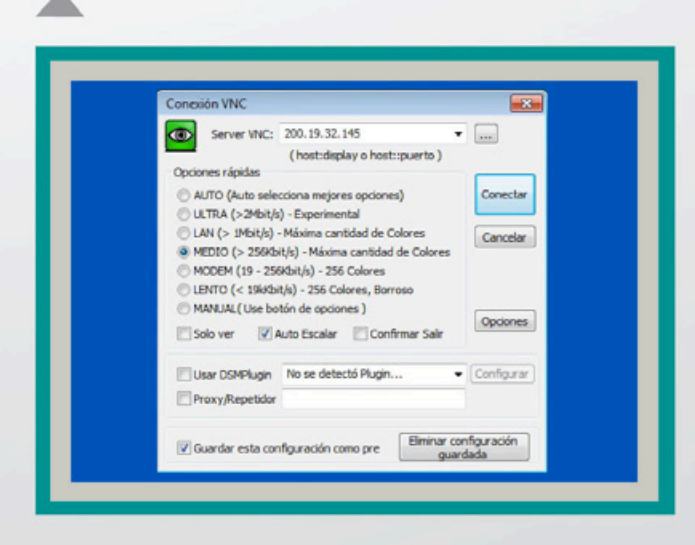

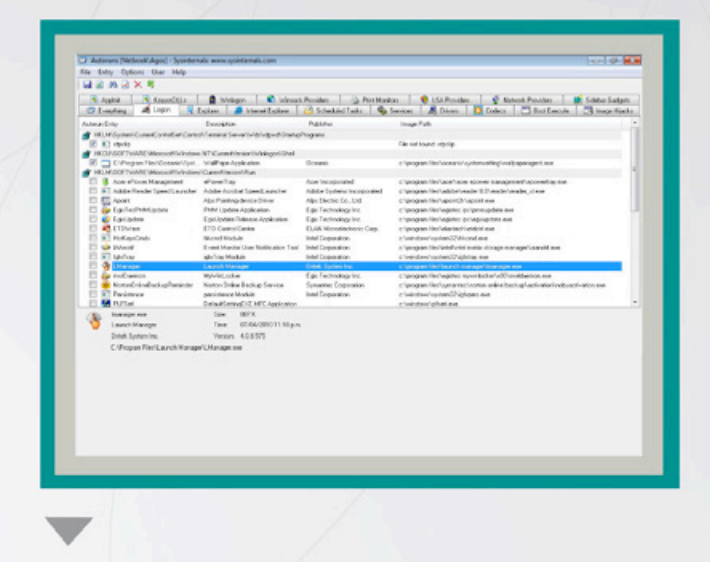

#### **MUTORUNS**

AutoRuns, junto con CCleaner, forman la dupla perfecta para obtener optimización todo-en-uno de nuestro equipo. Si bien es aconsejable saber qué es lo que estamos haciendo al usarlo (cualquier usuario intermedio podría utilizarlo sin miedo a cometer errores).

AutoRuns es un pequeño software portable para discriminar qué elementos se cargan junto con Windows. Filtrando este apartado, no sólo nuestro Windows arrancará más rápidamente, sino que la experiencia de uso durante toda la sesión será de una mayor velocidad de respuesta (al tener más recursos del sistema libres, como memoria RAM y carga de trabajo del procesador).

AutoRuns forma parte de las docenas de aplicaciones desarrolladas por SysInternals, que desde hace unos años adquirió Microsoft, por lo tanto, se lo puede descargar en forma gratuita desde su sitio web (se encuentra disponible únicamente en inglés):

http://technet.microsoft.com/en-us/sysinternals/ bb963902.

# **CONSULTORIO** GNU/LINUX

Continuamos recibiendo consultas de los lectores sobre el Sistema Operativo del Pingüino. Desde esta sección nos proponemos orientarlos para que puedan resolver sus dudas, o bien indicarles las fuentes donde pueden conseguir información exhaustiva para resolver algún inconveniente puntual. No duden en enviarnos sus preguntas, por más triviales que parezcan. Hasta los usuarios más experimentados de GNU/Linux

fueron principiantes alguna vez, y con seguridad compartieron muchas de las mismas inquietudes que tienen aquellos que recién se inician en el mundo Linuxero. Recuerden que el esfuerzo inicial que implica abandonar una plataforma con la que ya están familiarizados para cambiar por algo nuevo y distinto se ve recompensado por las innumerables ventajas que implican adoptar un S.O. libre y de código abierto.

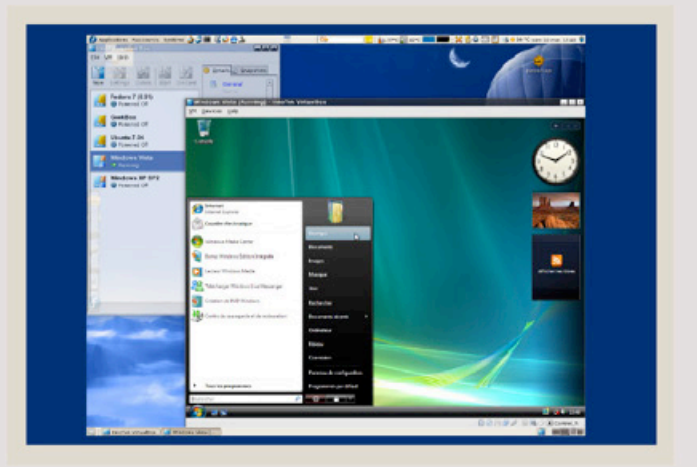

un software de máquina virtual, como VirtualBox [https://www.virtualbox.org/], que también se encuentra en los repositorios de casi todas las distribuciones. Este software emula una PC completa, con todos sus periféricos, y por ende asegura un altísimo grado de compatibilidad con casi cualquier software de Windows, excluyendo juegos y otros programas que hagan uso intensivo de gráficos tridimensionales. La contra es que su rendimiento es menor, y requiere más recursos del equipo anfitrión (procesador, memoria, espacio en disco rígido).

#### **P: Necesito correr una aplicación de Windows sobre GNU/Linux. ¿Es posible**

**R**: No solamente se puede, sino que hay al menos dos formas de hacerlo. La primera es mediante un pseudo-emulador, llamado WINE (siglas del acrónimo recursivo "Wine Is Not An Emulator"), con el que se obtiene la mejor performance con un bajo consumo de recursos. Es más difícil de utilizar y no es compatible con el 100% de las aplicaciones, aunque no tiene problemas en ejecutar las más comunes, como Office, Photoshop o Winamp, entre otras. Wine está disponible en el administrador de paquetes de prácticamente todas las distros, y tiene un website -[http://www.winehq. org/]- completísimo, donde podemos encontrar la información necesaria para que funcionen correctamente una inmensa cantidad de aplicaciones, incluyendo juegos. La otra posibilidad es recurrir a

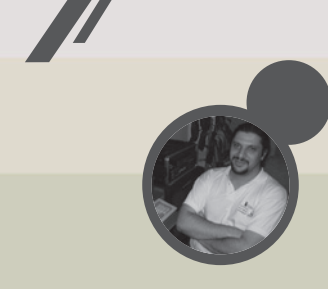

Juan Gutmann juan.gutmann@dattamagazine.com

**P. TENGO PROBLEMAS CON el sonido de la PC bajo Linux. No suena nada, hay demoras, dificultades de sincronización, o bien no logro que se escuche el sonido generado por más de una aplicación en forma simultánea.** 

R: En casi todos los casos, esto se debe a la ausencia o incorrecta instalación/configuración de ALSA (Advanced Linux Sound Architecture), un framework que permite a las aplicaciones de Linux comunicarse con el driver de sonido correspondiente en forma eficiente. Bastará con instalar -o reinstalar, si corresponde- este paquete desde el administrador de software de su distribución para que en el 90% de los casos el problema se solucione. En el 9% de los casos restantes, aunque parezca tonto, conviene verificar en el mezclador (mixer) el nivel de sonido tanto del maestro (master) como de los canales de audio digital, CD, etc., ya que muchas veces se encuentran en 0 por defecto, y aunque parezca que la placa de sonido no está funcionando, basta con subir el volumen del canal

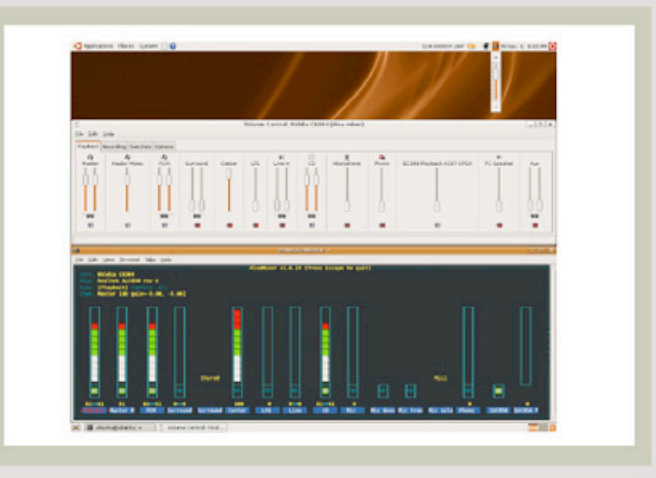

respectivo para resolverlo. Distinta es la problemática de los usuarios dedicados a la grabación y/o edición de audio en forma semiprofesional. Si en este caso se presentan problemas de latencia, pueden resolverse recurriendo a JACK, un servidor de sonido especializado en esta problemática. Su sitio web es [http://jackaudio.org/

## **CONSULTORIO** GNU/Linux

**P: Voy a cambiar componentes claves de hardware del equipo (motherboard y procesador). En Windows, esto me obligaba a reinstalar el Sistema Operativo. ¿Sucederá lo mismo en Linux?**

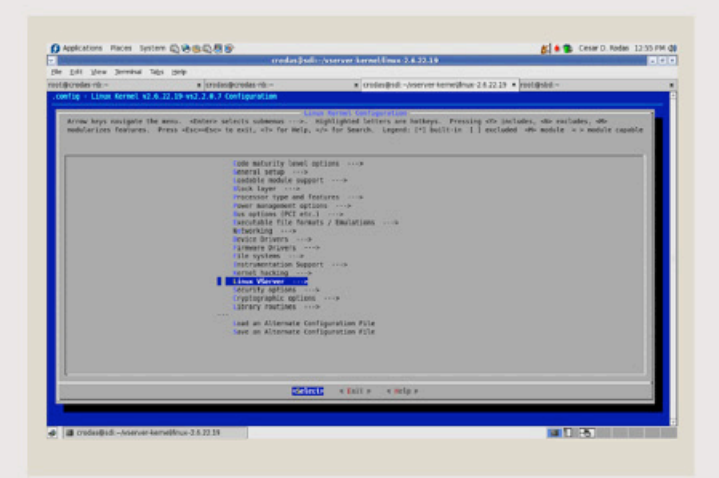

**R:** En realidad, hay formas de evitar la reinstalación de Windows al cambiar un componente tan crítico del Sistema como lo es la placa madre, pero no son sencillos y por ende no están al alcance del usuario común. Además, no siempre tienen éxito. Afortunadamente, para la gran mayoría de los usuarios de GNU/Linux esto no es un inconveniente. Los Kernel "stock" o "vanilla" (como se los llama en la jerga del ambiente), es decir, los que vienen "de fábrica" con todas las distros grandes, autodetectan el hardware en tiempo de ejecución y se reconfiguran en forma acorde, por lo cual el cambio debería ser transparente para el usuario. Quienes hayan customizado y compilado su propio Kernel, tal vez deban arrancar en modo "recovery" y reiterar esa operación, pero estamos hablando de una minoría de usuarios, por lo general los más avanzados, que podrán llevar adelante este operativo sin problemas.

#### **P: ¿Cómo accedo a particiones del disco rígido formateadas con Linux desdeWindows?**

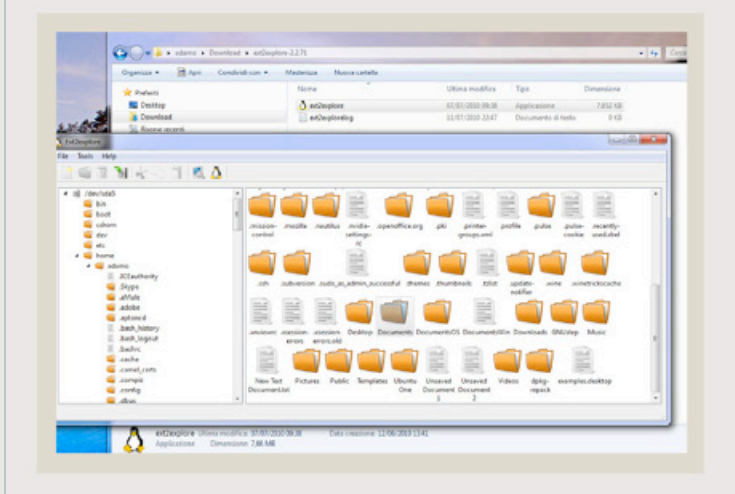

**R:** Esta pregunta se la han hecho miles de usuarios de GNU/Linux que también trabajan con Windows. Como siempre sucede en las comunidades del software libre, donde muchas personas tienen una necesidad en común, rápidamente aparece un proyecto para satisfacerlas. Lamentablemente, los paquetes de software existentes para Windows que cubren este requisito sólo permiten leer y copiar archivos residentes en particiones nativas de Linux, aunque no escribir ni borrar. Para acceder desde Windows a particiones formateadas con sistemas de ficheros ext2/ext3/ext4 (utilizados por la inmensa mayoría de los usuarios), recomendamos Ext2Read, que se consigue en el Portal de Software Libre SourceForge, en la dirección [http://sourceforge.net/projects/ext2read/]. Para particiones ReiserFS hay dos herramientas, una de consola -RFSTool, se baja de [http://p-nand-q.com/ download/rfstool.html]- y otra de interfaz gráfica, YaReg, que se encuentra en [http://yareg.akucom.de/]. Para acceder a discos formateados con otros filesystems menos comunes también existen algunos productos, pero como tienen menos demanda, son más difíciles de conseguir y su documentación es escasa.

#### **P: Olvidé la clave**  DE ACCESO DE **mi usuario. ¿Cómo lo resuelvo?**

# 1- /war/11h/enats-/hin/si

**R:** Si tampoco se tiene la contraseña de otro usuario del sistema con privilegio de administrador o que pertenezca al grupo "sudoers", lo que permitiría corregir el problema rápidamente, debemos recurrir al modo de rescate del disco de instalación de nuestra distro, o bien a cualquier LiveCD de una distro GNU/Linux moderna. En el primer caso, recomendamos consultar en la documentación de la distro o en su sitio web oficial el procedimiento exacto a seguir. Si recurrimos a un LiveCD, si no se auto-montó la unidad donde se encuentra el sistema de archivos raíz ("/") debemos montarla en forma manual, y luego ubicar el archivo "passwd" que se encuentra en el directorio "/etc". Allí veremos una línea que dice algo como:

#### root:x:0:0:root:/root:/bin/bash

Con el editor de textos de nuestra preferencia (ya sea gráfico o de consola) procedemos a borrar la "x" que se encuentra luego de "root:". Hay que tener especial cuidado de no borrar nada más. Si en lugar de una sola "x" nos encontramos con una cadena de caracteres azarosa (lo que sucede en distribuciones algo antiguas), la borramos, cuidando de conservar los ":" que la anteceden y suceden, y tomamos nota de que el próximo paso es innecesario. En cualquier caso, grabamos los cambios a /etc/passwd. La línea mencionada debe quedar así:

#### root::0:0:root:/root:/bin/bash

Ahora, en el mismo directorio ubicamos al archivo "shadow", y lo editamos. Modificamos la línea que corresponde al usuario administrador (root) para que quede así:

#### root::::

Es decir, el nombre del usuario, seguido cuatro veces por los dos puntos ":". Reiniciamos el sistema, y podremos ingresar con el usuario administrador (root) sin necesidad de escribir ninguna contraseña. Si el login gráfico no lo permite, accedemos a una de las terminales virtuales de consola con ALT+F2 o CTRL+ALT+F2, y desde allí podremos hacerlo. Antes de respirar aliviados y retomar el trabajo con la PC, debemos asignar nuevas contraseñas tanto para root como para el usuario de uso diario, mediante el comando de consola "passwd", de la siguiente forma:

#### passwd root

passwd nombre\_de\_usuario

## VINA GRACINSA INTERNET CNDN VEZ SON INNS LOS trotamundos que organizan

SUS RECORRIDOS DE NCUERDO N LNS OPINIONES QUE ENCUENTRNN EN LN RED.

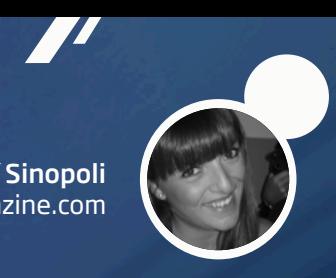

Magalí Sinopoli magali.sinopoli@dattamagazine.com

Reiteradas y hasta redundantes son las veces en que se menciona a Internet como facilitador de la cotidianeidad. En este caso se expondrán distintos criterios, razonamientos, argumentaciones de fundamentos variados del por qué cada vez más se busca la programación de viajes con la red de redes como eje, centro del cual se desprenderá toda decisión a ese respecto. ¿Vos también vas a organizar estas vacaciones desde la web? He ahí un simplificado comienzo.

TON

Los colores y calores estivales presentes verano tras verano, y con más fuerza cada año, hacen que la mente se dispare automáticamente y se empiece a soñar divagando sobre la posibilidad de huir del cemento de forma despavorida. No es para menos, teniendo en cuenta que las sensaciones térmicas permiten la anulación de gran parte del vestuario dejando sólo a la vista los trapos más cómodos para hacer frente a las incandescencias que proponen los días del trimestre

diciembre/marzo. Desde el lugar más exótico, pasando por pueblos poseedores de bellas cabañas nunca ayunas de pileta, hasta los destinos más visitados en donde muchos de los turistas se encuentran y se miran, guiño de por medio, como insinuando "por fin llegó el tiempo del relax". Sea como fuere, destinos particulares o emblemáticos, el planeamiento de un viaje no suele surgir de la casualidad, de la nada, sino más bien metódicamente planeado para poder disfrutar al máximo posible de esas dos, tres o (quien más suerte tenga) 4 semanas fuera de las obligaciones cotidianas. En esta nota incluida en una edición veraniega de DattaMagazine se tendrá el agrado de monologar acerca de una de las más cómodas maneras de encarar la tan añorada tarea de comenzar los preparativos, visualizar destinos varios y terminar por escoger el más adecuado: a través de Internet. Cómo organizar el viaje, algunas claves para los neófitos en el tema Internet/búsqueda de destinos y finalmente la definición del mismo.

#### **Para llegar a buen puerto**

Con la presencia on-line de las más afamadas empresas de turismo que buscan minuto a minuto llegar hasta la fibra más profunda de los trotamundos (o simples vacacionantes), la cuestión viene a hacerse un tanto más sencilla y hasta placentera desde un principio. Qué se debería tener en cuenta a la hora de comenzar con una búsqueda que nos lleve a buen puerto. El cimbronazo, la cachetada despertadora que dio Internet desde sus comienzos, ha hecho que hasta la labor más engorrosa sea menos compleja. Así es que incluso existe una tendencia de porcentajes cada vez mayores de personas que se han volcado a ejercer su derecho de información para armar un viaje valiéndose de todo lo on-line que se viniere a ofrecer ante los ojos. Este deslice tiene varias aristas.

Al consultarlas entre las allegadas, conocidas, encuestas anónimas y otros, todas las personas obedecen el mandato de arrojarse a la web detallando como principales motivos los siguientes: comodidad, eficiencia desde lo remoto, posibilidad de leer comentarios de gente que ya tuvo la experiencia (pre-conocimiento de los lugares, empresas en las que se puede viajar, hoteles, dado por el hecho de poder dialogar en foros con desconocidos que vuelcan caudales de anecdotarios y bitácoras de viaje). Esto entre las principales razones.

Ahora, cuando comienza a desmenuzarse todo, a ahondarse sobre los motivos más íntimamente, también surge un sustantivo que cada vez más gente parece tenerlo en la boca al borde de caer: confianza. No está claro si se trata de confianza en Internet, o de "a mí no me van a pasar cosas indeseables, si total todo el mundo se informa, compra y vende por Internet" o de una apresurada falta de importancia que pueden darle a la seguridad que cada cosa que se lee, es la "palabra santa" acerca de las elecciones que otros, antes, habían escogido.

Otro de los conceptos esgrimidos es la celeridad con la que puede recavarse la información deseada. Resulta casi vital al proyecto, puesto que este siglo en comienzos tiene acostumbradas a las corridas a quienes añoran (y en buena hora) el período vacacional. Como resultante de esta necesidad de saber lo más posible en el menor de los tiempos, se ven volcadas a segundo plano las recorridas por las agencias de turismo que poseen sede tangible, pero ya no para comparar ni averiguar, sino para terminar de concretar la operación (cuando no es que efectivamente terminan por concretarla aún frente a una pantalla de computadora personal). A estas alturas, quienes definan el punto cúlmine para la obtención del voucher en oficinas comerciales (que se imaginarán dotadas de potentes aires acondicionados para hacer más amena la compra-venta) se darán a la simplona tarea de suscribir mediante firmas solicitadas y traspasos de dinero en plástico -o contante y sonante- el contrato que los trasladará al viaje anhelado.

#### **En Internet los servicios, un vicio**

Desde la perspectiva que va desde el neófito hasta el más experimentado, hay una disminución considerable de la brecha que los separa. El acceso a las redes sociales como punto neurálgico en primera instancia, ha ido coronando de sabiduría a aquellos que sin más que una conexión a internet y unos ratos libres se inmiscuyen en las buenas y malas habladurías acerca de los destinos para elegir. Les es favorable hallar una y otra vez a pares que ensalzan o blasfeman tal o cual elección.

Otra de las maneras para acelerar búsquedas consiste en ir directamente a las páginas web que cada empresa de turismo o transporte monta. Desde allí se despliegan en conjunto no sólo la maraña de lugares para elegir, sino también que contemplan viajes virtuales en 360º para que se pueda apreciar en buena medida la vista de algunos lugares en forma panorámica. En términos de quien está sentado frente a una notebook, servirá a modo de herramienta adicional para bajar a tierra, contextualizar y formar una imagen de cómo podrá llegar a ser la estadía. E, idilio o desengaño de por medio, habrá de contratarse con más fervor esa opción o rotar los sentidos hacia otros rumbos.

#### **Mirando desde otra perspectiva**

Posando la atención en otro punto de vista –el de quien provee alojamiento-, se ha obtenido concreta información en una entrevista que realizó DattaMagazine con la jefa de actividades de uno de los hostels más en boga de Perú:

Pariwana Hostel. Katherine Calmet, quien lleva largo tiempo a cargo del mencionado puesto, deja vislumbrar, además de la impronta de Pariwana, la sensación de que tener presencia el Internet para la recolección de datos para futuros viajeros, produce al mismo tiempo beneficios en doble dirección: por una parte, estimula el acrecentamiento de clientes (que en oportunidades se convierten en amigos de la casa), y para ganancia del itinerante, provee la facilidad de acceso a toda la información y contratación del lugar. Al indagársela acerca del incipiente aumento de personas que organizan sus viajes utilizando la red de redes, respondió: "Hoy los viajeros se contactan directamente con el hospedaje que desean mediante formularios de contacto por la web o correo electrónico, también reservan tours o diversas atracciones a través de este medio, evitándose así los costos adicionales por las intermediaciones." Sus dichos conllevan la lógica que, como es sabido, quienes prefieren viajes por varios lugares aunque un poco más "gasoleros" eligen hostels como mejor opción. En todo el mundo web, la primera ley que rige para que todo fluya sobre rieles, es la de la actualización permanente, un árbol que tiene por fruto la mayor confiabilidad en que se está leyendo algo que pasó en estos días (en el caso de comentarios) o servicios que se ofrecen exactamente en el día de hoy. Sobre el tema declarado, a saber, el nivel de confianza entre el público en el criterio que brinda Internet para organizar los viajes, Katherine aclara: "El viajero, en general, pocas veces confía en la empresa involucrada.

Actualmente, para ellos son más confiables los comentarios que pueden dejar las personas que con anterioridad contrataron el servicio, y que, en el caso de obtener una total satisfacción, permearán un discurso que será la mejor herramienta de marketing." Todo parece indicar que desde la organización, pasando por la contratación y la estadía, serán cuestiones que se podrán sobrellevar con el mayor de los placeres y el menor de los obstáculos. Katherine también destaca que "el principal canal de venta es Internet, por lo que se intenta mantener los conectores al mundo cibernético lo más actualizado posible, delegando la responsabilidad exclusivamente a una persona."

Para finalizar, aclara que para el futuro espera "que las redes sociales sean cada vez más confiables a nivel mundial, y así se pueda ayudar a que el turismo siga siendo una fuente de crecimiento cultural."

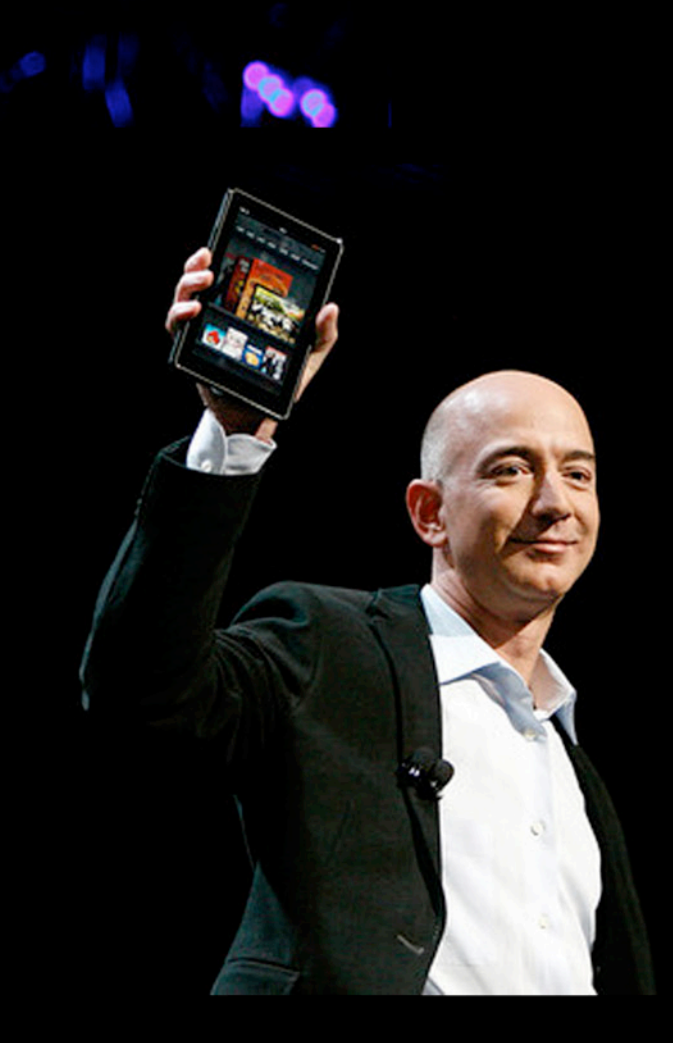

# kindle fire \$199

Con su precio como caballito de batalla, la tableta desarrollada por Amazon despliega nuevas lógicas en el segmento, echando algunas sombras sobre el imperio que iPad gobierna y estimulando a más fabricantes a sumarse a las filas de la gama media.

Uriel Bederman

*//*

uriel.bederman@dattamagazine.com

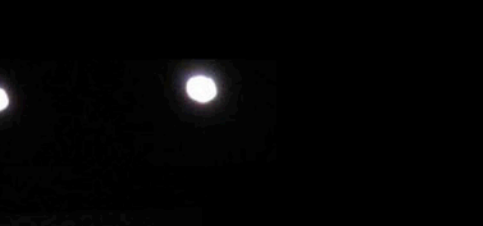

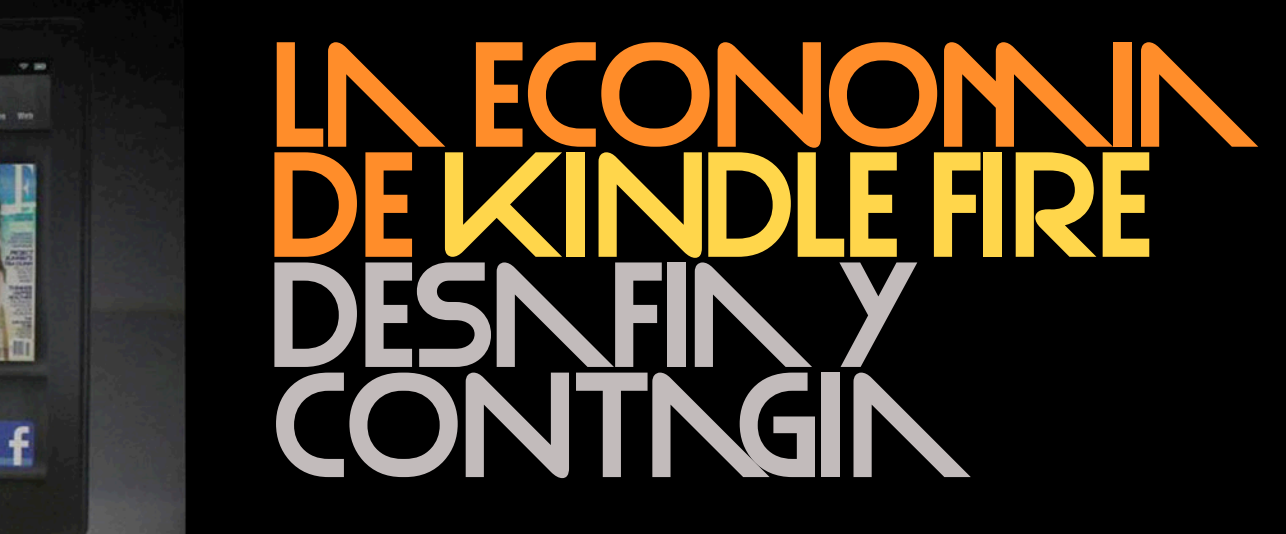

Una serie de gigantes del universo tecnológico aspiraron, sin éxito, pisarle los talones al musculoso y poderoso iPad, el pionero del segmento que desde el día de su lanzamiento y -su posterior segunda versión- lidera en forma sostenida las estadísticas de ventas a nivel global. Motorola no logró ser el gusano de la manzana con su prometedora Xoom; Samsung tampoco pudo hacerlo de la mano de Galaxy Tab; mismo sendero para Toshiba y su Libretto; Sony con las propias S1 y S2; ni hablar de HP, firma que presentó con bombos y platillos la TouchPad aunque pronto discontinuó su desarrollo sin tiempo para disculparse con aquellos usuarios que habían confiado en su ultradelgada de poco menos de 10 pulgadas.

Vanamente, cada una de estas presentaciones reclamaba el mote de *iPad Killer*. De forma que aquello que no mata fortalece, la tableta de la manzanita sonreía feliz en su reino ante el derribo, no de pequeños David, sino de poderosos Goliat, que sucumbían en un mercado

creciente el cual instaló y al cual dio forma el señor Steve Jobs. Preguntas que por entonces podían oírse en los pasillos de la industria: ¿Desde dónde competirle a la tableta de los de Cupertino? ¿Cómo encontrarle un flanco débil a este equipo y una potencia al desarrollo propio para atraer más usuarios a las filas propias?

#### **Un aspirante a David para el instalado Goliat**

Transcurrían los últimos días de septiembre de 2011 cuando Amazon, firma reconocida por su librería digital y sus dispositivos enfocados a la lectura electrónica, presentó a su hija pródiga: la tableta Kindle Fire. Casi por sobre cualquier otra característica del equipo, el comunicado oficial de lanzamiento elegía destacar en mayúsculas el precio del dispositivo, una cifra que inventaba un talón de Aquiles, antes ausente,

# kindl

para Apple. Resignando algunas prestaciones y funcionalidades, el valor monetario de Fire se transformó en el factor diferencial, en un valedero caballito de batalla para intentar ensombrecer el señorío de iPad 2 en el reino de los *tablets*.

#### **Un paréntesis de datos fríos:**

En Estados Unidos Kindle Fire se vende por 199 dólares. Un competidor directo, el Nook de la cadena de librerías Barnes & Noble, se consigue por 249 dólares. Puestos a hablar de iPad 2, su versión básica de 16 GB más WiFi cuesta 499 dólares, con esta conexión 64GB la cifra asciende a 699 dólares; la versión más completa, con WiFi, 3G y 64GB, alcanza los 829 dólares. Cerramos paréntesis.

Efectivamente, si bien iPad conserva el primer puesto en el podio, Amazon logró recortar las cifras que los de Cupertino vaticinaban para su tableta durante la esperada temporada de ventas navideñas. Algunos medios especializados se animaron a titular "Kindle Fire amarga la navidad a Apple". Sensacionalismos aparte, las cifras indican que los de Seattle alcanzaron las 4 millones de unidades vendidas durante las últimas semanas de 2011, registrando las mejores ventas navideñas de su historia. Por su parte, Apple, que había calculado despachar 16 millones de equipos durante el último trimestre del año, alcanzó los 13 millones. Muchos especialistas apuntan a que los de la famosa tienda de *ebooks* son, en parte, los responsables de esta merma.

El analista de Morgan Keegan, Tavis McCourt, dijo que Amazon "robó" a Apple entre uno y dos millones de pedidos a Papá Noel. Los cálculos, asimismo, suponen que muchos compradores se encuentran agazapados a la espera de una próxima versión de iPad, la tercera, que llegaría durante los primeros meses de 2012 y que sería uno de los primeros batacazos de Tim Cook al mando de la compañía.

#### **Información al margen:**

Vale mencionar que a pesar de la rebaja en las ventas de iPad, la navidad de Apple no se vio eclipsada por completo gracias al efecto compensatorio que provocaron las ventas de iPhone 4S, las cuales fueron mayores de lo por ellos esperado.

Por su parte, Amazon, sin ser una compañía que acostumbre a divulgar en forma oficial sus movimientos financieros, publicó un comunicado a través del cual agradeció a los clientes "por haber convertido estas fiestas navideñas en las mejores para Kindle". Jeff Bezos, ejecutivo de la firma estadounidense, añadió que la tableta de su riñón fue el producto más vendido en su página web. Antes de ello habían anunciado que Fire venía en una aceleración de ventas de 1 millón de unidades por semana. Estas palabras no fueron solamente una reacción de algarabía: Tal como se ha repasado en http://bit.ly/ryrPv7, las mismas llegaron luego de la aparición de una serie de críticas a Fire publicadas en sitios de tecnología de renombre (CNET. com fue uno de los casos), los cuales, es sabido, marcan tendencias de consumo y son capaces de hacer tambalear valores en la bolsa. Estos repasos indicaron ausencia de control parental en Fire, lentitud en la interfaz y falta de un control de volumen externo, estableciendo injustas comparaciones con iPad, un dispositivo que, como hemos visto, sobre-duplica en su versión más básica a la oferta de Amazon.

De este modo se confirman estimaciones de la consultora IHS iSuppli, quienes sueltitos de cuerpo dieron en el blanco al afirmar durante los primeros días de diciembre de 2011, que el dispositivo de Amazon sería el escolta de iPad 2. Sus proyecciones, más tarde confirmadas casi al dedillo, postularon a la tableta de la manzanita con el 65 por ciento de la cuota en el segmento, casi el 14 para Kindle Fire, seguidos por Galaxy Tab con 4,8 por ciento, Barnes & Noble y su Nook con 4,7 por ciento; y Flyer, de la taiwanesa HTC, con 1,3 puntos porcentuales. Los grandes ausentes: Sony, Toshiba, Lenovo y HP, esta última fuera de competencia.

#### **El efecto Fire: rebajas y tabletas low cost**

Como el fuego (la denominación "Fire" pareciera intencional en este sentido) fue alimentándose un efecto de propagación en el segmento. Aquellas preguntas que circulaban en los pasillos imaginarios de la gran industria por fin encontraban una respuesta: "Si no podemos contra su renombre, si no podemos contra sus prestaciones, si los consumidores aman la manzanita fulgurando en el lomo de la ultradelgada; pues ¡a competir desde el precio!, al igual que lo ha hecho Amazon".

¡A tachar y volver a escribir! Uno de los coletazos fue el caudaloso río de rebajas por el cual ahora navegan la mayoría de las compañías. Ya en octubre (recordemos que Jeff Brezos presentó Fire en septiembre, dos meses antes de su lanzamiento al mercado), HTC reaccionó con una reducción del 40 por ciento en el precio de Flyer a través de la cadena BestBuy, previendo que no podría competir con el costo antes impreso en su tableta. A comienzos de enero, la japonesa Sony rebajó 100 dólares el precio de su equipo que corre con Android 3.1 (versión operativa también conocida como

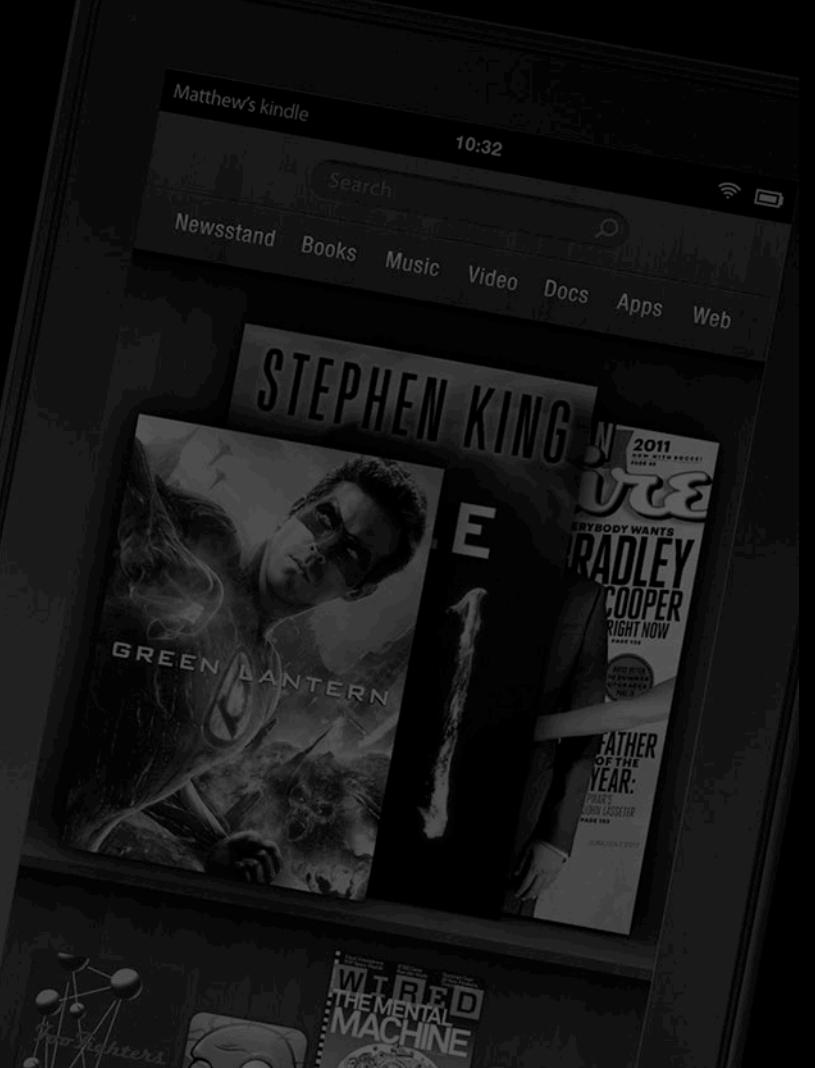

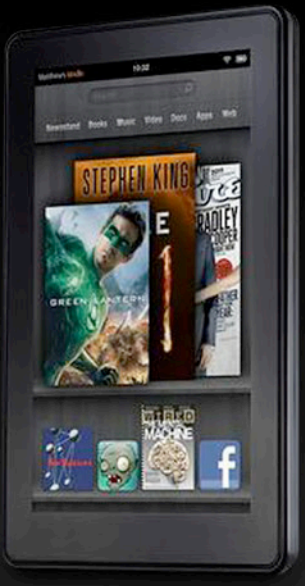

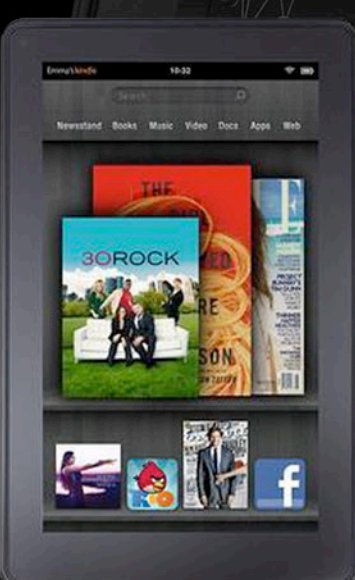

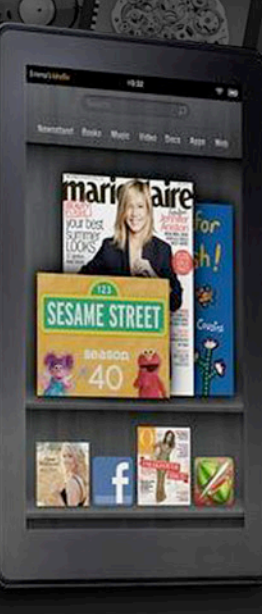

HoneyComb) con conexión WiFi, tres meses después de su presentación al mundo. Similar política de rebaja adoptó Acer con su Iconia Tab. Por su parte, Research in Motion (RIM), famoso por los equipos BlackBerry, recortó considerablemente el precio original de Playbook. Ante este aluvión de rebajas, muchas compañías que lanzan sus dispositivos eligen hacerlo a precios competitivos.

En el revoltoso río, Apple se mantiene firme. iPad no se mueve de su precio, cuanto menos hasta el momento. Seguramente la aparición de iPad 3 será el momento de recortar los costes de la segunda versión, en una nueva muestra que da cuenta que la manzanita, desde el éxito, eso sí, se rige por los movimientos de su bote y no de las embarcaciones vecinas.

La segunda gran consecuencia (la apertura de un camino que podemos atribuirle a Fire) es la aparición de un sub-género en el segmento: las tabletas de gama media, en general con pantallas de 7 pulgadas y prestaciones más recortadas; un nicho del mercado que se abre paso por un concreto interés del público, a contramano de lo que Jobs alguna vez afirmó, cuando dijo que las tabletas debían ofrecer, mínimamente, una pantalla de 10 pulgadas. Veamos algunos casos destacados.

#### **NOVO7:**

Con flamante sistema operativo Android 4.0 (es la primera tableta del mundo que corre con Ice Cream Sandwich, el novel desarrollo de los muchachos de Google), se trata de un dispositivo de origen chino desarrollado por MIPS Technologies e Ingenic Semiconductor. La gran noticia: es aún más económica que Kindle Fire; de hecho cuesta la mitad, 99 dólares. Si bien está disponible únicamente en el mencionado país asiático, es posible hacerse de una vía Web. ¿Es escueta? Pues, contemplando su precio, hay que decir que no lo es: Con una duración de batería que alcanza las nada despreciables 8 horas y 300 en *stand by*, cuenta con una pantalla *multitouch* de 7 pulgadas, procesador XBrust de 1GHz y es capaz de reproducir video en 1080p. Dispone conexión WiFi, 3G externo y cuenta con conectores USB 2.0, HDMI 1.3 y tarjetas microSD. Su punto débil: las cámaras, con apenas 2.0 megapíxeles.

#### **Archos 70b:**

Corre con Android 3.2, dulcemente HoneyComb, y consecuente acceso a la tienda de aplicaciones en línea vía WiFi. Cuenta con una pantalla de 7 pulgadas multitáctil con una resolución de 1024 x 600 píxeles y acelerador de gráficos 3D. El equipo se potencia con un procesador ARM Cortex A8 de 1.2 GHz, ofrece memoria RAM de 512 e incluye conector HDMI. Su contra: escasos 8 GB de capacidad, aunque puede llegar a 32 mediante tarjeta SD. Con ánimos comparativos, frente a Kindle Fire este modelo de Archos dispone de una cámara web en la cara frontal. Afirma Lance Withney, de CNET.com: "A 199 dólares, Archos 70b puede resultar tentador para los compradores en un mercado saturado por tabletas de 7 pulgadas entre 299 y 399 dólares. Aún así la competencia no será sencilla contra Kindle Fire, que ha tenido un comienzo deslumbrante".
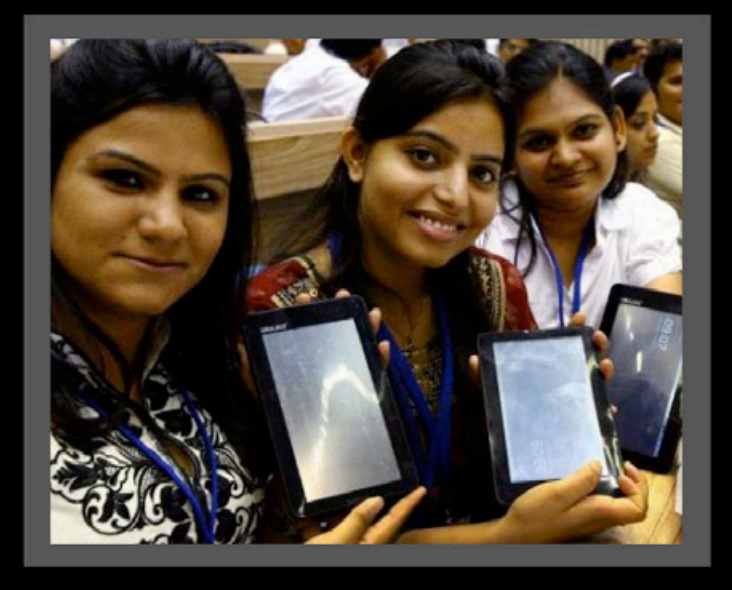

### **IdeaPad A1:**

Lenovo se anota en el sub-segmento zanjado por las 7 pulgadas de la mano de un equipo de coste similar a Fire. 200 dólares para la tableta Android 2.3, con cámara frontal y trasera y conectividad WiFi. Como factor diferencial, incluye GPS *offline*, y además soporta aplicaciones tanto de la tienda de Lenovo como la del robot verde de Google.

Puestos a hablar del gigante de Montain View, circulan una serie de rumores los cuales sostienen que Google estaría considerando desarrollar y lanzar al mercado su propia tableta de 7 pulgadas. Los trascendidos tienen sustento en declaraciones de Eric Schmidt, hombre de Google, al periódico italiano *Il Corriere Della Sera*, quien dejó entrever el desarrollo de una ultradelgada que estaría disponible antes de julio de 2012. Obviamente, el equipo correría con la última versión de Android, la 4.0. Y si de rumores se trata, hay quienes afirman que Apple, a pesar de aquellas palabras de Steve Jobs, estaría planeando lanzar su propia tableta de 7 pulgadas, aunque la aparición con fuerza de iPad 3 mitigaría estas versiones.

Lo cierto es que Amazon es el abanderado de una nueva tendencia en un segmento de la industria que continúa en ascenso, quitándole cada vez más popularidad a las computadoras de escritorio, a las notebooks y a las netbooks. El efecto Kindle Fire es una elocuente muestra que en el mercado de la tecnología, el bolsillo también tiene su veredicto.

### **Aakash, la tableta más barata del mundo**

En octubre de 2011, poco tiempo después de la presentación de Fire, el universo tecnológico posaba los ojos en la misteriosa y colorida India. Por entonces, la nación asiática se postuló como la cuna de la tableta más barata del mundo.

Se trata del modelo denominado *Aakash* (significa "cielo") destinada primordialmente al uso académico. Desarrollada por la firma británica DataWind y ensamblada en India, las instituciones puede conseguirla por 35 dólares (subvención gubernamental mediante), mientras que la venta por menor fija un precio de 60 dólares.

"El rico tiene acceso al mundo digital, los pobres y los ciudadanos corrientes han sido excluidos. *Aakash* acabará con la brecha digital", afirmó el ministro de Telecomunicaciones y Educación de India, Kapil Sibal.

Una vez más, la comparación con equipos como iPad es infecunda. Tan injusto como comparar una Ferrari FF con un coche que se consigue por la décima parte del precio del automóvil más rápido del mundo.

# **EDITORINL DE SOFTWINRE** libre y GNU/LINUX

Este mes vamos a implementar algunos cambios en nuestra sección de software libre y GNU/Linux. Desde ahora encontrarán en la misma diferentes enfoques de las noticias más relevantes que han acontecido en este maravilloso mundo. No quiero dejar pasar esta intro sin comentar la gran participación del software libre (de la mano de Android) en el Consummer Electronic Show CES 2012, donde Android, sin lugar a dudas, fue uno de los participantes más activos en toda la feria. Ya sea por los Smart TV, los sistemas de TV basados en Android, las tabletas, los smartphones, etc. Sin más rodeos, los dejo con la columna del mes.

*//*

### Ariel M. Corgatelli ariel.corgatelli@dattamagazine.com

### **PUI GARES arriba** (**P**+) **y pulgares abajo** (**P**-)

En esta sección van a encontrar noticias que pueden ser positivas como otras que no lo son.

### **P**+

Se confirmó el lanzamiento de la interfaz de Ubuntu TV. Si bien ya a principios del mes de enero desde el mismo blog de Canonical se hablaba de que estarían presentes en el CES2012, no se sabía específicamente cuál sería el anuncio a brindar. Se especulaba con el sistema operativo de tabletas, de móviles y algo se hablaba de un nuevo competidor para Apple TV, con lo cual la noticia cayó muy bien entre los fanáticos de Ubuntu, ya que con Ubuntu TV se podrá acceder a contenido multimedia clásico, no siendo una función específicamente de hardware.

### **P**+

Android Market llegó a las 400.000 aplicaciones y, obviamente, cuando estén leyendo esta nota el número ya habrá sido superado. Pero lo cierto es que el ecosistema de desarrollo que impuso Google con el market de Android es el más exitoso de todos los tiempos. Recordemos que un sistema operativo móvil no es nada si no cuenta con aplicaciones que lo respalden. Y eso efectivamente es lo que Google supo hacer de forma correcta, llevando a que las demás empresas traten de copiarlo sin lograr el éxito absoluto de dicha tienda de aplicaciones.

Una buena noticia para los amantes de Android: el sistema operativo fue aprobado para estar presente entre los funcionarios del Pentágono. Pero no se pongan tan contentos, ya que la aprobación tiene sus limitaciones. Hoy día, sólo está homologado un Smartphone: el Venue de la DELL.

El equipo, principalmente, debe cumplir con dos requisitos: el primero de ellos es que el Market no toque directamente el núcleo Linux, sino que corra en una capa superior. Y el segundo es que tenga como versión la 2.2 Froyo. Obviamente, los smart sólo se podrán usar para navegar bajo la supervisión del proxy del Departamento de Defensa. Sin dudas una buena noticia a medias.

### **P**+

Otra buena noticia viene de las oficinas de patentes de Estados Unidos, quienes rechazaron la demanda que Oracle había impulsado en agosto de 2010 sobre el uso de Java en Android.

### **P**-

Después de muchas idas y vueltas, Samsung confirmó que no habrá actualización oficial para el smartphone Galaxy S y para la tableta Galaxy Tab de 7 pulgadas.

Recordemos que en 2011 estos dos equipos batieron récords de ventas, con lo cual hay millones de usuarios en todo el mundo bien disconformes. Dada esta situación, hubo dos rumores posteriores al anuncio

de Samsung, donde se explicaba que dichos equipos no iban a poder actualizarse a la versión Ice Cream Sandwich (ICS 4.0) ya que el hardware no lo soportaba. Los posteriores rumores hablaban de una actualización "value pack", la cual permitirá tener algunas de las funciones de ICS4. Pero lo cierto es que Samsung los descartó de forma rotunda.

### **Descargas recomendadas**

En esta mini sección van a encontrar todos los meses dos aplicaciones, la primera de ellas destinada a la plataforma Android y, la segunda, basada en el reemplazo de una aplicación propietaria por una libre para Microsoft Windows.

Este mes, como aplicación recomendada para Android, tenemos el lanzamiento de ChatOn, un sistema de mensajería instantánea para móviles Android (también iOS), la cual permite contactarnos de forma simple al mejor estilo WhatsApp. Con lo cual, si estás cansado de utilizar WhatsApp y querés probar otra alternativa, ChatOn es una excelente opción. Descarga para Android:

https://market.android.com/details?id=com.sec. chaton&feature=apps\_topselling\_free#?t=W251b GwsMSwyLG51bGwsImNvbS5zZWMuY2hhdG9uIl0.

Avidemux en su versión 2.5.6 es una de las mejores opciones a la hora de realizar una edición lineal simple

de vídeo. El programa permite corregir el desfase entre audio y vídeo o girar las imágenes, cortar fragmentos, convertir formatos, añadir pistas de audio, añadir pistas de vídeo entre otras funciones clásicas. Este software se encuentra amparado bajo la licencia GPL y, obviamente, está disponible para plataformas Linux y Windows.

Descarga para Windows y GNU/Linux: http://fixounet. free.fr/avidemux/

### **Nuevos Gadgets**

En esta mini sección vamos a publicar lanzamientos de móviles bajo sistemas operativos libres.

Este mes les traemos dos buenas opciones del lado de la empresa Motorola. Los modelos son: MOTOLUXE y DEFY Mini. Ambos modelos pertenecen a la gama media de equipos Android, con la salvedad de los dos modelos tienen como versión de sistema operativo a Gingerbread.

MOTOLUXE es un dispositivo táctil, delgado y ultramoderno; y Motorola DEFY MINI es un equipo a prueba de polvo y agua, lo que lo convierte en un teléfono ultra resistente para usuarios activos. Vienen en distintos modelos, tamaños y colores.

Ambos teléfonos son las versiones reducidas de sus hermanos mayores, en el caso del MODELUXE, vamos a encontrarnos con un equipo de 4 pulgadas de pantalla, cámara de 8mpx y una cámara frontal VGA para vídeochat.

El DEFY Mini es un móvil con pantalla táctil de 3.2 pulgadas, cámara de 3mpx y cámara frontal VGA. Ambos equipos cuentan con batería de larga duración y características clásicas incluidas en todos los smartphones Motorola.

### **Actualizaciones**

En esta mini sección vamos a ingresar un reducido número de nuevas versiones de aplicaciones, distribuciones, etc.

Este mes nos encontramos con la nueva versión de una distribución clásica como lo es Gentoo, sólo que esta vez en su versión 12.0 vamos a poder disfrutar de una distro más amigable que las anteriores y lo más importante es que la misma viene en formato ISO para ser quemada en un DVD.

Esta versión cuenta con los siguientes paquetes: Kernel linux 3.1.5, Xorg 1.10.4 como servidor gráfico, entorno de escritorio KDE 4.7.4, Gnome 3.2.1 y XFCE 4.8. Y en cuanto a las aplicaciones instaladas vamos a encontrar Mozilla Firefox 9.0, Google Chromium 16.0, como suite ofimática LibreOffice 3.4.99.2, Gimp 2.6.11 para el manejo de imágenes, Gráficos 3D con Blender 2.60, Amarok 2.5 y VLC 1.1.13 como reproductores multimedia.

### **Acuerdos importantes**

Este mes les contamos que se renovó el acuerdo que mantenían desde hacía varios años Google y Mozilla, el cual tenía como principal función mantener como buscador preestablecido Google en el navegador Firefox. Dicho acuerdo se extendió por tres años.

### **Usted sabía...**

Que de los 13 servidores de Nombre DNS (sistema de nombres de dominio) 10 son gobernados por el software libre?

Así es, de los 13 servidores DNS, 10 utilizan el famoso BIND (Berkeley Internet Name Domain) como servidor DNS.

Los mismos se encuentran bajo el dominio de rootservers.org y se encuentran situados a lo largo de todo el mundo, distribuidos mayoritariamente en Estados Unidos. Estos servidores se encargan de resolver peticiones DNS para los dominios de más alto nivel.

Así que la próxima vez que navegue por internet sepa que usted también de una u otra manera hace uso de los beneficios del software libre.

Más información: http://es.wikipedia.org/wiki/Dns

### $78$

# DATTATIPSTUVIDN

Bienvenidos a esta nueva sección de DattaMagazine. Desde hace tiempo queríamos ofrecerles una sección totalmente PRÁCTICA y súper divertida! Aquí encontrarán todos los meses los TIPS más interesantes, rápidos, simples y fáciles, además de muchas ideas para transformar la PC en una SUPER computadora.

Antes de pasar a compartir los DattaTIPS que preparamos

para este mes, queremos decirles que la idea es que esta sea una sección que podamos realizar entre todos, por lo que si desean enviar sus trucos, mini tutoriales o guías, sólo deben escribirnos a franco\_rivero@dattamagazine. com y los mismos serán publicados en los meses siguientes. Concluida la presentación: a disfrutar de las ideas que tenemos para este mes.

### [IDEA] Linux Para Gamers

Llegan estas fechas, y muchos nos tomamos unas merecidas vacaciones. En este tiempo de descanso y relax casi siempre aparecen los intereses lúdicos, ya que despejarnos con algún juego siempre es una buena idea. En tal sentido, no vamos a recomendarles un único juego, sino que redoblaremos la apuesta con una distribución de nuestro sistema operativo favorito.

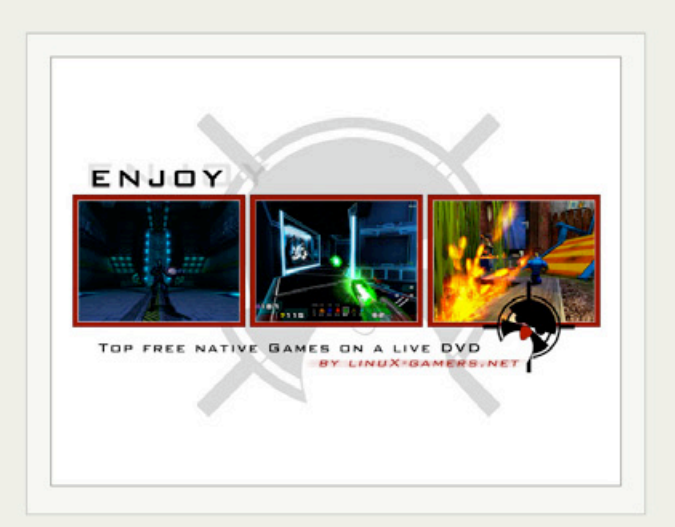

La distribución en cuestión se llama Linux Gamers, y es un completo DVD que bootea directamente sin necesidad de instalación. La misma trae los paquetes para las tarjetas Nvidia, las cuales se reconocen sin problemas sumado a un catálogo de muchísimos de los mejores juegos para GNU que correrán en forma live.

Dentro de los más destacados podemos nombrar:

- World of padman: FPS estilo comic.
- Tremulous: Para muchos, el mejor juego libre, un FPS multiplayer de gran calidad.
- Nexuiz: un juego desarrollado con el engine libre de Quake 3.
- Glest: Un gran juego de estrategia estilo Warcraft.
- Foobillar: Para los amantes del pool, Foobillar en 3D.
- Savage: un Mmorph en tercera persona, masivo por Internet
- Open Arena: Alternativa libre a Quake 3.

Para descargar la distro sólo tienen que hacerlo desde: http://live.linux-gamers.net/?s=download

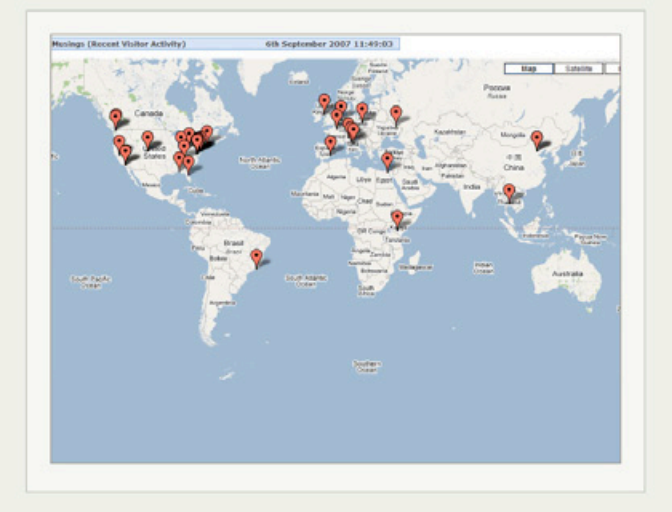

### [MINI CURSO] Estadísticas en Nuestra Web

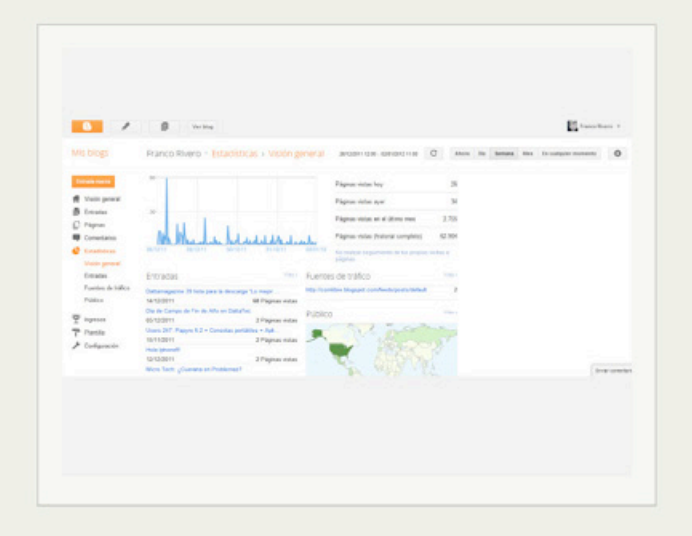

Si son dueños o editores de un sitio Web o Blog, de seguro querrán tener cierta información asociada sobre la popularidad de su proyecto. En tal sentido, la mayoría de los servicios online que nos permiten controlar nuestras visitas, se ofrecen de manera gratuita y son realmente muy fáciles de utilizar.

Si utilizamos Blogger (servicio de Google) para administrar nuestra página o blog, les recomendamos visitar el apartado de "estadísticas", en donde encontraremos mucha información como cantidad de visitantes, sistema operativo y navegadores utilizados por los concurrentes, entradas más populares, fuentes de tráfico, locaciones de nuestros visitantes entre otras interesantes opciones.

Por otro lado, si disponemos de un sitio Web fuera de Blogger o si queremos migrar a otra herramienta más completa, podemos utilizar el servicio de Statcounter (www.statcounter.com), en donde con sólo suscribirnos y dar de alta nuestro sitio, se generara un código HTML que deberemos ingresar en nuestra plantilla para que el servicio comience a funcionar.

Luego, sólo deberemos loguearnos en la página de Statcounter cada vez que queramos consultar las estadísticas de nuestro proyecto online.

# DATTATIPSTUVIDN

### [PASO A PASO] Cómo Operar en Mercado Libre

Es muy simple!!! Puede objetar algún lector, pero consideramos que realizar una compra satisfactoria en el mercado online de nuestra región, bien puede volverse una tarea complicada para el recién iniciado.

Por eso compartimos con ustedes este paso a paso para llegar a buen puerto y no desistir en el intento en la adquisición de productos en Mercado Libre.

1. Busquen el producto por categoría, tipo de artículo y precio.

Tienen también la posibilidad de utilizar el buscador para poner el nombre del producto, o pueden navegar cada categoría, en búsqueda del artículo que desean comprar.

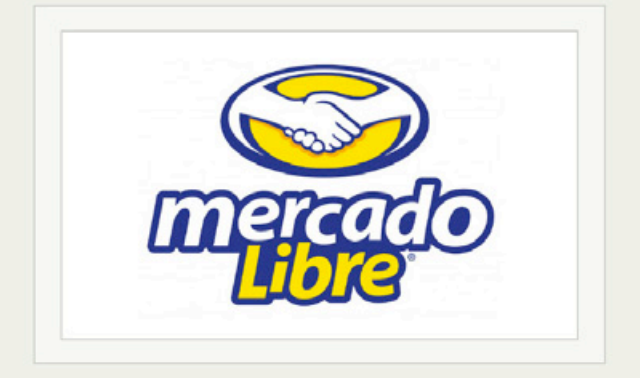

2. Elijan al vendedor que tenga mejor reputación o que haya vendido la mayor cantidad de unidades de ese producto. Así podrán saber que con las personas que le compraron el producto con anterioridad, todo salió bien!

MercadoLibre pide referencias a todos los compradores para poder publicar una opinión de las transacciones realizadas y de satisfacción del cliente. También encontrarán a los vendedores más destacados denominados "MercadoLíderes", quienes obtienen esta certificación por cantidad de ventas realizadas, sus calificaciones positivas y la responsabilidad y atención hacia sus compradores.

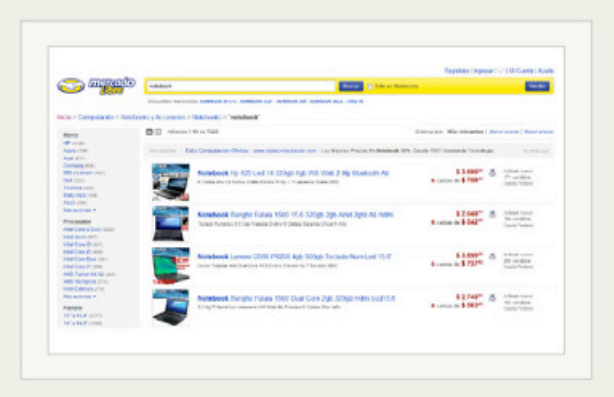

3. Lean bien toda la descripción del producto, formas de pago y envío.

Es muy importante despejar todas las dudas con el vendedor antes de hacer click en "Comprar". La plataforma permite hacerle preguntas al vendedor sobre cualquier detalle del producto para llegar a tener certeza de que ese artículo es el que realmente quieren adquirir.

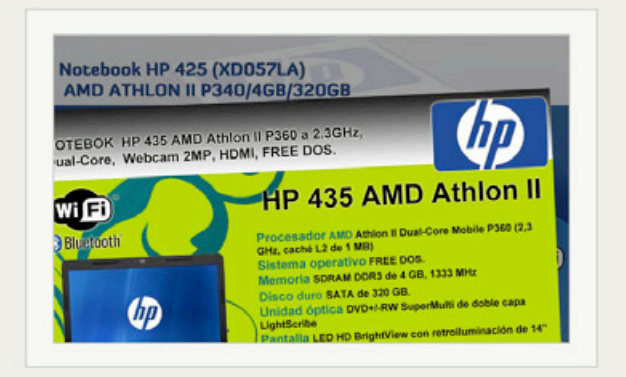

4. Cuando hagan clic en "Comprar" recibirán un mail con los datos del vendedor y éste, a su vez, tendrá tus datos para que se contacten y cerrar la operación. Es en este momento cuando ambas partes determinan forma de pago y entrega del producto.

5. Seleccionen medios de pago seguros.

Contrareembolso o MercadoPago, que además te permite pagar con tarjeta en cuotas. Eviten siempre usar medios de pagos anónimos, como Wester Union. Si van a pagar con transferencia bancaria, chequen bien que los datos de la cuenta sean del vendedor.

*//*

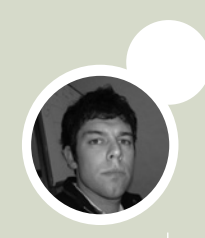

6. Una vez que reciban los productos en el domicilio indicado, califiquen al vendedor y cuenten cómo fue la experiencia, así ayudarán a futuros compradores con referencias del vendedor antes de que cierren una transacción por Internet.

Cada vez que se realiza una operación en el sitio, comprador y vendedor tienen un plazo de 21 días para calificarse y dejar un comentario en el que cuentan al resto de la comunidad cómo fue la transacción.

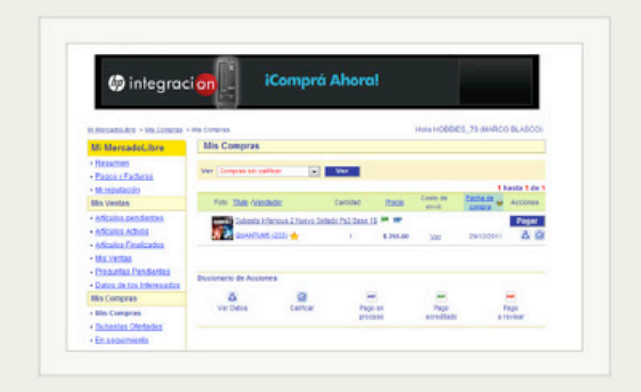

### [EN CASA] Actividades Divertidas Para los más Chicos

Es un hecho, mantener a un niño divertido y ocupado en vacaciones puede volverse una tarea bastante complicada. Si bien en estas fechas afloran las colonias de vacaciones, la verdad es que al pequeño retoño le sobra mucho tiempo libre. Es por eso que en DattaTIPS pensamos en todo, y en este apartado venimos al rescate familiar y les recomendamos algunas actividades que pueden desarrollar los más pequeños de la casa con la computadora para entretenerse y disfrutar de las vacaciones.

• Club Penguin (http://www.clubpenguin.com/es/): Es un sitio de Disney que ofrece diferentes actividades en donde los protagonistas son unos simpáticos pingüinos. Dentro de las diferentes cosas que los

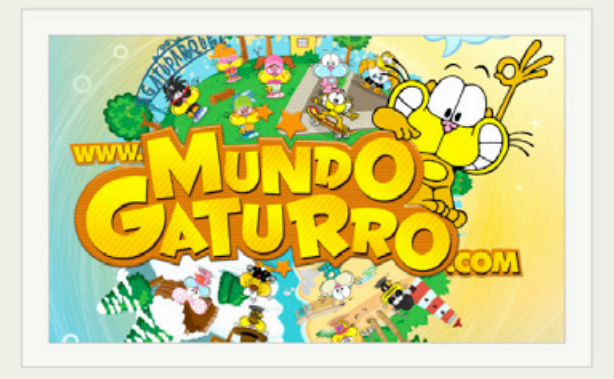

niños pueden realizar allí encontramos: diferentes mini juegos, compras de mascotas online, fiestas y chat para charlar con otros usuarios. Por supuesto que para sacar el máximo provecho deberemos comprar una membresía para luego poder entrar a realizar las actividades, pero la inversión bien vale la pena.

• Mundo Gaturro (http://www.mundogaturro.com/): Un popular mundo virtual lleno de actividades, que ofrece la excelente compañía de la creación más famosa de Nik. Aquí también encontramos diferentes mini juegos y una especie de red social para estar en contacto con nuestros amigos.

- Peque Ocio (http://www.pequeocio.com/): Un sitio con muchas actividades para niños en edad escolar primaria. En Peque Ocio encontraremos manualidades para realizar, información sobre moda, decoración, cuentos, canciones, cine y una excelente escuela para padres, para que los papis no dejen de estar bien informados.

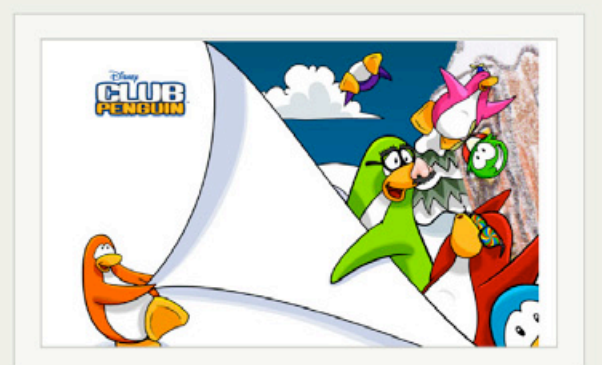

Franco Rivero

*//*

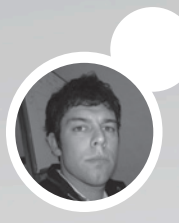

### enero 2012 RENLIZNMOS UNN MINI REVISION CALENDARIO GNMER:

de los juegos que estaran disponibles ESTE MES PNRN LNS DIFERENTES plataformas.

Bienvenidos a nuestra selección mensual de juegos. En realidad, se trata de un completo calendario en donde mes a mes encontrarán las novedades más interesantes que están a punto de salir al mercado, junto a una breve descripción de cada título. Incluimos a todas las plataformas pero, lógicamente, por una cuestión de espacio sólo recomendamos aquellos juegos sobresalientes y que nos quitan el sueño.

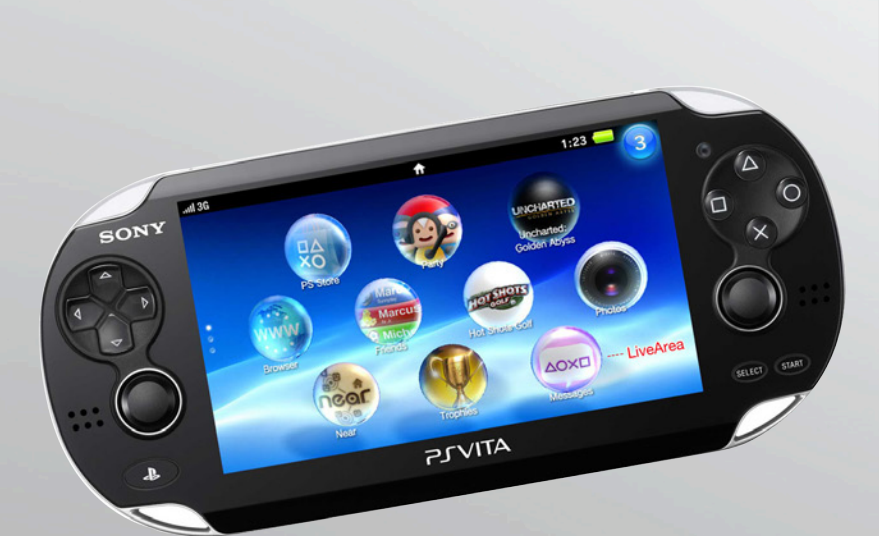

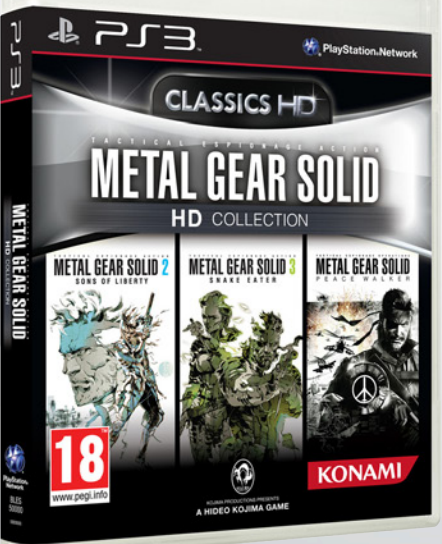

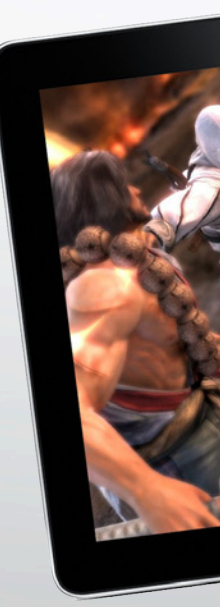

El de Sony muestral de Sony muestral que tiene de la mano de una decena de títulos. consola portátil de Sony muestra lo que tiene de la mano de una decena de títulos.

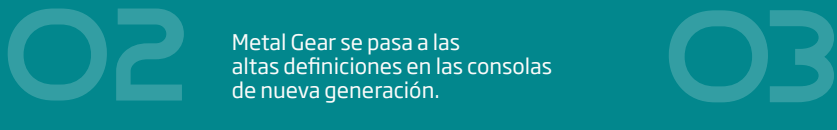

Metal Gear se pasa a las<br>altas definiciones en las consolas

### **Los Más Esperados**

### • Especial PSP Vita:

Comenzamos nuestra selección tomando algo de distancia de nuestra selección habitual ¿El motivo? La llegada de una gran horda de títulos para la nueva portátil de Sony que ya comienza a ganar público. Este mes la nueva PSP recibirá a Fifa 12, Uncharted: Golden Abyss (reconocido título de acción), WipEout 2048 (carreras futuristas), F1 2011, Escape Plan (arcade de plataformas), Silent Hill: Book of Memories y Virtua Tennis 4: Edición World Tour, entre otros destacados.

### • Metal Gear Solid HD Collection (PS3, Xbox 360):

Las grandes compañías desarrolladoras se niegan a dejar de exprimir al máximo sus franquicias, es por eso que, desde hace algunos meses, vemos diversas recopilaciones de los títulos más famosos para las diferentes plataformas. Este mes es el elegido por la saga Metal Gear, que da un salto a la alta definición y nos ofrece en un solo pack: Metal Gear Solid 2: Sons of Liberty, Metal Gear Solid 3: Snake Eater, Metal Gear Solid Peace Walker.

### • Soul Calibur V (PS3, Xbox 360):

La quinta entrega de esta popular serie de combate a pura espada promete superar las anteriores propuestas consoleras. Luego de más de 15 años del primer título de la franquicia, esta nueva versión

de Soul Calibur presentará una gran colección de luchadores, trayendo las viejas glorias junto a importantes nuevas incorporaciones. Además, se presentan nuevas modalidades de combates en donde las estrellas son las armas cortas (pero muy filosas) y los enfrentamientos cuerpo a cuerpo.

### • Mario y Sonic en los Juegos Olímpicos de Londres 2012 (3DS):

Con un gran año orientado al deporte de alto rendimiento, los míticos Sonic y Mario vuelven en esta tercera entrega de eventos deportivos para ofrecer horas de diversión para los más pequeños en la Nintendo 3DS. Como en los títulos anteriores de la franquicia, tanto Sonic como Mario deberán superar a sus oponentes en diferentes disciplinas deportivas. Entre los nuevos deportes para esta entrega se destacan: fútbol, bádminton y carreras ecuestres.

### • Battlefield 3: Aftershock (iPhone):

El genial iPhone no se anda con pequeñeces y presenta grandes títulos adaptados de las grandes plataformas. Para cerrar nuestra selección mensual, les presentamos el nuevo Battlefield 3 (que hace poco pudimos ver en PC y demás consolas). Por lo que vimos en los avances, el título tiene una calidad similar a lo ofrecido en la Nintendo Wii y también podremos disfrutar de partidas multiplayers.

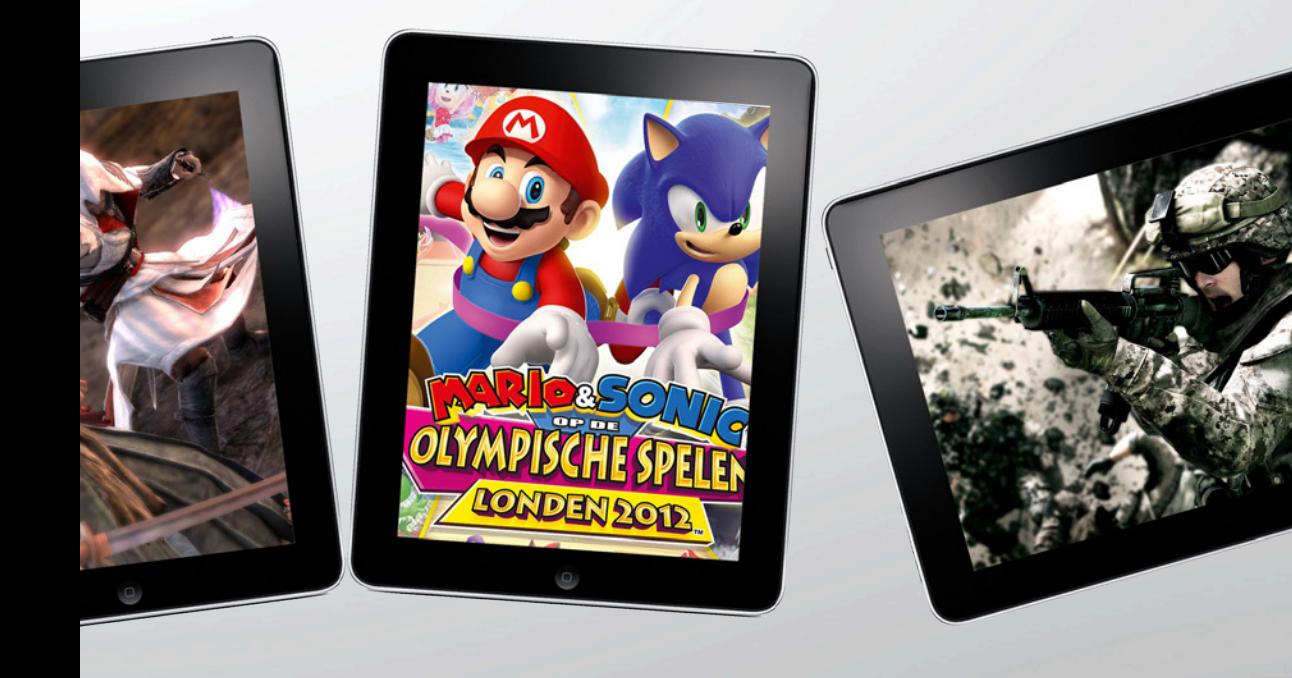

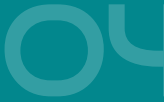

Mario y Sonic juntos otra vez prestos para realizar deportes olímpicos. Vuelven las espadas, vuelve<br>la acción, vuelve Soul Calibur. en el president de la provincia de la presidence de la provincia de la provinci<br>olímpicos.

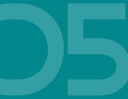

El iPhone se luce este mes con la llegada de Battlefield 3.

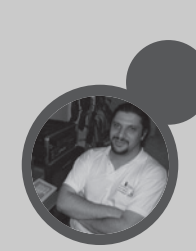

*//*

Juan Gutmann juan.gutmann@dattamagazine.com

(i.

 $\sum_{i=1}^{n} \frac{1}{i} \sum_{i=1}^{n} \frac{1}{i} \sum_{i=1}^{n} \frac{1}{i} \sum_{i=1}^{n} \frac{1}{i} \sum_{i=1}^{n} \frac{1}{i} \sum_{i=1}^{n} \frac{1}{i} \sum_{i=1}^{n} \frac{1}{i} \sum_{i=1}^{n} \frac{1}{i} \sum_{i=1}^{n} \frac{1}{i} \sum_{i=1}^{n} \frac{1}{i} \sum_{i=1}^{n} \frac{1}{i} \sum_{i=1}^{n} \frac{1}{i} \sum_{i=1}^{n} \frac{1}{i$ 

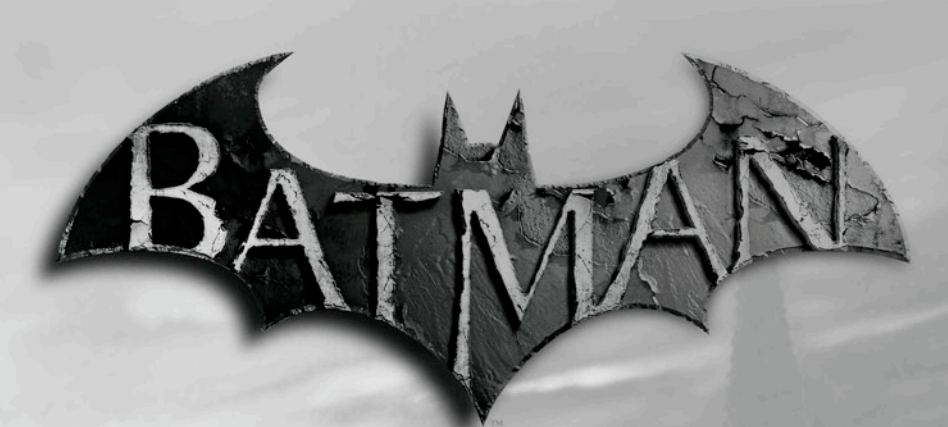

### ARKHAM  $\overline{\mathsf{C}}$

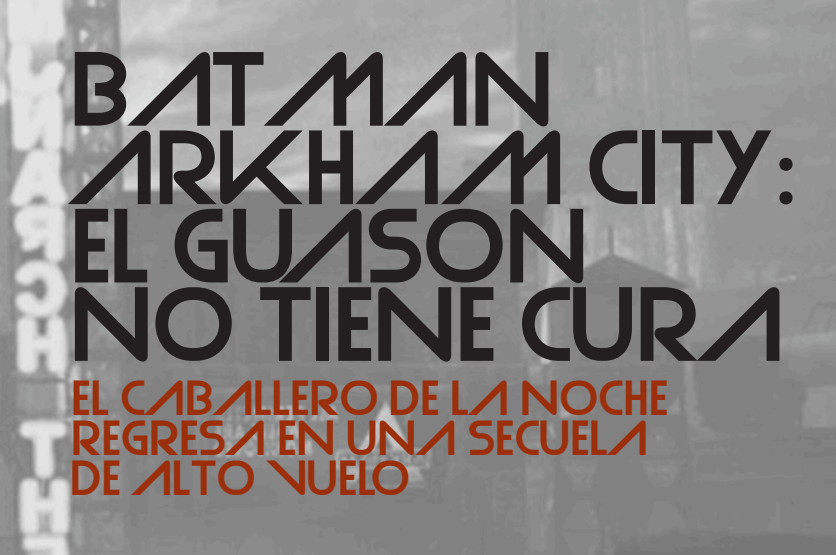

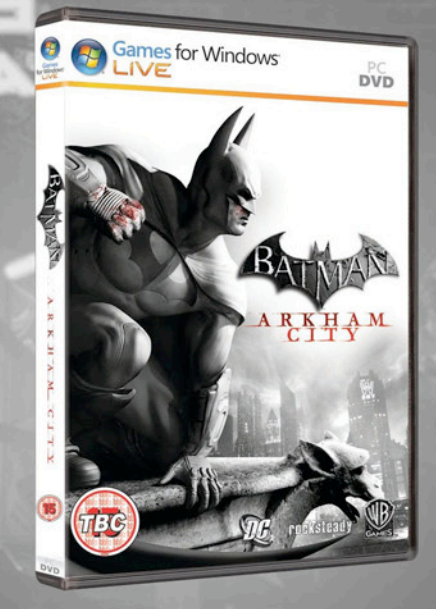

#### Puntaje Final: 92

Lo bueno: Gráficos, jugabilidad, argumento y doblajes de voz sobresalientes. Modelo de misiones abierto. La aparición de casi todos los personajes tradicionales del cómic.

Lo malo: Los fanáticos del juego online extrañarán la ausencia de un modo multijugador.

### Requerimientos de hardware en pc:

La versión de Arkham City para PC corre sobre Sistema Operativo Windows XP, Vista o Win 7, aunque se recomienda este último para obtener un óptimo rendimiento. Los requerimientos mínimos de hardware son Procesador Intel Core 2 Duo de 2.4 Ghz o AMD Athlon X2 4800+, 2 Gb de memoria RAM y 18 Gb de espacio libre en el disco rígido. En cuanto a la tarjeta de video, debe ser al menos una NVIDIA GeForce 8800 GT o ATI Radeon HD 3850. Los requerimientos recomendados para lograr una performance gráfica superior son procesador multinúcleo de 2.5 Ghz, 4 Gb de RAM y placa de video NVIDIA GeForce GTX 570 o AMD Radeon HD 6970. Aunque siempre es recomendable cumplir con lo especificado antes de adquirir un juego, de todas maneras hemos logrado correr este título logrando un buen "frame rate" en 1024x768 (con los detalles gráficos configurados en un nivel medio-alto) en una máquina de prestaciones ligeramente inferiores a las especificadas en los requerimientos mínimos.

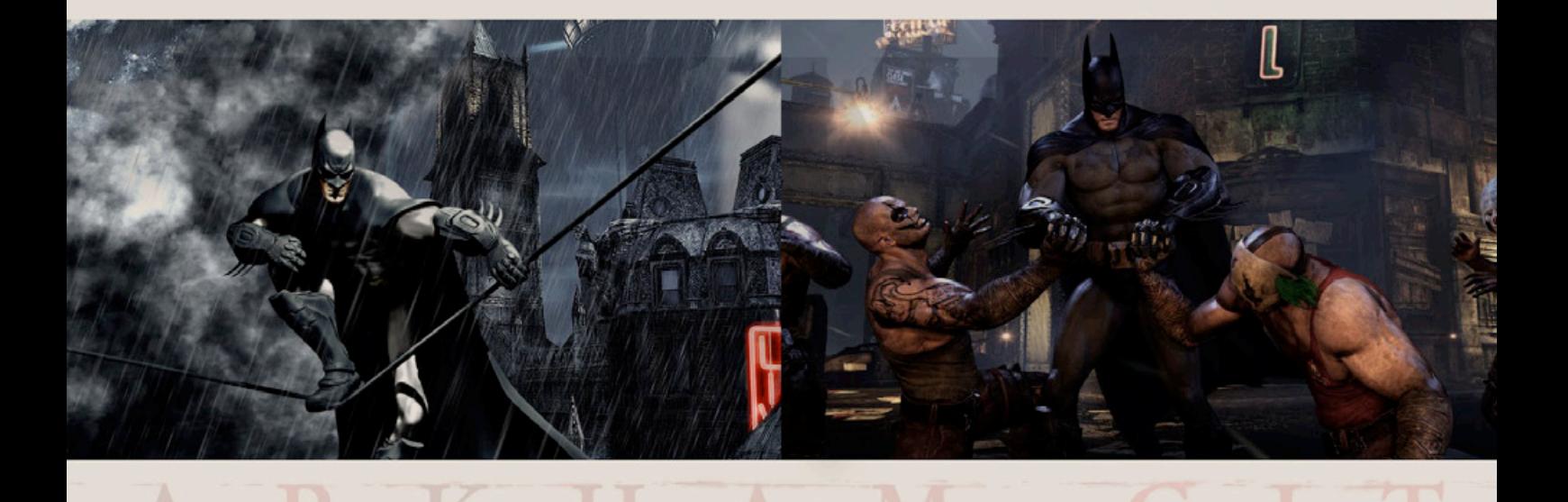

### BRUCE WAYNE, EN CAMPAÑA

Tras los eventos acontecidos en "Arkham Asylum", parece evidente que tanto este siniestro hospicio como la prisión de Blackgate no son suficientes para contener a los peligrosos supercriminales que azotan a Gotham City. Quincy Sharp, ex mandamás del asilo, devenido en alcalde gracias al rédito político obtenido de robar el crédito del trabajo realizado por Batman en la entrega anterior de la serie, toma una decisión drástica. Un distrito completo de la ciudad se transforma en "Arkham City", una gigantesca cárcel a cielo abierto (¿les suena "Fuga de New York"? Probablemente tomaron esta idea de aquel notable film de John Carpenter). Allí van a parar los internos de Arkham y Blackgate, pero pronto comienzan a ser

En agosto de 2009, el estudio británico Rocksteady lanzó al mercado "Batman: Arkham Asylum", un juego que tiene como protagonista al héroe de DC Comics, para Playstation 3 y XBOX 360. Lo sorprendente es que -a diferencia de casi todos los videojuegos protagonizados por el hombre murciélago- este título no solamente no apestaba, sino que por el contrario, era sorprendentemente bueno. No sólo logró romper esta tradición nefasta, sino que además, para la algarabía de los gamers de PC, la versión para nuestra plataforma preferida se publicó apenas un mes después, en lugar de hacer esperar al público "no consolero" un año o más, como nos tienen tristemente acostumbrados otras compañías, "exclusivas" mediante. La conjunción de maravillosos gráficos, destacables doblajes, argumento impecable y jugabilidad intuitiva y adictiva lo transformaron inmediatamente en número uno en ventas, llegando a alzarse con el preciado galardón de "Juego del Año". Dos años después, los londinenses nos entregan "Batman: Arkham City", que a las tres plataformas anteriores le suma una versión para la próxima consola de Nintendo, de inminente lanzamiento: WII U. Esta lograda segunda parte mantiene vigentes todas las virtudes de su antecesor, y le agrega a la receta algunos condimentos más, para transformar a esta secuela en otro clásico que no debe faltar en nuestra juegoteca.

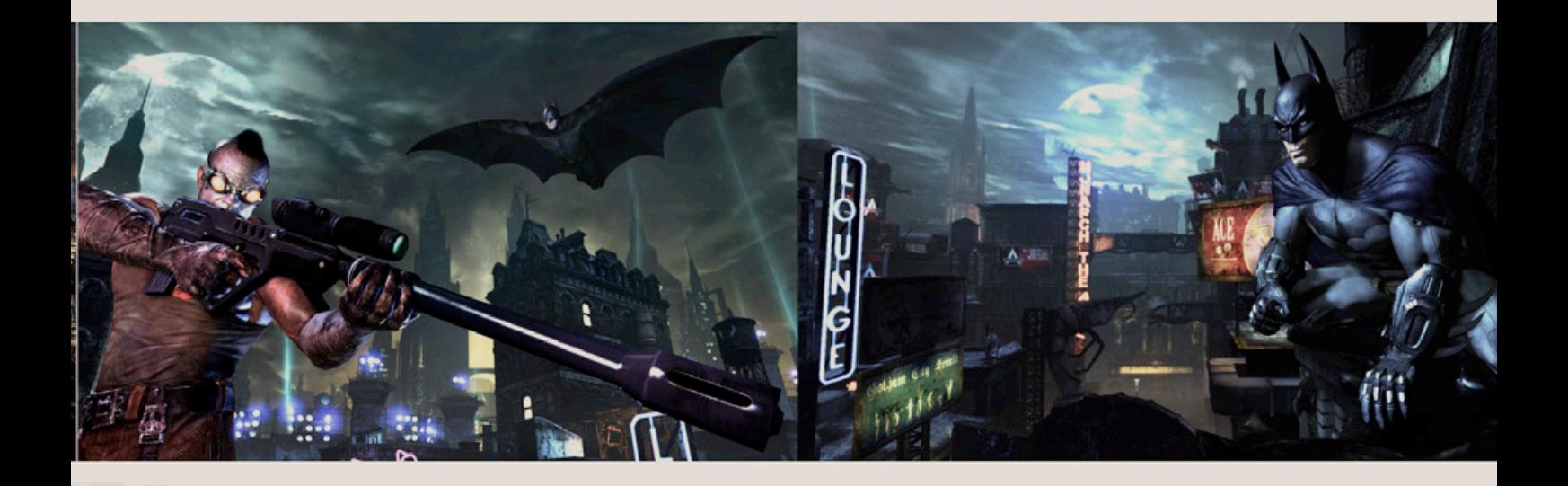

encerrados también innumerables presos políticos, por el simple hecho de oponerse a la mega-prisión. Bruce Wayne comprende rápidamente que no puede permitir que esto continúe, pero su identidad secreta no tiene los medios suficientes para impedirlo. Por lo tanto, decide hacer campaña públicamente, aprovechando la popularidad que le da su fachada como "playboy" y sus enormes recursos financieros, para abogar por el cierre de Arkham City. A los pocos minutos de juego, Bruce se encuentra dando un discurso frente a la entrada de la penitenciaría-ciudad, cuando el siniestro responsable de la institución, el extraño y genial psiquiatra Dr. Hugo Strange da la orden, y Wayne es secuestrado por las fuerzas de seguridad de Arkham City. En un santiamén se encuentra en la sorprendente situación de detenido político, esposado y desprotegido. Tras lograr superar

los embates de los internos y escapar del sector de ingreso, logra contactar a su fiel mayordomo y aliado Alfred, quien le hace llegar por vía aérea el traje de hombre murciélago, y los implementos tecnológicos que transforman al común mortal Bruce Wayne en un superhombre casi invulnerable: Batman.

### UN DESFILE DE PERSONALIDADES

Gracias a la veterana pluma de Paul Dini, guionista de varios libros de cómic de Batman, y responsable del guión de "Arkham Asylum" y "Arkham City", en esta secuela desfilan casi todos los personajes característicos de la serie. Gatúbela, la super-ladrona, algunas veces rival de Batman y otras aliada, juega

un papel preponderante, ya que el juego se inicia controlándola a ella, y una buena parte del juego nos pondremos bajo su piel para cumplir una serie de misiones secundarias. Pero también hacen presencia innumerables super-villanos como Harvey Dos Caras, el Pingüino, Bane, Dr. Freeze, Poison Ivy, el Acertijo, Harley Quinn, Black Mask, Ra›s Al Ghul y Killer Croc, entre otros. Y por supuesto, The Joker (el Guasón), quien nuevamente es aquí el principal enemigo a vencer, manipulando los eventos desde las sombras. Todos ellos están maravillosamente realizados desde el punto de vista gráfico, y los trabajos de los actores de voces son nuevamente excelentes. El impresionante reparto está encabezado por el gran Mark Hamill (el recordado Luke Skywalker de la saga de la galaxia muy,

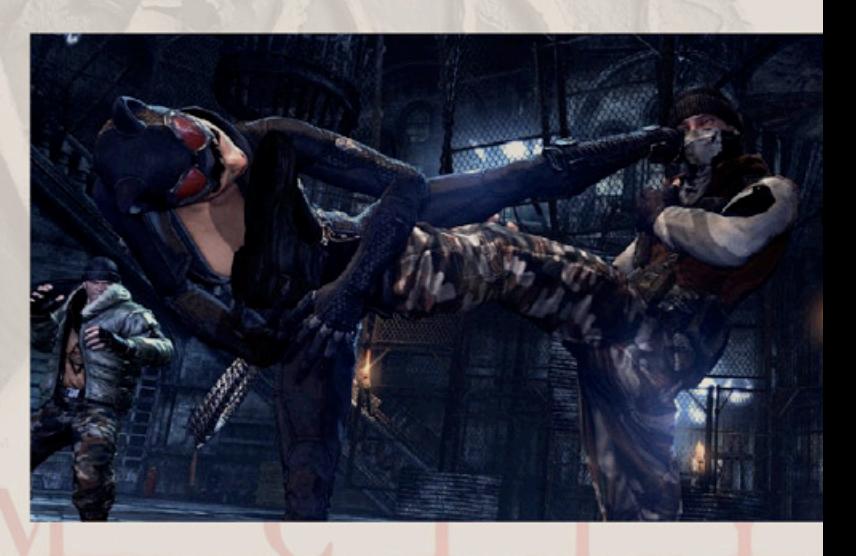

muy lejana), quien nuevamente le pone su voz al Joker, y por Kevin Conroy como Batman/Bruce Wayne, ambos responsables de representar los mismos papeles en la serie animada (hoy en día considerada de culto) emitida por TV a partir de 1992.

### JUGABILIDAD

Como los fans del caballero de la noche saben bien, Batman lidia con sus enemigos a puño limpio, despreciando el uso de armas, y nunca los ultima, limitándose a dejarlos fuera de combate hasta que las fuerzas del orden puedan ocuparse de ellos. Esta serie de juegos ha trasladado su enfoque al sistema de combate con todo éxito. Nuestro héroe cuenta con una

R K H

amplia gama de golpes y movimientos, tanto de ataque como de defensa (o más bien de contraataque), que pueden encadenarse en combos, muy efectivos cuando debe pelear contra varios adversarios en forma simultánea (algo demasiado habitual en una ciudad-prisión). Aunque el gameplay de "Arkham Asylum" es indudablemente consolero, lo bueno es que los desarrolladores han logrado que se puedan manejar todos estos movimientos desde el mouse, sumando unas pocas teclas, por lo cual se pueden aprender e incorporar rápidamente. Además, contamos con una "baticomputadora" con múltiples funciones (que entre otras, incluye un mapa y una completa base de datos con las características de todos los personajes del juego), a la que podemos recurrir para

los cielos de la ciudad, son los principales medios de transporte de Batman a través de Arkham City. Aprender a dominarlos a la perfección (para lo cual contamos con misiones paralelas, llamadas "entrenamiento de realidad alternativa") nos permitirá trasladarnos rápidamente de un punto de la ciudad a otro. Por cierto, la ciudad es grande y lleva un tiempo conocerla en detalle. Se estima que el tamaño geográfico del megapresidio supera en más de cinco veces el de los "mapas de juego" de Arkham Asylum. El "modo detective", una visión asistida por la bati-computadora, que le permite evaluar en segundos la situación -mostrando la ubicación y armamento de sus enemigos, incluso a través de las paredes- también está presente en la secuela, aunque limitando su empleo en comparación

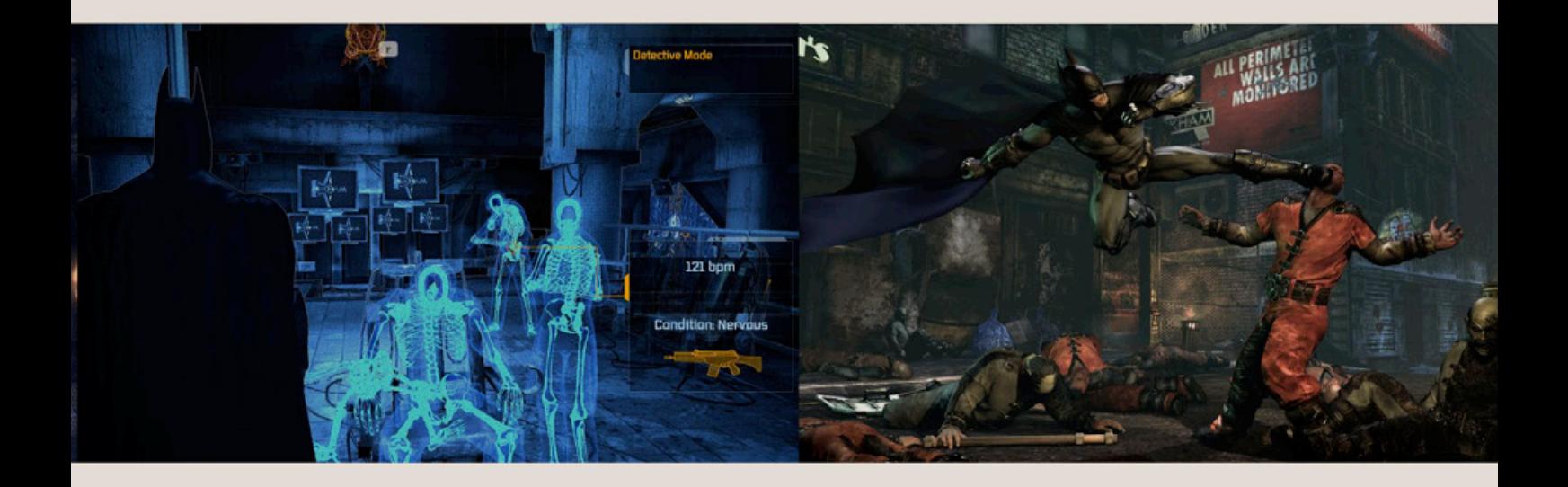

revisar y practicar cómo se realiza cada movimiento. Naturalmente, a veces enfrentaremos a adversarios equipados con armas de fuego, y enfrentarlos a mano limpia sería suicida. En este caso, debemos recurrir a las inmensas habilidades "stealth" del hombre murciélago, escondiéndose entre las sombras y atacando por sorpresa a los aterrorizados maleantes, pudiendo así eliminarlos en forma segura. En esta secuela se hace mayor énfasis en el fabuloso equipamiento tecnológico de Batman, y aprender a usarlo nos librará fácilmente de situaciones peliagudas. Por ejemplo, cuando nos encontremos rodeados, podemos tirar una bomba de humo para dejar temporalmente ciegos a los criminales, y dirigirnos raudos a la seguridad de los techos gracias a la "grappling gun". Hablando de esta última, este implemento y la capa, que nos permite planear sobre

con "Asylum", y enfocándolo especialmente en el análisis de pruebas forenses, como la trayectoria de una bala. Otra diferencia con el primer título es que el modelo de misiones aquí es indudablemente más abierto, y aunque no llega a ser un auténtico "sandbox", se nos da mucha libertad para decidir en qué orden se pueden realizar las numerosísimas misiones presentes en el juego, tanto las de la historia principal como las secundarias. Entre estas últimas incluimos las de Gatúbela, y los enigmas del Acertijo, repartidos por toda la ciudad, que conforman auténticos puzzles que nos obligarán a bajar la adrenalina por unos minutos y recurrir al pensamiento lógico y racional para resolverlos. Completar estas misiones otorga puntos de experiencia (XP), que permite hacer un "Level Up" del personaje, mejorando sucesivamente sus posibilidades y equipamiento.

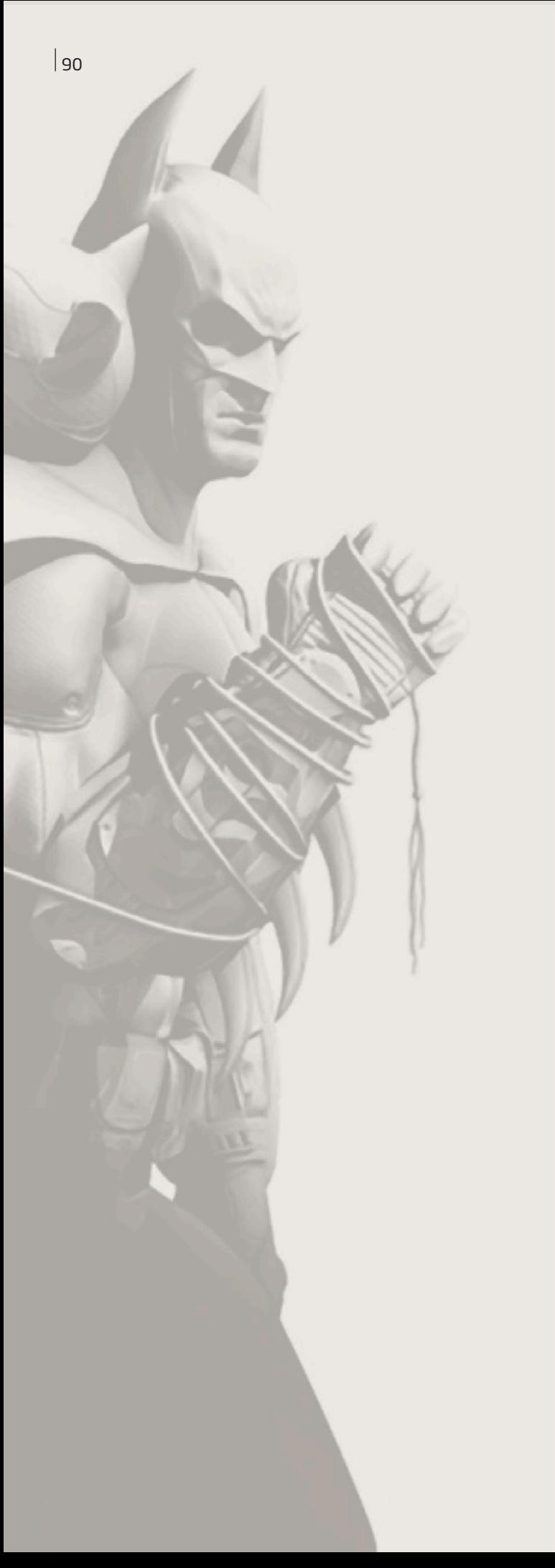

### ASPECTOS TÉCNICOS

"Arkham City" sobresale desde todo punto de vista técnico que lo evaluemos. Como su antecesor, impresiona especialmente en la parte gráfica, en gran parte gracias al uso de un motor de altísimas prestaciones, como lo es el Unreal Engine 3. El engine de Epic Games (creadora de la serie de juegos "Unreal Tournament") no sólo tiene un rendimiento de primer nivel, sino que es multiplataforma (corre en PC, Mac, Xbox 360, Playstation 3, Wii U y Android, entre otras), lo que es un valor agregado fundamental para los estudios de la industria de los videojuegos, ya que este factor ayuda a incrementar la cantidad de copias vendidas más que ningún otro. Pero también tienen que ver en la vistosidad visual de este juego las elecciones estéticas y el gran trabajo de sus diseñadores.

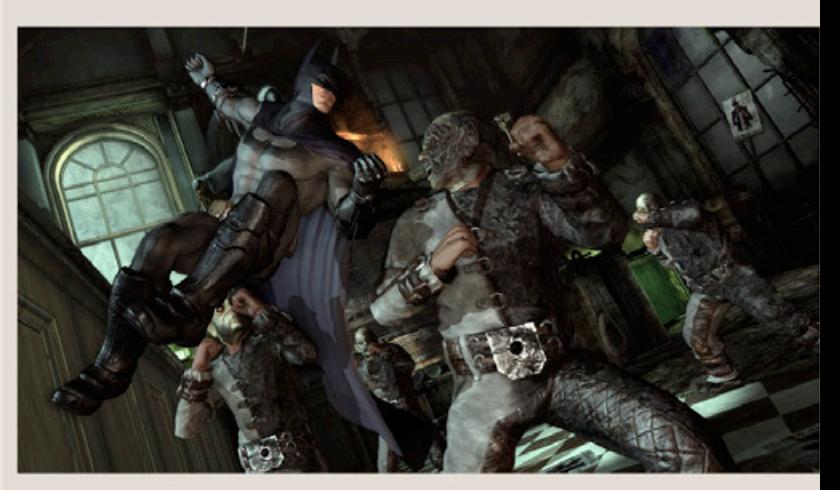

La ciudad de Gotham, en su oscuro estilo "art deco decadente", nuevamente nos recuerda (igual que en "Asylum") a los entornos opresivos pero ricamente detallados de "Bioshock". Haber mantenido esa sensación en el contexto de un juego que transcurre mayormente a cielo abierto es todo un logro por sí mismo. Pero no sólo la animación, los modelos, texturas y fondos son impresionantes, sino que se destaca especialmente la física, de la que podrán disfrutar al máximo los dueños de tarjetas gráficas NVIDIA con soporte de PhysX.

Ver planear a Batman con su capa entre los techos de los rascacielos de Arkham City es un espectáculo inolvidable, pero también inmensamente realista y creíble. Los efectos sonoros y la música no se quedan atrás, y ya hemos mencionado el sobresaliente trabajo de los actores de voz.

### **CONCLUSIONES**

Las franquicias por lo general no están bien vistas por los gamers, ya que generan títulos de calidad mediocre, que se apoyan casi exclusivamente en el éxito comercial de sus productos originales (películas, cómics, etc.) como argumento para vender. Muchos superhéroes del mundo del cómic han generado productos pobres cuando fueron llevados a la pantalla grande (nos viene a la mente las últimas películas de Spiderman), y los juegos derivados de ellos han sido todavía más flojos. Batman, el superhéroe favorito de la mayoría de los consumidores de este tipo de historietas, había sufrido históricamente de este mal. Esta serie de juegos desarrollados por Rocksteady (hasta ahora van dos, pero no dudamos que su gran repercusión devengará en futuras entregas) logró romper el maleficio, produciendo juegos de gran calidad técnica, muy entretenidos, y -lo más valorado por los fans- sumamente fieles al universo del personaje que los protagoniza. Esto habla bien no sólo del estudio desarrollador, sino de los dueños de los derechos del hombre murciélago, que pudiendo haber caído en la tentación de aprovechar los recientes estrenos cinematográficos de los films protagonizados por Christian Bale para producir juegos mediocres basados en ellos, han preferido mantenerse fiel al espíritu original del Caballero de la Noche, impulsando realizaciones independientes, con su propia historia y personalidad.

Por otro lado, "Arkham City" es de esas secuelas que no se sienten como una simple repetición de su antecesor, que se monta sobre la ola para exprimir unos dólares más a los consumidores, sino que por el contrario se suma a una bienvenida tendencia de algunos estudios de escuchar a la comunidad de consumidores y aprender de los defectos de sus juegos anteriores, corrigiendo sus problemas y reforzando todavía más sus puntos fuertes. Quienes hayan disfrutado de "Arkham Asylum" no pueden perderse su continuación, y para los que no lo jugaron, es una excelente oportunidad de pasar más de cuarenta horas de diversión con un gran juego de acción y aventuras, que además tiene la ventaja de estar protagonizado por el mejor detective de todos los tiempos: Batman, el hombre murciélago.

## HUMOR Por Daniel Paz<br>daniel.paz@da

daniel.paz@dattamagazine.com

Según pudo saberse, repetir en voz alta ciertos captchas podría abrir puertas a criaturas del inframundo DRUINLAS WORSLEVAK Daniel para PAZ

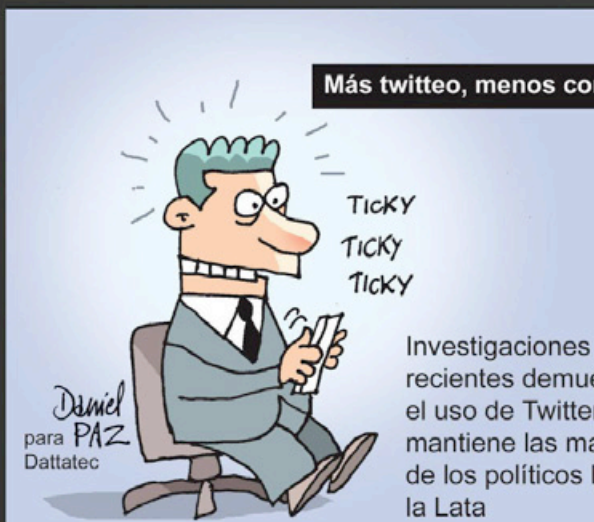

Más twitteo, menos corrupción

recientes demuestran el uso de Twitter mantiene las manos de los políticos lejos de

Investigaciones recientes sugieren que en el Paraíso había dos árboles prohibidos: el de la manzanita y el de la ventanita. Lo que aún no se sabe es por qué Eva eligió el de la manzanita

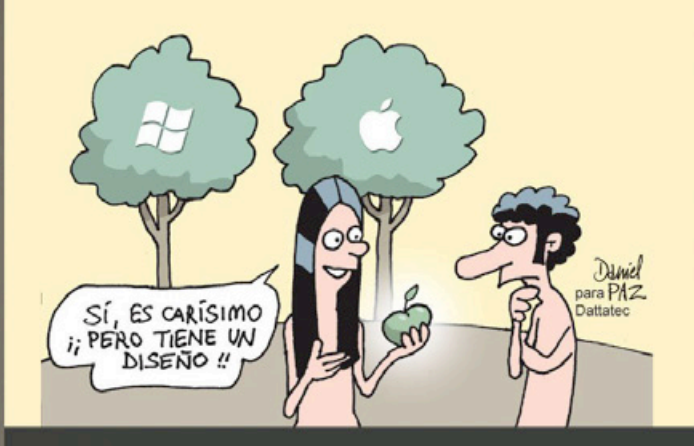

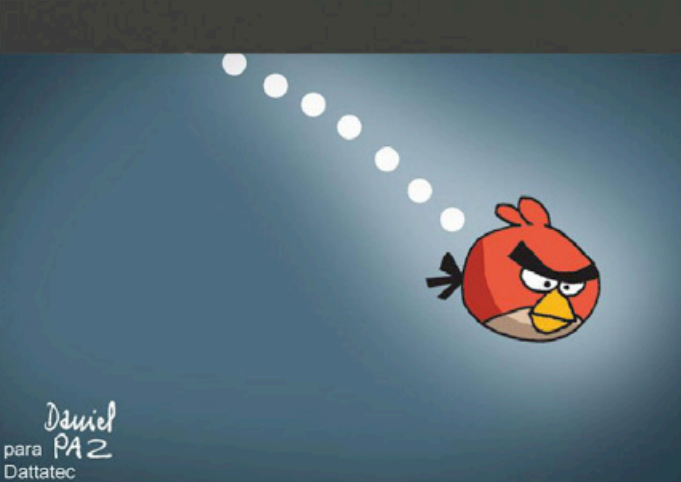

Fotos obtenidas por un vecino revelan que lo que cayó en Monte Grande y provocando grandes destrozos, no fue un meteorito

# **Email Marketing** con tu marca

### Ganá dinero ofreciendo a tus clientes la mejor herramienta.

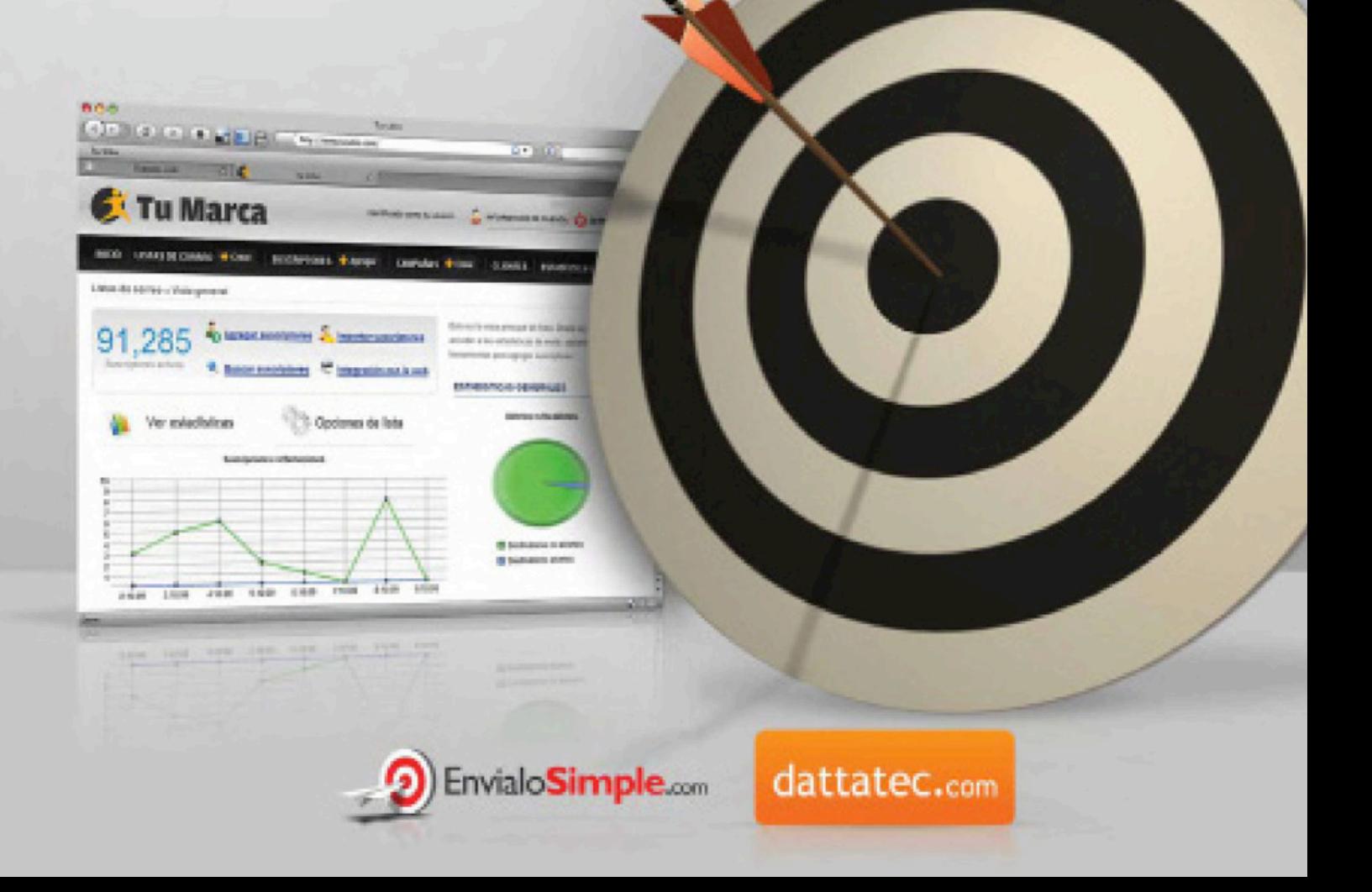

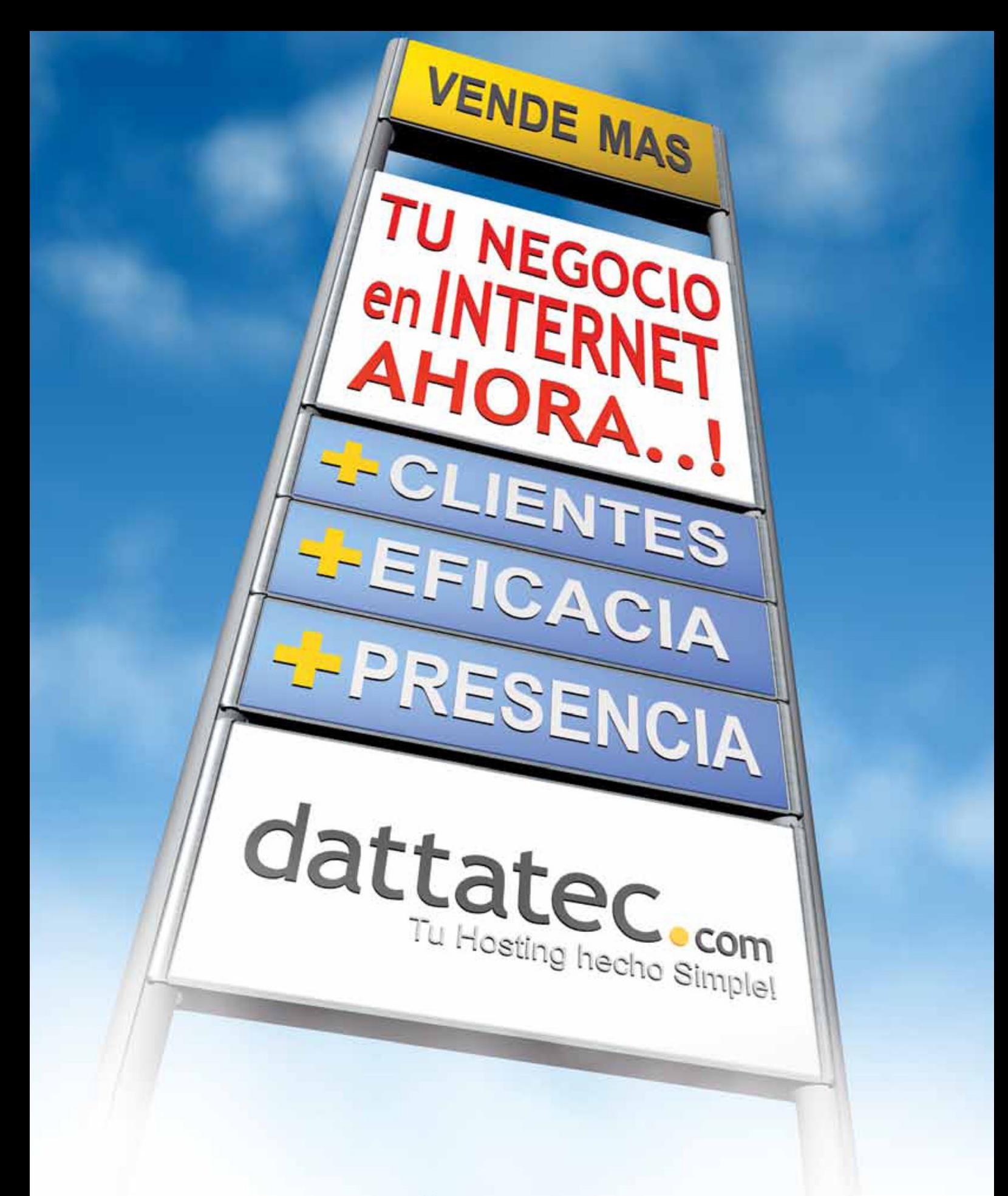

### www.dattatec.com

Buenos Aires: +54-11-52388127 | Córdoba: +54-351-5681826 | Mendoza: +54-261-4058337 | Rosario: +54-341-5169000